#### https://ntrs.nasa.gov/search.jsp?R=19900011392 2020-03-19T22:51:25+00:00Z

**d gl (vsvN)** opiloit Wysonad \_.::L \_it 627825 GNY TVONVW S.NESSO : Z LBVG \*SNIVWDO TVILYJS  $s$ ejoun COMSTEX-ZHV650 IMO- VWD INVED-DIWEWEIONVT **NI SWELFAS CIES SMIIVERES HUE WVESTER** KAV2V-IW-I0SV52V) PBTD3D12D1 V CRWND1FW

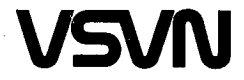

80107-06N

0661 linqA

Cleveland, Ohio Pewis Research Center H.L. Nguyen and R.J. Roelke

*m.uo\_tl,fSuuo d 'rl?anqsll\_.d* \_!saon\_.Ufl *UOllH4[ o\_.\$ouaoD* q!qs "d-I',L

> \_pla *Old 'Oll?,,t*so *u?oD op\_.aOld fo ,O\_.saoa\_.ul-1* **R.T.** Bailey

> > $\frac{1}{2}$

Part 2: User's Manual and Program Listing Three-Dimensional Spatial Domains pue-OA\_,I, pzdeqs-xzIdtuo o **u!** stuzls,( S p!aD GRID2D/3D-A Computer Program for Generating

NASA Technical Memorandum 102454

 $\frac{1}{2} \frac{1}{2} \left( \frac{1}{2} \right)$ 

i<br>Salah

 $\frac{1}{2}$ 

 $\label{eq:2.1} \frac{1}{\sqrt{2}}\int_{\mathbb{R}^3}\frac{1}{\sqrt{2}}\left(\frac{1}{\sqrt{2}}\right)^2\frac{1}{\sqrt{2}}\left(\frac{1}{\sqrt{2}}\right)^2\frac{1}{\sqrt{2}}\left(\frac{1}{\sqrt{2}}\right)^2\frac{1}{\sqrt{2}}\left(\frac{1}{\sqrt{2}}\right)^2.$ 

 $\label{eq:2.1} \frac{1}{\sqrt{2}}\left(\frac{1}{\sqrt{2}}\right)^{2} \left(\frac{1}{\sqrt{2}}\right)^{2} \left(\frac{1}{\sqrt{2}}\right)^{2} \left(\frac{1}{\sqrt{2}}\right)^{2} \left(\frac{1}{\sqrt{2}}\right)^{2} \left(\frac{1}{\sqrt{2}}\right)^{2} \left(\frac{1}{\sqrt{2}}\right)^{2} \left(\frac{1}{\sqrt{2}}\right)^{2} \left(\frac{1}{\sqrt{2}}\right)^{2} \left(\frac{1}{\sqrt{2}}\right)^{2} \left(\frac{1}{\sqrt{2}}\right)^{2} \left(\$ 

# **CONTENTS**

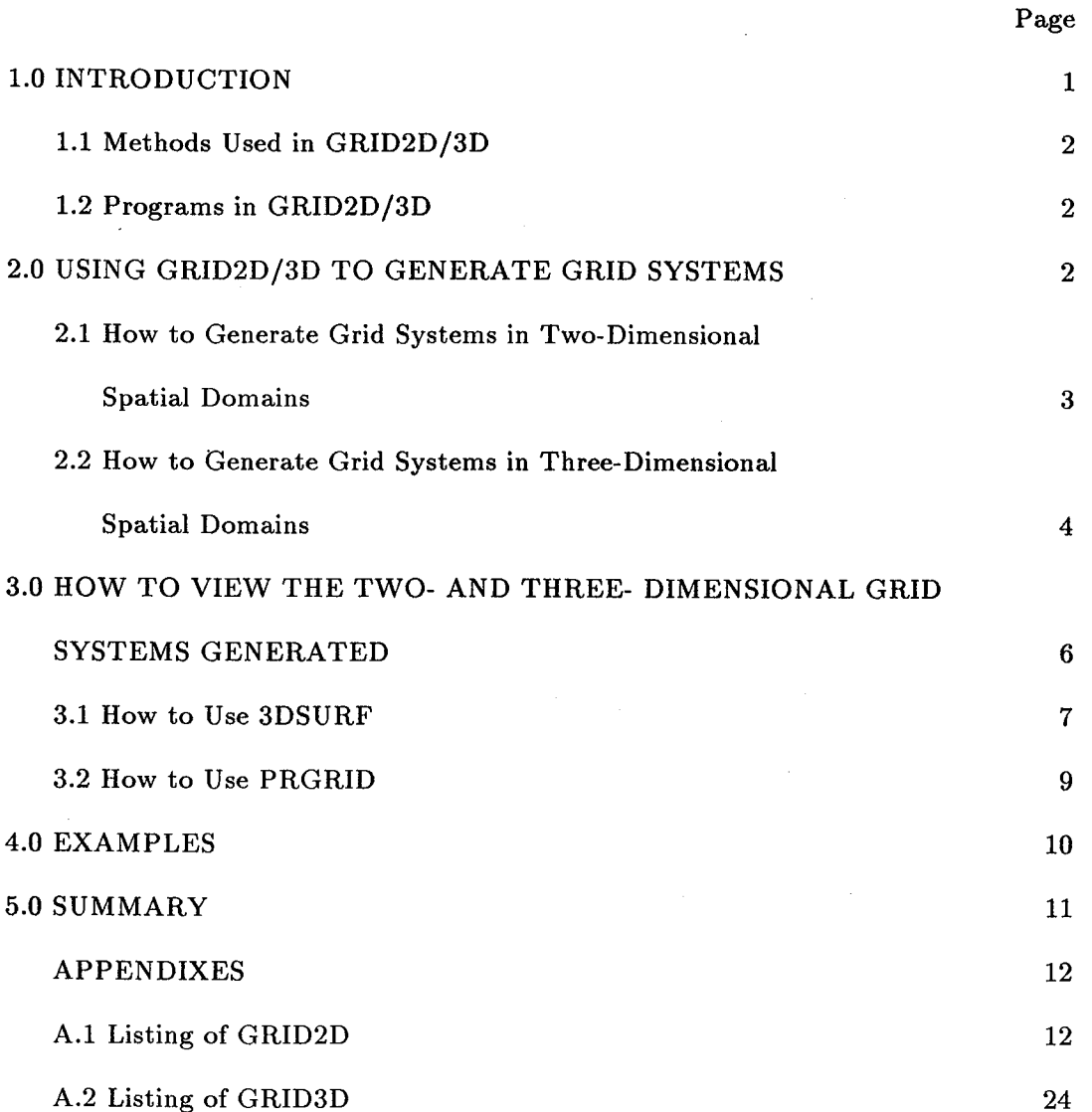

 $\hat{\mathbf{v}}$ 

 $\label{eq:2.1} \mathcal{L}(\mathbf{z},\mathbf{z}) = \mathcal{L}(\mathbf{z}^{\top},\mathbf{z}^{\top}) = \mathcal{L}(\mathbf{z}^{\top},\mathbf{z}^{\top})$ 

 $\mathcal{L}^{\text{max}}_{\text{max}}$  and  $\mathcal{L}^{\text{max}}_{\text{max}}$  and  $\mathcal{L}^{\text{max}}_{\text{max}}$ 

 $\label{eq:2.1} \begin{split} \mathcal{L}_{\text{max}}(\mathbf{r}) & = \mathcal{L}_{\text{max}}(\mathbf{r}) \mathcal{L}_{\text{max}}(\mathbf{r}) \\ & = \mathcal{L}_{\text{max}}(\mathbf{r}) \mathcal{L}_{\text{max}}(\mathbf{r}) \mathcal{L}_{\text{max}}(\mathbf{r}) \mathcal{L}_{\text{max}}(\mathbf{r}) \mathcal{L}_{\text{max}}(\mathbf{r}) \mathcal{L}_{\text{max}}(\mathbf{r}) \mathcal{L}_{\text{max}}(\mathbf{r}) \mathcal{L}_{\text{max}}(\mathbf{r}) \mathcal{L}_{\text{max}}(\mathbf$  $\label{eq:2.1} \frac{1}{\sqrt{2}}\int_{\mathbb{R}^3} \frac{1}{\sqrt{2}}\left(\frac{1}{\sqrt{2}}\right)^2\left(\frac{1}{\sqrt{2}}\right)^2\left(\frac{1}{\sqrt{2}}\right)^2\left(\frac{1}{\sqrt{2}}\right)^2\left(\frac{1}{\sqrt{2}}\right)^2\left(\frac{1}{\sqrt{2}}\right)^2\left(\frac{1}{\sqrt{2}}\right)^2\left(\frac{1}{\sqrt{2}}\right)^2\left(\frac{1}{\sqrt{2}}\right)^2\left(\frac{1}{\sqrt{2}}\right)^2\left(\frac{1}{\sqrt{2}}\right)^2\left(\$ 

 $\sim 50$  $\mathcal{L}^{\mathcal{L}}(\mathcal{L}^{\mathcal{L}})$  and  $\mathcal{L}^{\mathcal{L}}(\mathcal{L}^{\mathcal{L}})$  . The contribution of  $\mathcal{L}^{\mathcal{L}}$ 

 $\label{eq:2.1} \begin{split} \mathcal{L}_{\text{max}}(\mathbf{r},\mathbf{r}) = \mathcal{L}_{\text{max}}(\mathbf{r},\mathbf{r}) = \mathcal{L}_{\text{max}}(\mathbf{r},\mathbf{r}) = \mathcal{L}_{\text{max}}(\mathbf{r},\mathbf{r}) = \mathcal{L}_{\text{max}}(\mathbf{r},\mathbf{r}) = \mathcal{L}_{\text{max}}(\mathbf{r},\mathbf{r}) = \mathcal{L}_{\text{max}}(\mathbf{r},\mathbf{r}) = \mathcal{L}_{\text{max}}(\mathbf{r},\mathbf{r}) = \mathcal{L}_{\text{max}}(\mathbf$ 

a sa karangan sa karangan sa karangan sa karangan sa karangan sa karangan sa karangan sa karangan sa karangan<br>Karangan sa karangan sa karangan sa karangan sa karangan sa karangan sa karangan sa karangan sa karangan sa ka

# GRID2D/3D - A COMPUTER PROGRAM FOR GENERATING GRID SYSTEMS IN COMPLEX-SHAPED TWO- AND THREE-DIMENSIONAL SPATIAL DOMAINS

Part 2: User's Manual and Program Listing

R,. T. Bailey Department of Mechanical Engineering University of Florida Gainesville, Florida 32611

T. I-P. Shih Department of Mechanical Engineering *Carnegie* Mellon University Pittsburgh, Pennsylvania 15213-3890

H. L. Nguyen and R. J. Roelke National Aeronautics and Space Administration Lewis Research Center Cleveland, Ohio 44135

#### 1.0 INTRODUCTION

A computer program has been written which utilizes the algebraic grid generation techniques described in Part 1 of this technical memorandum. This FORTRAN 77 program is known as GRID2D/3D and can be used to generate grid systems within both two- and three- dimensional (2-D and 3-D) spatial domains. The program was developed for use on an IBM PC, XT, or AT compatible computer but can be easily modified for use on a workstation or mainframe computer. This part of the technical memorandum (Part 2) is a user's manual for GRID2D/3D. A complete listing of the program is also provided.

#### 1.1 Methods Used in GRID2D/3D

For a complete description of the grid generation techniques used in GRID2D/3D, the reader is encouraged to read Part 1 of this technical memorandum. Here, we mention only a few brief facts concerning the inner workings of the program. *GRID2D/3D* uses either the Two- or Four-Boundary Method to generate grid systems. The Six-Boundary Method is not yet a part of *GRID2D/3D* but may be included in future versions. Boundary curves are described parametrically by using tension spline interpolation, while boundary surfaces are described by using three-dimensional bidirectional Hermite interpolation.

#### 1.2 Programs in GRID2D/3D

GRID2D/3D is actually made up of two programs - GRID2D and GRID3D. As the names imply, GRID2D generates grid systems for 2-D spatial domains, while GRID3D does the same for 3-D ones. The programs are quite similar, but each has its own distinctive **features** which will be described in Section 2.0. Two related programs, 3DSURF and PRGRID, deal with the viewing of grids once they have been generated. These programs will be discussed in Section 3.0

#### 2.0 USING GRID2D/3D TO GENERATE GRID SYSTEMS

In this section, a description of how to generate grid systems for 2-D and 3-D spatial domains is presented. Instructions are given in the context of using GRID2D/3D on an IBM PC compatible computer; however, use of the program on a

2

workstation **or** mainframe computer follows **the** same general procedure with **only** minor changes in file handling,

### 2.1 **How to Generate Grid** Systems in **Two-Dimensional** Spatial **Domains**

GRID2D/3D can be used **to** generate grids for 2-D spatial domains which meet **the** following criteria:

- 1. The domain of interest is a 2-D region with two or four specified boundary curves.
- *2.* Each boundary curve is described by a set of discrete points which lie along **the** curve.

If **these** criteria have been met, **the** user must **then** answer **the** following questions:

- 1. Should the Two-Boundary Method or the **Four-Boundary** Method be used?
- 2. How many grid points are desired in the  $\xi$  and  $\eta$  directions?
- 3. Is any clustering of grid points needed?
- 4. What "K factors" (mentioned in Part 1 of **this** technical memorandum) should be used?

Once **these** questions have been answered, an input file should be constructed according to **the** format shown in figures 2-1 and 2-2. A guide **to** the grid control parameters mentioned in these figures is given in table 2-1.

The numbering of boundary curves is an important part of **the** input file, and **the** user should consult figure 2-3 **to** see how **the** numbered curves are mapped **to the** "transformed" domain. Figures 2-4 and 2-5 present sample 2-D grid input files for GRID2D/3D.

When running GRID2D/3D on a PC using MS-DOS, the user should first specify the input and output files using the DOS SET command. This is accomplished by typing

set 7=input.dat set 8=output.dat

at the DOS prompt. The user should substitute the appropriate names for the input and output files. After this, the program can be run by typing

grid2d

at the DOS prompt.

The 2-D grid output files created by GRID2D/3D are printed out using the following algorithm (listed in pseudocode):

PrintOnOneLine (IL)  $(\# \text{ of grid points in the } \xi \text{ "direction"})$ PrintOnOneLine (JL) (# of grid points in the  $\eta$  "direction") for  $i=1$  to IL for j=l to *JL* PrintOnOneLine  $(x(i, j) y(i, j) 1.0)$ end for j end for i

The user should notice that a 1.0 has been tacked onto the end of each  $(x, y)$  grid point ordered pair. This was done to facilitate the use of the 3DSURF graphics program which is described in Section 3.0.

2.2 **How** to Generate Grid **Systems** in Three-Dimensional Spatial Domains

*GRID2D/3D* can be used to generate grids for 3-D spatial domains which meet the following criteria:

1. The domain of interest is a 3-D region with two or four specified boundary surfaces.

2. **All** boundary surfaces are four-sided **with** each side having four edge curves. Each of these edge curves is described by a set of discrete points which lie along the curve.

If these criteria have been met, the user must then answer the following questions:

- 1. Should the Two-Surface Method or the Four-Surface Method be used?
- 2. How many grid points are desired in the  $\xi$ ,  $\eta$ , and  $\zeta$  directions?
- 3. Is any clustering of grid points needed?
- 4. What "K factors" (mentioned in Part i of this technical memorandum) should be used?

Once these questions have been answered, an input file should be constructed according to the format shown in figure 2-6. Note that a 3-D grid input file for GRID2D/3D contains information about only one grid. This is different from a *2-D* grid input file in which more than one grid can be specified. A guide to the grid control parameters in figure 2-6 was given previously in table 2-1.

The numbering of boundary curves is an important part of the input file, and the user should consult figure 2-7 to see how the numbered curves are mapped to the "transformed" domain. It should be noted that the boundary surfaces are formed from their edge curves as follows:

surface  $1$  - formed from curves  $1 - 4$ surface  $2$  - formed from curves  $5 - 8$ surface  $3$  - formed from curves  $9 - 12$ surface  $4$  - formed from curves  $13 - 16$ 

It should be further noted that some of the curves are identical. Thus, curves 1 and 9 are the same, as are curves 2 and 13, curves 5 and 10, and curves **6** and 14. The reason for this is that the authors felt that it was simpler to have the user repeat the necessary curves in the input file to preserve a logical structure (i.e., surface 1 possesses edge curves 1 through 4, surface 2 possesses edge curves 5 through 8, and so on). Figure 2-8 presents a sample 3-D grid input file for GRID2D/3D.

When running the program on a PC using MS-DOS, the user should first specify the input and output files using the DOS SET command. This is accomplished by typing

set 7=input.dat set 8=output.dat

at the DOS prompt. The user should substitute the appropriate names for the input and output files. After this, the program can be run by typing

grid3d

at the DOS prompt.

The 3-D grid output files created by GRID2D/3D are printed out using the following algorithm (listed in pseudocode):

```
PrintOnOneLine (IL) (# of grid points in the \xi "direction")
PrintOnOneLine (JL) (# of grid points in the \eta "direction")
PrintOnOneLine (KL) (# of grid points in the \zeta "direction")
for i=1 to IL
  for j=1 to J<sub>L</sub>for k=1 to KLPrintOnOneLine (x(i, j) y(i, j) z(i, j, k))end for k
  end for j
end for i.
```
#### 3.0 HOW TO VIEW THE TWO- AND THREE-DIMENSIONAL

#### GRID SYSTEMS GENERATED

Two additional programs, have been written to accompany GRID2D/3D. These two programs allow the user to see the grid which GRID2D/3D has produced as a graphics image on the computer screen and as hardcopy output from a Hewlett Packard HP-7470A pen plotter. The program which yields the graphics image/plotter output is called 3DSURF and is written in Turbo Pascal.

3DSURF is intendedfor useon **an** IBM PC, XT, or AT compatible computer and supports both CGA **and** EGA graphics. This program takes **a** 2-D grid file created by GRID2D/3D **and** draws the resulting grid on the CRT **and** the pen plotter (if desired); however, 3-D grid files created by GRID2D/3D **are** not suitable as input for 3DSURF. For this reason, **another** program, PRGRID, has been written. PRGRID uses **a** 3-D grid file created by GRID2D/3D to generate **an** output file suitable for use **as** input to 3DSURF. This section is intended to show how 3DSURF and PRGRID can be used.

#### 3.1 **How to** Use **3DSUR.F**

3DSURF allows the user to plot surface grids on the computer screen. Twodimensional grid output files from GRID2D/3D are already in the proper format for use with 3DSURF. Three-dimensional grid output files from GRID2D/3D must be used as input for PRGRID as detailed in the next subsection to create files suitable for use with 3DSURF.

An input file for 3DSURF consists of a list of the grid point locations for one or more grid surfaces together with the number of grid points for each surface. The 2-D grid output files from GRID2D/3D have been "padded" in the sense that a zcoordinate of 1.0 has been assigned to all grid points generated by GRID2D/3D. Output files from PRGRID naturally have z-coordinates since they represent 3-D grids. The user should look at a 2-D grid output file from GRID2D/3D or an output file from PRGRID using an editor to see what these files actually look like.

Assuming the user has **a** suitable input file for 3DSURF (i.e., **a** 2-D grid output file from GRID2D/3D or an output file from PRGRID), 3DSURF can be invoked by typing

#### 3dsurf

 $\overline{7}$ 

at the DOSprompt. The programwill beginby asking**the** user for the input file name which the user should type in (including the appropriate drive information). The program will then inform the user how many surface grids are in the specified input file and ask how many of these surfaces the user actually wants to see. After the user responds, the program will ask for a list of the numbers of each surface to be displayed. The user should enter these numbers as a list on one line, each number separated from the next by a space. As an example, suppose that the user has just indicated that he or she wishes to view three surfaces out of a possible twelve in some file. If the surfaces that he or she wants to see are the third, fifth, and ninth in the file, then he or she should type

#### 359

when asked for the surface numbers. Having been informed which surfaces are to be displayed, the program will prompt the user for what is referred to as the View Reference Point (VRP). This point represents the location of the user's eye as he or she views the surface or surfaces. For 2-D grids, an appropriate  $VRP$  is

#### 0.0 0.0 1.0.

The VRP coordinates should be entered exactly as just described (i.e., as an ordered triple of real numbers separated by spaces, representing the x, y, and z locations of the  $VRP$ ). A scale factor will also be requested. Numbers between 0.0 and 1.0 will reduce the image, while a value of 1.0 allows the program to automatically scale the image to fill the screen. Finally, the program will ask the user whether he or she wishes to generate pen plotter output. This is possible only if the PC is connected to a Hewlett Packard HP-7470A pen plotter (baud rate  $=$  4800). The appropriate responses are "y" for yes and "n" for no. Having received a response, the program will generate a view of the grid as if the user were looking at it from the VRP. Parallel projection is used (i.e., no perspective), and no effort is made to hide lines or surfaces Which should be

hidden from view. Once a grid has been displayed, the user only needs to hit  $\langle \text{RETURN} \rangle$  to produce a menu asking whether he or she wishes to continue.

#### 3.2 **How to Use** PRGR.ID

Once a 3-D grid output file has been generated with GRID2D/3D, the user is often interested in evaluating the resulting grid visually using 3DSURF. As mentioned previously, 3-D grid output files from *GRID2D/3D* are not suitable as input files for 3DSURF. For this reason, the FORTRAN 77 program PRGRID has been written. PRGRID reads 3-D grid files created by GRID2D/3D and produces output files which can be used as input files for 3DSURF.

When running PRGRID, the user should first specify the input and output files using the DOS SET command. This is accomplished by typing

set  $7=$ input.dat set 8=output.dat

at the DOS prompt. The user should substitute the appropriate names for the input and output files. After this, the program can be run by typing

#### prgrid

at the DOS prompt. The user will be informed of the number of grid points in the  $\xi$ ,  $\eta$ and  $\zeta$  "directions" (IL, JL, and KL, respectively) and will be asked for three new numbers. These numbers are referred to as ILl, JL1, and KL1, and they represent the grid point numbers where an internal "chunk" will be removed from the grid to allow the user to see the "inside" of the 3-D grid (fig. 3-1). The output files created by PRGRID contain information about the 12 surfaces shown in figure 3-1. Since plotting the entire 3-D grid without hiding appropriate lines and surfaces would be confusing, PRGRID basically filters out all of the other grid points not contained in surfaces 1

through 12. As a consequence, its output files provide 3DSURF with information about only the outside "shell" of the 3-D grid with a "chunk" taken out to show the grid's interior features. Usually, the first nine surfaces are sufficient, but sometimes the other three  $(10-12)$  prove visually helpful. Here, we note that if the user specifies that IL1=IL, JL1=JL, and KL1=KL, then the output file from PRGRID will contain only the six surfaces which correspond to the six faces of the cube-shaped "transformed" domain.

#### 4.0 EXAMPLES

In this section, we provide two sample input files for  $GRID2D/3D$ , together with the grids that were generated using these files. By examining these input files and the resulting grids, it is hoped that the user may become more familiar with the use of GRID2D/3D. The first file will be referred to as INLET.DAT and is a GRID2D/3D input file for generating a two-zone grid for a 2-D supersonic inlet. INLET.DAT is listed in figure 4-1, and the corresponding grid is shown in figure 4-2. The geometry of the inlet dictates the use of a zonal approach due to the separation of the interior and exterior flows. Clustering in the  $\eta$  "direction" was used to place more grid points near the solid surfaces in anticipation of complex boundary layer flow there. Other zonal configurations could be used to better resolve the physics of the flow (e.g., to facilitate shock capturing during the solution if the flow is supersonic).

The second example input file for GRID2D/3D will be referred to as STATOR.DAT and is actually four separate files-ZONE1.DAT, ZONE2.DAT, ZONE3.DAT, and ZONE4.DAT, listed in figures 4-3 through 4-6, respectively. These files create a four-zone grid between the blades of a 3-D axial turbine stator. The resulting grid is shown in figure 4-7. A single-zone grid was found to be unsatisfactory, so four zones were chosen to minimize grid skewness while maintaining (to as high a

degree as possible) grid line orthogonality at the boundaries. Even with a judicious choice of zones, it was still necessary to smooth the  $\zeta$  grid lines along the zonal interfaces. Such smoothing is often necessary in cases where the geometry contains sharp corners in the boundaries. A method for smoothing was given previously in Section 4.1 of Part 1 of this technical memorandum.

# 5.0 SUMMARY

Part 2 of this technical memorandum has presented a user's manual for GRID2D/3D - a versatile and efficient computer program for generating grid systems inside complex-shaped 2-D and 3-D spatial domains. The structures of the input and output files for GRID2D/3D have been discussed, and the details necessary to use GRID2D/3D for generating grid systems have been given. Two related programs, 3DSURF and PRGRID, have also been described. These programs are used to view the grid systems generated by GRID2D/3D on the CRT and may also be used to generate a hardcopy output of a grid on a Hewlett Packard HP-7470A pen plotter. Two example grids were presented showing both the input files and the resulting grids. Finally, a complete listing of GRID2D/3D is given in the Appendixes.

### $APPENDIXES - LISTING OF PROGRAM GRID2D/3D$

### **A.1** Listing of GR.ID2D

#### PROGRAM Grid2D

C This program generates a two-dimensional algebraic grid system using C transfinite Hermite interpolation. The geometric configuration of the C grid is determined by information provided by the user at run-time via C an input file. The user selects either the "two-boundary technique" or C the "four-boundary technique" depending on whether two or four C boundaries of the spatial domain need to be mapped correctly. Boundary C curves are formed from sets of discrete data points using tension splines.

PARAMETER ( $MxBCvs = 4$ ,  $MxBPts = 50$ ,  $MxGSiz = 51$ )

INTEGER Tech, *CrvNum,* GrdNum, NBCrvs, NGrids, StrXi, StrEt,  $$ IL, JL, i, j, NDPts(MxBCvs)$ 

REAL EtStep, XiStep, S1XiRa, S2XiRa, S3EtRa, S4EtRa,

\$ kl, k2, k3, k4, BetaXi, BetaEt,

\$ Right(MxBPts), Diag(MxBPts), OfDiag(MxBPts),

\$ hl(MxGSiz), h2(MxGSiz), h3(MxGSiz),

\$  $h4(MxGSiz)$ ,  $h5(MxGSiz)$ ,  $h6(MxGSiz)$ ,

\$ h7(MxGSiz), hS(MxGSiz), XI(MxGSiz), X2(MxGSiz),

\$ X3(MxGSiz), X4(MxGSiz), YI(MxGSiz), Y2(MxGSiz),

\$ Y3(MxGSiz), Y4(MxGSiz),

\$ PX1PEt(MxGSiz), PX2PEt(MxGSiz),

\$ PYIPEt(MxGSiz), PY2PEt(MxGSiz),

\$ PX3PXi(MxGSiz), PY3PXi(MxGSiz),

\$ PX4PXi(MxGSiz), PY4PXi(MxGSiz),

\$  $Tensn(MxBCvs), x(MxBCvs, MxBPts),$ 

\$  $y(MxBCvs, MxBPts), s(MxBCvs, MxBPts),$ 

\$ zx(MxBCvs,MxBPts), zy(MxBCvs,MxBPts),

\$ XMid(MxGSiz,MxGSiz), YMid(MxGSiz,MxGSiz)

 $READ(7,*)$  NGrids WRITE $(8,*)$  NGrids

DO 20 GrdNum=l,NGrids

 $READ(7,*)$  Tech NBCrvs=Tech

10

\$

C Form the boundary curves by splining.

DO 10 CrvNum=1,NBCrvs CALL RdGrIn(x,y,N DPts,CrvNum,Tensn,MxBCvs,MxBPts) CALL PTSpln(x,y,s,zx,zy,N DPts(CrvNum),CrvNum,Tensn(CrvNum), Right,Diag,OfDiag,MxB Cvs,MxB Pts) CONTINUE

12

C Calculate the grid point locations.

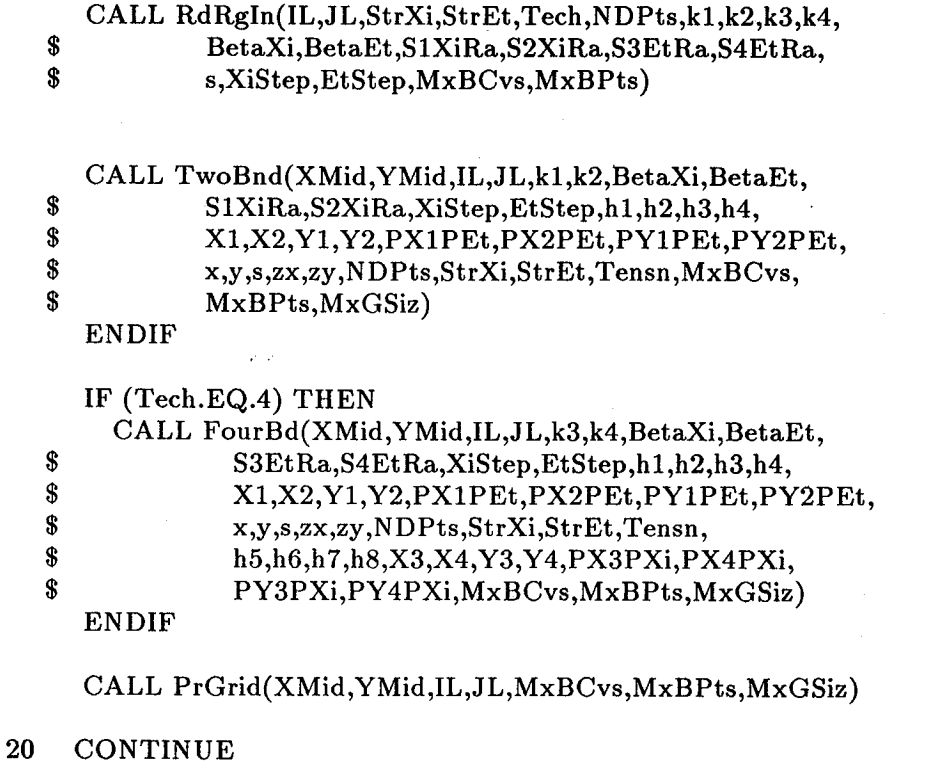

END

C C

SUBROUTINE RdGrIn (x,y,NPts,CrvNum,Tensn,MxBCvs,MxBPts)

C This procedure reads in the information concerning discrete points on C the boundaries. The information is used for generating spline-fitted C boundary approximation curves.

INTEGER CrvNum, i, NPts(MxBCvs)

REAL x(MxBCvs,MxBPts), y(MxBCvs,MxBPts), \$ Tensn(MxBCvs)

 $READ(7,*)$  Tensn(CrvNum)  $READ(7,*)$  NPts(CrvNum)

10 CONTIN  $DO 10 i=1, NPts(CrvNum)$  $READ(7,*)$  x( $CrvNum,i$ ), y( $CrvNum,i$ )

RETURN END

C C

SUBROUTINECalcS(x,y,s,NPts,CrvNum,MxBCvs,MxBPts)

C This procedure calculates the spline parameter, s, as an approximate arc length.

```
INTEGER CrvNum, NPts, i
  REAL x(MxBCvs,MxBPts), y(MxBCvs,MxBPts),<br>$ s(MxBCvs,MxBPts)
        s(MxBCvs,MxBPts)s(CrvNum,1)=0.010
CONTINUE
   DO 10 i=2, NPts
     s(CrvNum,i)=s(CrvNum,i-1)\frac{$}{3} +SQRT( (x(CrvNum,i)-x(CrvNum,i-1))**2<br>
\frac{$}{3} +(y(CrvNum i)-y(CrvNum i-1))**2
                      +(y(CrvNum,i)-y(CrvNum,i-1))**2)RETURN
   END
```
, :C

```
SUBROUTINE SplMat (Diag,OfDiag,Right,w,s,NPts,T,CrvNum, $ MxBCvs, MxBPts)
         MxBCvs, MxBPts)
```
C This procedure forms the parametric tension spline matrix for a C particular boundary curve data set.

```
INTEGER CrvNum, NPts, i
```

```
REAL Diag(MxBPts), OfDiag(MxBPts), Right(MxBPts),
$ w(MxSCvs,MxBPts), s(MxBCvs,MxBPts), T, h, hm
```

```
Diag(1)=1.0OfDiag(1)=0.0Right(1)=0.0
```

```
DO 10 i=2,NPts-1
  h=s(CrvNum,i+1)-s(CrvNum,i)hm=s(CrvNum,i)-s(CrvNum,i-1)Diag(i)=(T*COSH(T*hm)/SINH(T*hm)-1/hm+T*COSH(T*h)/SINH(T*h)\boldsymbol{\$}-1/h)/T**2
   OfDiag(i)=(1/h-T/SINH(T*h))/T**2Right(i)=(w(CrvNum,i+1)-w(CrvNum,i))/h-(w(CrvNum,i)-w(CrvNum,i-1))/hm
```

```
10 CONTIN
```

```
Diag(NPts)=1.0OfDiag(NPts-1)=0.0Right(NPts)=0.0RETURN
END
```

```
C
```
14

SUBROUTINE SplSlv (Diag,OfDiag,Right,Deriv2,NPts,CrvNum,<br>\$ MxBCvs.MxBPts) MxBCvs, MxBPts)

C This procedure solves the diagonally dominant parametric tension C spline matrix for a given data set using the Gauss-Seidel iteration. C *Convergence* is assumed after 20 iterations.

```
INTEGER NPts, CrvNum, i, j
```
REAL Diag(MxBPts), OfDiag(MxBPts), Right(MxBPts),  $\delta$  Deriv2(MxBCvs.MxBPts) Deriv2(MxBCvs,MxBPts)

C **Initialize** the second derivative matrix to all zeroes.

10 CONTIN DO  $10 i=1,$ NPts Deriv2(CrvNum,i)=0.0

C Calculate the second derivative values using 20 iterations of C the Gauss-Seidel method.

```
20
30
         DO 30 j=1,20
              DO 20 i=2, NPts-1
                    Deriv2(CrvNum,i)=(Right(i)-OfDiag(i)*Deriv2(CrvNum,i+1)
       \frac{1}{\sqrt{D}} \rightarrow \frac{1}{\sqrt{D}} \rightarrow \frac{1}{\sqrt{D}} \rightarrow \frac{1}{\sqrt{D}} \rightarrow \frac{1}{\sqrt{D}} \rightarrow \frac{1}{\sqrt{D}} \rightarrow \frac{1}{\sqrt{D}} \rightarrow \frac{1}{\sqrt{D}} \rightarrow \frac{1}{\sqrt{D}} \rightarrow \frac{1}{\sqrt{D}} \rightarrow \frac{1}{\sqrt{D}} \rightarrow \frac{1}{\sqrt{D}} \rightarrow \frac{1$ /Diag(i)
                 CONTINUE
        CONTINUE
        RETURN
```
END

C C

FUNCTION SplVal (s,w,Deriv2,sval,T,n,CrvNum,MxBCvs,MxBPts)

C This real function finds the w-value (x-value or y-value) corresponding C to a specified s-value using the parametric tension spline curve C generated for a particular boundary curve data set.

INTEGER n, CrvNum

REAL s(MxBCvs,MxBPts), w(MxBCvs,MxBPts),<br>
S Deriv2(MxBCvs MxBPts) syal T h Interim \$ Deriv2(MxBCvs,MxBPts), sval, T, h, Interim, Temp1, Temp2

 $Temp1 = sval-s(CrvNum, n)$ 

 $h=s(CrvNum, n+1)-s(CrvNum, n)$  $Temp2=s(CrvNum, n+1)$ -sval  $Interim=Deriv2(CrvNum,n)/T**2*SINH(T*Temp2)/SINH(T*h)$  $\frac{1}{\sqrt{2}}$  +(w(CrvNum,n)-Deriv2(CrvNum,n)/T\*\*2)\*Temp2/h

 $SplVal=Interm+Deriv2(CrvNum,n+1)/T**2*SINH(T*Temp1)$ 

 $\boldsymbol{\$}$  $\mathbf{\hat{x}}$ 

# $/SIMH(T*h)+(w(CrvNum,n+1))$  $-Deriv2(CrvNum,n+1)/T**2)*Temp1/h$

RETURN END

```
C == == == == ==:C
```
SUBROUTINE PTSpln (x,y,s,XDeriv2,YDeriv2,NPts,CrvNum,Tensn,<br>\$<br>Right Diag OfDiag MxBCys MyRPts)  $Right, Diag, OfDiag, MxBCvs, MxBPts)$ 

C This procedure forms the main routine for the parametric tension C spline process.

INTEGER NPts, *CrvNum*

REAL Tensn, x(MxBCvs, MxBPts), y(MxBCvs, MxBPts), \$ s(MxBCvs, MxBPts), XDeriv2(MxBCvs, MxBPts).

- $s(MxBCvs, MxBPts), XDeriv2(MxBCvs, MxBPts),$
- \$ YDeriv2(MxBCvs,MxBPts), Diag(MxBPts),<br>\$ OfDiag(MxBPts), Right(MxBPts)
- $OfDiag(MxBPts), Right(MxBPts)$

CALL CalcS(x,y,s,NPts,CrvNum,MxBCvs,MxBPts)

CALL SplMat (Diag,OfDiag,Right,x,s,NPts,Tensn,CrvNum, \$ MxBCvs,MxBPts)

CALL SplSlv (Diag,OfDiag,Right,XDeriv2,NPts,CrvNum, \$ MxBCvs,MxBPts)

CALL SplMat (Diag,OfDiag,Right,y,s,NPts,Tensn,CrvNum\_ \$ MxBCvs,M×BPts)

```
CALL SplSlv (Diag,OfDiag,Right,YDeriv2,NPts,CrvNum,
$ MxBCvs,MxBPts)
```
RETURN END

C C

SUBROUTINE FindHs (hl,h2,h3,h4,n)

C This procedure computes the h factors used in Hermite interpolation.

REAL h1, h2, h3, h4, n  $h1=2*n**3-3*n**2+1$  $h2 = -2*n**3+3*n**2$  $h3=$  n\*\*3-2\*n\*\*2+n  $h4=$  n\*\*3-n\*\*2 RETURN END

SUBROUTINE Splint (n\_s,SValue,NDPts,CurCrv,MxBCvs,MxBPts)

<sup>C</sup> C

C This procedure finds the proper interval in which a point on a specified C boundary lies. The interval indicates which initial data points the *C* point in question lies between and thus which spline coefficients to C use.

```
INTEGER i, n, CurCrv, NDPts(MxBCvs)
   REAL Temp, SValue, s(MxBCvs,MxBPts)
   n=1i=NDPts(CurCrv)
10 IF ((n.EQ.1).AND.(i.GT.1)) THEN
    i=i-1Temp=SValue-s(CurCrv,i)
    IF (Temp.GT.0.0) THEN
      n=i
    ENDIF
    GOTO 10
   ENDIF
  RETURN
```
END

C C

SUBROUTINE FA1New (A1New,Alpha,B,Str)

C This procedure computes the new Alpha value after stretching as C AINew. Alpha is a dummy variable representing either Xi or Eta.

INTEGER Str

REAL A1New, Alpha, B, Templ, Temp2, B2

 $AlNew = Alpha$  $Temp1=(B+1)/(B-1)$ 

IF (Str.EQ.1) THEN Temp2=Templ\*\*(1-Alpha) AlNew= $((B+1)-(B-1)*Temp2)/(Temp2+1)*1$ ENDIF

IF (Str.EQ.2) THEN  $B2=0$  $Temp2=Temp1**((Alpha-B2)/(1-B2))$ AlNew= $((B+2*B2)*Temp2-B+2*B2)/(2*B2+1)*(1+Temp2)$ ENDIF

IF (Str.EQ.3) THEN

```
B2=0.5Temp2=Templ**((Alpha:B2)/(1-B2))
       AlNew=((B+2*B2)*Temp2-B+2*B2)/((2*B2+1)*(1+Temp2))ENDIF
    RETURN
    END
C=================================
                                                                ===============
    SUBROUTINE TwoBnd (XMid,YMid,IL,JL,k1,k2,BetaXi,BetaEt,S1XiRa, $<br>$ S2XiRa,XiSten EtSten h1 h2 h3 h4 X1 X2 Y1 Y2
    $ S2XiRa,XiStep,EtStep,h1,h2,h3,h4,X1,X2,Y1,Y2,<br>
$ PX1PEt.PX2PEt.PY1PEt.PY2PEt.x v s zx zv
    $<br>
$<br>
PX1PEt,PX2PEt,PY1PEt,PY2PEt,x,y,s,zx,zy,<br>
NDPts StrXi StrEt Tensn MyBCys MyBPts My
                    $ N DPts,StrXi,StrEt,Tensn,MxBCvs,MxBPts,MxGSiz)
C This procedure calculates the grid point locations between two specified
C boundaries (1 and 2) using the "two-boundary technique".
```
INTEGER XCnt, YCnt, nl, n2, IL, JL, StrXi, StrEt, NDPts(MxBCvs)

REAL Xi, Eta, XiNew, EtaNew, XiStep, EtStep,

- \$ SIXiRa, S2XiRa, S1, \$2, kl, k2,
- \$ BetaXi, BetaEt, PY1PXi, PX1PXi, PY2PXi, PX2PXi,
- \$ x(MxBCvs,MxBPts), y(MxBCvs,MxBPts),
- \$ s(MxBCvs, MxBPts), Tensn(MxBCvs),
- \$ zx(MxBCvs,MxBPts), zy(MxBCvs,MxBPts),
- \$ h1(MxGSiz), h2(MxGSiz), h3(MxGSiz), h4(MxGSiz),

\$ XI(MxGSiz), X2(MxGSiz), Yl(MxGSiz), Y2(MxGSiz),

- \$ PX1PEt(MxGSiz), PX2PEt(MxGSiz),
- \$ PY1PEt(MxGSiz), PY2PEt(MxGSiz),
- \$ XMid(MxGSiz,MxGSiz), YMid(MxGSiz,MxGSiz)

C Calculate the grid point locations along boundaries 1 and 2.

 $X_i=0.0$ 

```
DO 10 XCnt=I,IL
 CALL FAlNew(XiNew,Xi,BetaXi,StrXi)
 S1 = XiNew*S1XiRaS2=XiNew*S2XiRa
 CALL SplInt(nl,s,S1,NDPts,l,MxBCvs,MxBPts)
 CALL SplInt(n2,s,S2,NDPts,2,MxBCvs,MxBPts)
 X1(XCnt)=SplVal(s,x,zx,S1,Tensn(1),n1,1,MxBCvs,MxBPts)X2(XCnt)=SplVal(s,x,zx,S2,Tensn(2),n2,2,MxBCvs,MxBPts)Y1(XCnt)=SplVal(s,y,zy,S1,Tensn(1),n1,1,MxBCvs,MxBPts)Y2(XCnt) = SplVal(s,y,zy,S2,Tensn(2),n2,2,MxSCvs,MxBPts)
 Xi=Xi+XiStep
```
10 CONTIN

C Calculate the h factors for the boundary 1-2 Hermite connecting *C* curves.

 $Eta=0.0$ 

DO 20  $Y \text{Cnt}=1,\text{JL}$ 

```
20 CONTIN
    CALL FAINew(EtaNew,Et a,BetaEt,StrEt)
    CALL Find Hs(h 1(YCnt),h2(YCnt),h3(YCnt),h4(YCnt),EtaNew)
    Eta=Eta+EtStep
```
C Calculate the **derivative** values for forcing grid line orthogonality C along boundaries 1 and 2.

 $PX1PXi=(X1(2)-X1(1))/XiStep$  $PX2PXi=(X2(2)-X2(1))/XiStep$  $PY1PXi=(Y1(2)-Y1(1))/XiStep$  $PY2PXi=(Y2(2)-Y2(1))/XiStep$  $PX1PEt(1) = -k1*PY1PXi$  $PX2PEt(1)=-k2*PY2PXi$  $PY1PEt(1)=k1*PX1PXi$  $PY2PEt(1)= k2*PX2PXi$ 

 $PX1PXi=(X1(IL)-X1(IL-1))/XiStep$  $PX2PXi=(X2(IL)-X2(IL-1))/XiStep$  $PY1PXi=(Y1(IL)-Y1(IL-1))/XiStep$  $PY2PXi=(Y2(IL)-Y2(IL-1))/XiStep$  $PX1PEt(IL)=k1*PY1PXi$  $PX2PEt(IL)=-k2*PY2PXi$  $PY1PEt(IL)=k1*PX1PXi$  $PY2PEt(IL)= k2*PX2PXi$ 

```
DO 30 XCnt=2,IL-1
 PX1PXi=(X1(XCnt+1)-X1(XCnt-1))/2/XiStepPX2PXi=(X2(XCnt+1)-X2(XCnt-1))/2/XiStepPY1PXi=(Y1(XCnt+1)-Y1(XCnt-1))/2/XiStepPY2PXi=(Y2(XCnt+1)-Y2(XCnt-1))/2/XiStepPX1PEt(XCnt) = -k1*PY1PXiPX2PEt(XCnt)=k2*PY2PXiPY1PEt(XCnt) = k1*PX1PXiPY2PEt(XCnt) = k2*PX2PXi
```
30 CONTIN

C Calculate the interior grid point locations.

```
40
5O
   DO 50 XCnt=1,IL
      DO 40 YCnt=1,JL
        XMid(XCnt,YCnt)=h1(YCnt)*X1(XCnt)*h2(YCnt)*X2(XCnt)<br>*h3(YCnt)*PXIPEt(X)+h3(YCnt)*PX1PEt(XCnt)$+h4(YCnt)*PX2PEt(XCnt)YMid(XCont,YCont)= h1(YCont)*Y1(XCont)h2(Y\text{Cnt})\times Y2(X\text{Cnt}) +h3(Y\text{Cnt})\times PY1PEt(X)+h3(YCnt)*PY1PEt(XCnt)+h4(YCnt)*PY2PEt(XCnt)CONTINUE
  CONTINUE
```
RETURN END

*C* C

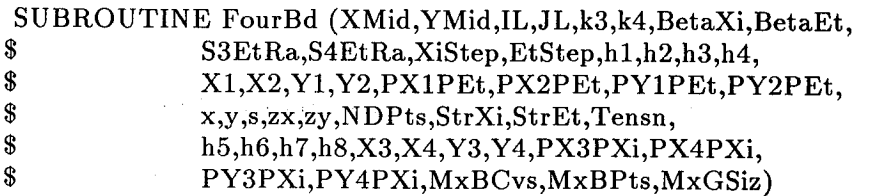

C This procedure adjusts the grid so that the other two boundaries (3 and 4) C are mapped correctly using the "four-boundary technique".

INTEGER XCnt, YCnt, i, j, n3, n4, IL, JL, StrXi, StrEt, \$ NDPts(MxBCvs)

REAL Xi, Eta, XiNew, EtaNew, XiStep, EtStep, S3EtRa, S4EtRa,

\$ \$3, \$4, k3, k4, BetaXi, BetaEt,

 $\label{eq:1} \mathcal{L}(\mathcal{A}) = \mathcal{L}(\mathcal{A}) = \mathcal{L}(\mathcal{A})$ 

- \$ x(MxBCvs,M×BPts), y(MxSCvs,MxBPts), s(MxBCvs,MxBPts),
- \$ zx(MxBCvs,MxBPts), zy(MxBCvs,MxBPts), Tensn(MxBCvs),

\$ hl(MxGSiz), h2(MxGSiz), h3(MxGSiz), h4(MxGSiz),

\$ h5( $MxGSiz$ ), h6( $MxGSiz$ ), h7( $MxGSiz$ ), h8( $MxGSiz$ ),

\$ XI(MxGSiz), X2(MxGSiz), Yl(MxGSiz), Y2(MxGSiz),

\$ X3(MxGSiz), X4(MxGSiz), Y3(MxGSiz), Y4(MxGSiz),

\$ PY3PEt, PX3PEt, PY4PEt, PX4PEt,

\$ P2Y00, P2Y01, P2Y10, P2Yll, P2X00, P2X01, P2X10, P2Xll,

\$ PX3PXi(MxGSiz), PY3PXi(MxGSiz),

 $\mathbf{\$}$ PX4PXi(MxGSiz), PY4PXi(MxGSiz),

\$ PX1PEt(MxGSiz), PX2PEt(MxGSiz),

\$ PY1PEt(MxGSiz), PY2PEt(MxGSiz),

\$ XMid(MxGSiz,MxGSiz), YMid(MxGSiz,MxGSiz)

C Calculate the grid point locations along boundaries 3 and 4.

 $Eta=0.0$ 

DO 10 YCnt=I,JL CALL FA1New(EtaNew,Eta,BetaEt,StrEt) S3=EtaNew.S3EtRa S4=EtaNew.S4EtRa CALL SplInt(n3,s,S3,NDPts,3,MxBCvs,MxBPts) CALL SplInt(n4,s,S4,NDPts,4,MxBCvs,MxBPts) X3(YCnt)=SplVal(s,x,zx,S3,Tensn(3),n3,3,MxBCvs,MxB Pts)  $X4(YCnt)=SplVal(s,x,zx,S4,Tensn(4),n4,4,MxBCvs,MxBPts)$ Y3(YCnt)=SplVal(s,y,zy,S3,Tensn(3),n3,3,MxBCvs,MxBPts) Y4(YCnt)=SplVal(s,y,zy,S4,Tensn(4),n4,4,MxBCvs,MxBPts) Eta=Eta+EtStep

10 CONTIN

C Calculate the h factors for the boundary 3-4 Hermite adjusting C curves.

 $Xi=0.0$ 

DO 20  $X$ Cnt=1,IL

CALL FAINew(XiNew,Xi,BetaXi,StrXi) CALL Findns(h5(XCnt),h6(XCnt),h7(XCnt),h8(XCnt),XiNew) Xi=Xi+XiStep

2O CONTINUE

 $C$  Calculate the derivative values for forcing grid line orthogonality C along boundaries 3 and 4.

 $PX3PEt=(X3(2)-X3(1))/EtStep$  $PX4PEt=(X4(2)-X4(1))/EtStep$  $PY3PEt=(Y3(2)-Y3(1))/EtStep$  $PY4PEt=(Y4(2)-Y4(1))/EtStep$  $PX3PXi(1)=k3*PY3PEt$  $PX4PXi(1)= k4*PY4PEt$  $PY3PXi(1)=-k3*PX3PEt$  $PY4PXi(1)=k4*PX4PEt$ 

 $PX3PEt=(X3(JL)-X3(JL-1))/EtStep$  $PX4PEt=(X4(JL)-X4(JL-1))/EtStep$  $PY3PEt=(Y3(JL)-Y3(JL-1))/EtStep$  $PY4PEt=(Y4(JL)-Y4(JL-1))/EtStep$  $PX3PXi(JL)= k3*PY3PEt$  $PX4PXi(JL)= k4*PY4PEt$  $PY3PXi(JL)=k3*PX3PEt$  $PY4PXi(JL)=k4*PX4PEt$ 

```
DO 30 Y \text{Cnt} = 2, JL-1
 PX3PEt=(X3(YCnt+1)-X3(YCnt-1))/2/EtStepPX4PEt=(X4(YCnt + 1)-X4(YCnt- 1))/2/EtStep
 PY3PEt=(Y3(YCnt+1)-Y3(YCnt-1))/2/EtStepPY4PEt=(Y4(YCnt+1)-Y4(YCnt-1))/2/EtStepPX3PXi(YCnt) = k3*PY3PEtPX4PXi(YCnt) = k4*PY4PEtPY3PXi(YCnt)=-k3*PX3PEt
 PY4PXi(YCnt)=-k4*PX4PEt
```
30 CONTIN

C Set the corner cross derivative terms to zero.

 $P2X00=0.0$ P2XIO=O.O P2X01=O.O  $P2X11=0.0$ P2YO0=O.O P2Y10=0.O P2YOl=0.0  $P2Y11=0.0$ 

C Calculate the grid point locations everywhere.

DO  $50$  i=1,IL DO  $40$  j=1,JL  $XMid(i,j)=XMid(i,j)$  $\{\$ \}$  +(X3(j)-h1(j)\*X1(1)  $h_2(j)*X_2(1)$ 

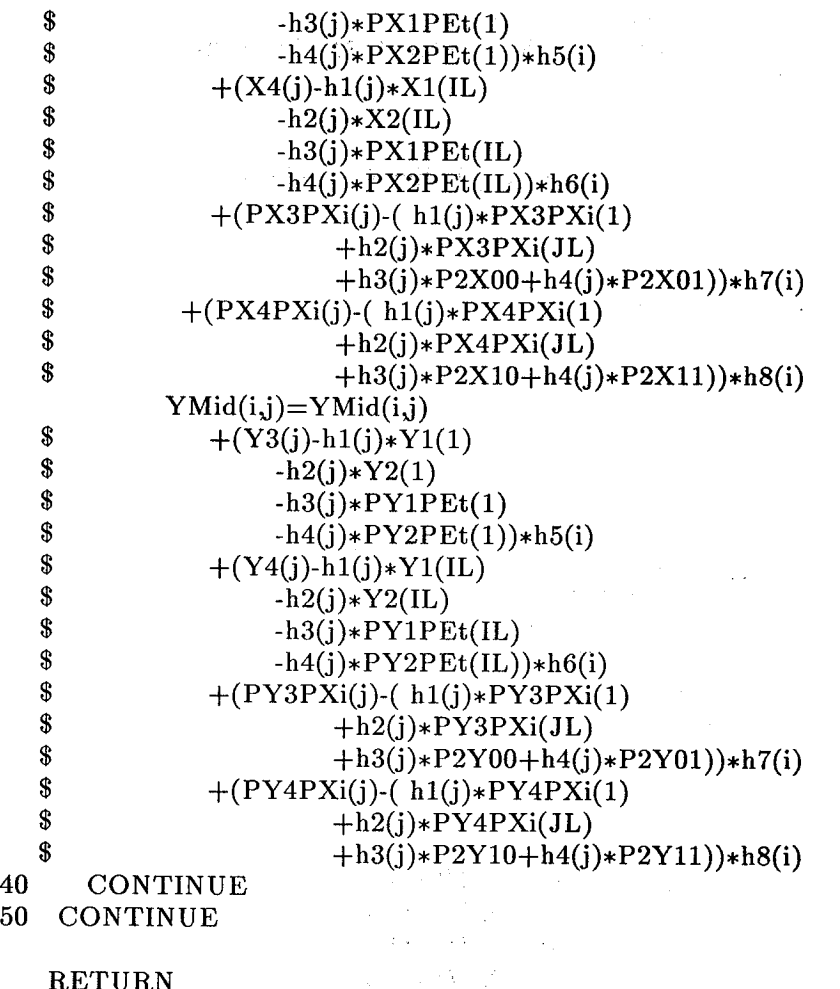

RETURN END

C C

SUBROUTINE PrGrid (XMid,YMid,IL,JL,MxBCvs,MxBPts,MxGSiz)

C This procedure prints (to output) the grid point x and y coordinates C as ordered pairs.

INTEGER i, j, IL, JL

REAL XMid(MxGSiz,MxGSiz), YMid(MxGSiz,MxGSiz)

WRITE $(8,*)$  IL WRITE $(8,*)$  JL

10 20 CONTIN DO  $20$  i=1,IL DO  $10 j=1, JL$ WRITE $(8,35)$  XMid $(i,j)$ ,YMid $(i,j)$ ,1.0 *CONTINUE*

35 FORMAT(1X,F10.6,3X,F10.6,3X,F3.1)

SUBROUTINE RdRgIn (IL,JL,StrXi,StrEt,Tech,NDPts,k1,k2,k3,k4,<br>
SetaXi.BetaEt.S1XiRa.S2XiRa.S3EtRa.S4EtRa. \$ BetaXi,BetaEt,S1XiRa,S2XiRa,S3EtRa,S4EtRa,<br>\$ s.XiStep.EtStep.MxBCvs.MxBPts)

C

\$ s,XiStep,EtStep,MxBCvs,MxBPts)

C This procedure reads in the **grid control** information.

INTEGER Tech, IL, JL, StrXi, StrEt, NDPts(MxBCvs)

REAL k1, k2, k3, k4, BetaXi, BetaEt, XiStep, EtStep, \$ S1XiRa, S2XiRa, S3EtRa, S4EtRa, s(MxBCvs, Mx) \$ S1XiRa, S2XiRa, S3EtRa, S4EtRa, **s(MxBCvs,MxBPts)**

READ(7,\*) IL  $READ(7, *)$  JL

 $READ(7,*)$  StrXi  $READ(7,*)$  StrEt

 $READ(7, *)$  k1  $READ(7,*) k2$ 

IF (Tech.EQ.4) THEN  $READ(7,*) k3$  $READ(7,*)$  k4 ENDIF

 $READ(7,*)$  BetaXi  $READ(7,*)$  BetaEt

 $S1XiRa=s(1,NDPts(1))$  $S2XiRa=s(2,NDPts(2))$ 

IF (Tech.EQ.4) THEN  $S3EtRa=s(3,NDPts(3))$  $S4EtRa=s(4,NDPts(4))$ ENDIF

 $XiStep=1.0/(IL-1)$  $EtStep=1.0/(JL-1)$ 

RETURN END

PROGRAMGrid3d

PARAMETER ( $MxSrfs = 4$ ,  $MxBPts = 23$ ,  $MxGSiz = 23$ )

INTEGER CrvNum, SrfNum, NSurfs,

 $\frac{\$}{$$  StrXi, StrEt, StrZt, StrAA, StrBB, IL, JL, KL, AL, BL,  $\frac{\$}{$}$  i. i. k. NDPts(4)  $i, j, k, \text{NDPts}(4)$ 

REAL EtStep, XiStep, ZtStep, AAStep, BBStep,

\$ kl, k2, k3, k4, kXil, kXi2, kEtal, kEta2, kZetal, kZeta2,

\$ BetaXi, BetaEt, BetaZt, BetaAA, BetaBB,<br>\$ h1(MxGSiz), h2(MxGSiz), h3(MxGSiz), h4

 $$ h1(MxGSiz), h2(MxGSiz), h3(MxGSiz), h4(MxGSiz),  
5 h5(MxGSiz), h6(MxGSiz), h7(MxGSiz), h8(MxGSiz)$ 

 $$ h5(MxGSiz), h6(MxGSiz), h7(MxGSiz), h8(MxGSiz),$ <br>  $$ X1(MxGSiz), X2(MxGSiz), X3(MxGSiz), X4(MxGSiz)$ 

 $X1(MxGSiz), X2(MxGSiz), X3(MxGSiz), X4(MxGSiz), Y1(MxGSiz), Y2(MxGSiz), Y3(MxGSiz), Y4(MxGSiz)$ 

 $$ Y1(MxGSiz), Y2(MxGSiz), Y3(MxGSiz), Y4(MxGSiz), 21(MxGSiz), Z2(MxGSiz), Z3(MxGSiz), Z4(MxGSiz).$ 

\$ ZI(MxGSiz), Z2(MxGSiz), Z3(MxGSiz), Z4(MxGSiz),

\$ PXS1PE(MxGSiz, MxGSiz), PXS2PE(MxGSiz, MxGSiz),<br>\$ PYS1PE(MxGSiz, MxGSiz), PYS2PE(MxGSiz, MxGSiz)

\$ PYS1PE(MxGSiz, MxGSiz), PYS2PE(MxGSiz, MxGSiz),<br>\$ PZS1PE(MxGSiz, MxGSiz), PZS2PE(MxGSiz MxGSiz)

\$ PZS1PE(MxGSiz, MxGSiz), PZS2PE(MxGSiz, MxGSiz),<br>\$ PXS3Zt(MxGSiz, MxGSiz), PXS4Zt(MxGSiz MxGSiz),

\$ PXS3Zt(MxGSiz,MxGSiz), PXS4Zt(MxGSiz,MxGSiz),<br>\$ PYS3Zt(MxGSiz,MxGSiz), PYS4Zt(MxGSiz,MxGSiz)

\$ PYS3Zt(MxGSiz,MxGSiz), PYS4Zt(MxGSiz,MxGSiz),<br>\$ PZS3Zt(MxGSiz,MxGSiz), PZS4Zt(MxGSiz,MxGSiz),

\$ PZS3Zt(MxGSiz,MxGSiz), PZS4Zt(MxGSiz,MxGSiz)

REAL Tensn(4),

\$ Diag(MxBPts), OfDiag(MxBPts), Right(MxBPts),

\$ XDeriv2(4,mxBPts), YDeriv2(4,MxBPts),

 $\text{\$}$  ZDeriv2(4,MxBPts),<br> $\text{\$}$  x(4,MxBPts), y(4,M

 $\frac{\text{I}}{\text{I}}$  x(4,MxBPts), y(4,MxBPts),<br> $\frac{\text{I}}{\text{I}}$  z(4,MxBPts), s(4,MxBPts)

 $\frac{\$}{\$}$  z(4, MxBPts), s(4, MxBPts),<br> $\frac{\$}{\$}$  zx(4, MxBPts), zv(4, MxBPts)

 $zx(4, MxBPts), zy(4, MxBPts),$ 

 $$$   $zz(4,MxBPts)$ 

REAL PX1PBB(MxGSiz), PX2PBB(MxGSiz),<br>\$ PY1PBB(MxGSiz), PY2PBB(MxGSiz)

\$ PY1PBB(MxGSiz), PY2PBB(MxGSiz),

\$ PZ1PBB(MxGSiz), PZ2PBB(MxGSiz),

\$ PX1PAA(MxGSiz), PX2PAA(MxGSiz),

\$ PY1PAA(MxGSiz), PY2PAA(MxGSiz),

\$ PZ1PAA(MxGSiz), PZ2PAA(Mx

\$ PX3PBB(MxGSiz), PX4PBB(MxGSiz),

\$ PY3PBB(MxGSiz), PY4PBB(MxGSiz),

\$ PZ3PBB(MxGSiz), PZ4PBB(MxGSiz),

\$ PX3PAA(MxGSiz), PX4PAA(MxGSiz),

\$ PY3PAA(MxGSiz), PY4PAA(MxGSiz),

\$ PZ3PAA(MxGSiz), PZ4PAA(MxGSiz),

\$ XS(MxSrfs,MxGsiz,MxGsiz),

\$

\$ YS(MxSrfs,MxGsiz,MxGsiz),

ZS(MxSrfs,MxGsiz,MxGsiz),

\$ XPnt (MxGSiz,MxGSiz,MxGSiz),

\$ YPnt(MxGSiz,MxGSiz,MxGSiz),

\$ ZPnt (MxGSiz,MxGSiz,MxGSiz) **C** Read in *:the* grid control **information.**

**CALL** RdGrIn(IL,J **L,KL,StrXi,StrEt,StrZt,NSurfs,kXil,kXi2, \$ kEtal,kEta2,kZetal,kZeta2,BetaXi,BetaEt,BetaZt, \$** *XiStep,Et* **Step,ZtStep)**

MATERIAL ARE

**C Calculate the** boundary **surface grid point locations.**

DO 20 SrfNum=1,NSurfs

10

C Form **the** boundary **surface edge curves** by **splining.**

```
DO 10 CrvNum=1,4
    CALL RdCvIn(x,y,z,NDPts,CrvNum,Tensn,MxBPts)
    CALL PTSpln(x,y,z,s,zx,zy,zz,Diag,OfDiag,Right,N DPts,
$
            Tensn(CrvNum),CrvNum,MxBPts)
   CONTINUE
```
**IF (SrfNum.LE.2)** THEN AAStep=ZtStep BBStep=XiStep StrAA=StrZt StrBB=StrXi BetaAA=BetaZt BetaBB=BetaXi  $k1=kXi1$  $k2=kXi2$ k3=kZetal k4=kZeta2 AL=KL  $BL=IL$ ELSE AAStep=XiStep BBStep=EtStep StrAA=StrXi StrBB=StrEt BetaAA=BetaXi BetaBB=BetaEt  $k1=kEta1$  $k2=kEta2$  $k3=kXi1$  $k4=kXi2$  $AL=IL$  $BL=JL$ ENDIF

C Calculate the boundary **surface edge grid** point locations.

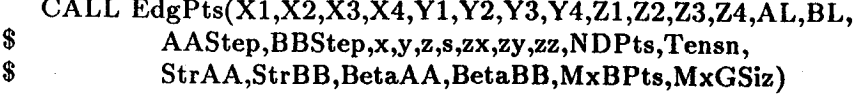

C **Calculate** the boundary **surface edge** derivative **values.**

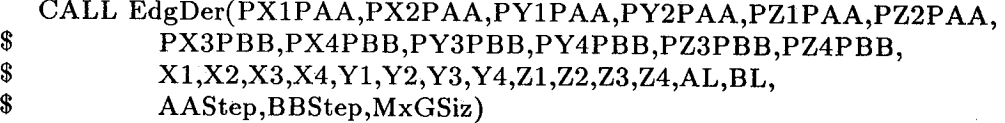

C Calculate the boundary surface grid point locations.

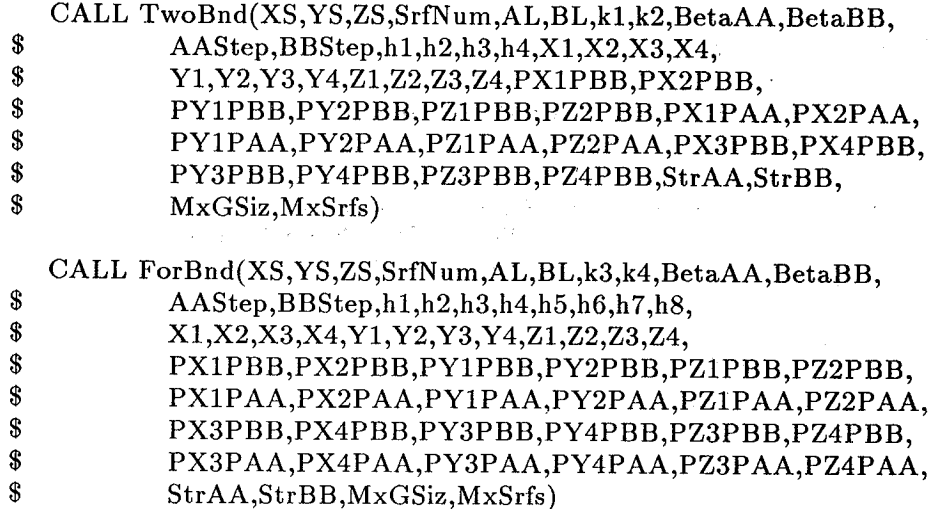

#### 20 CONTINUE

C Calculate the interior grid point locations.

CALL TwoSrf(XPnt,YPnt,ZPnt,IL,JL,KL,kEta1,kEta2,

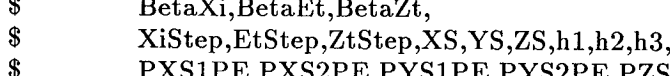

\$<br>PXS1PE,PXS2PE,PYS1PE,PYS2PE,PZS1PE,<br>PZS2PE.StrXi.StrEt.StrZt.MxGSiz.MxSrfs) PZS2PE,StrXi,StrEt,StrZt,MxGSiz,MxSrfs)

IF (NSurfs.EQ.4) THEN

CALL ForSrf(XPnt,YPnt,ZPnt,IL,JL,KL,kZeta1,kZeta2,

- \$ BetaXi,BetaEt,BetaZt,XS,YS,ZS,
- \$ XiStep,Et Step,ZtStep,
- \$ h 1,h 2,h 3,h 4,h 5,h 6,h 7,h 8,
- \$ \$ PXS1PE,PXS2PE,PYS1PE,PYS2PE,PZS1PE,PZS2PE,
	- PXS3Zt,PXS4Zt,PYS3Zt,PYS4Zt,PZS3Zt,PZS4Zt,
- \$ StrXi,StrEt,StrZt,MxGSiz,MxSrfs)

ENDIF

CALL PrGrid(XPnt,YPnt,ZPnt,IL,JL,KL,MxGSiz)

END

<sup>C</sup> C

SUBROUTINE TwoSrf(XPnt,YPnt,ZPnt,IL,JL,KL,k1,k2,BetaXi,BetaEt,<br>
\$ \$<br>BetaZt,XiStep,EtStep,ZtStep,XS,YS,ZS,<br>h1,h2,h3,h4,PXS1PE,PXS2PE,PYS1PE, \$ h1,h2,h3,h4,PXS1PE,PXS2PE,PYS1PE,PYS2PE,PZS1PE,<br>\$ PZS2PE.StrXi.StrEt.StrZt.MxGSiz.MxSrfs) \$ PZS2PE,StrXi,StrEt,StrZt,MxGSiz,MxSrfs)

**C This** procedure **calculates the grid point** locations **between two specified C surfaces using the** "two-boundary **technique".**

**INTEGER** i, **j,** k, **StrXi, StrEt, StrZt,** IL, JL, **KL**

REAL **Xi,** Eta, Zeta, XiNew, EtaNew, ZtaNew,

- \$ PXSIXi, PXS2Xi, PYSIXi, **PYS2Xi,** PZSIXi, PZS2Xi,
- \$ **PXSIZt, PXS2Zt, PYS1Zt, PYS2Zt, PZSIZt, PZS2Zt,**
- kl, k2, **BetaXi, BetaEt, BetaZt, XiStep, EtStep, ZtStep,** \$
- S hl(MxGSiz), **h2(MxGSiz), h3(MxGSiz), h4(MxGSiz),**
- \$ **PXS1PE(MxGSiz,MxGsiz), PXS2PE(MxGSiz,MxGsiz),**
- \$ **PYS 1PE(MxGSiz,MxGsiz), PYS2P E(MxGSiz,MxGsiz),**
- \$ **PZS** 1PE(MxGSiz,MxGsiz), **PZS2PE(MxGSiz,MxGsiz),**
- \$ XS(MxSrfs,MxGsiz,MxGsiz),
- \$
- **YS(MxSrfs,MxGsiz,MxGsiz),**
- \$ **ZS** (MxSrfs,MxGsiz,MxGsiz), \$
- **XPnt(MxGSiz,MxGsiz,MxGSiz),**
- \$ **YPnt(MxGSiz,MxGsiz,MxGSiz),**
- \$ **ZPnt** (MxGSiz,MxGsiz,MxGSiz)

C Calculate the h factors for the boundary surface 1-2 Hermite C connecting curves.

 $E$ ta=0.0

```
DO 50 j=1,JL
  CALL FA1New(EtaNew,Eta,BetaEt,StrEt)
  CALL FindHs(h1(j),h2(j),h3(j),h4(j),EtaNew)Eta=Eta+EtStep
```
5O **CONTINUE** 

C Calculate the derivative values along the **constant** Xi/Zeta C boundaries.

 $PXS1Xi=(XS(1,1,2)-XS(1,1,1))/XiStep$  $PXS2Xi=(XS(2,1,2)-XS(2,1,1))/XiStep$  $PYS1Xi=(YS(1,1,2)-YS(1,1,1))/XiStep$  $PYS2Xi=(YS(2,1,2)-YS(2,1,1))/XiStep$  $PZS1Xi=(ZS(1,1,2)-ZS(1,1,1))/XiStep$  $PZS2Xi=(ZS(2,1,2)-ZS(2,1,1))/XiStep$  $PXS1Zt=(XS(1,2,1)-XS(1,1,1))/ZtStep$ PXS2Zt **=(XS(2,2,1)-XS(2,1,1))/ZtStep** PYS 1Zt **=(YS(1,2,1)-YS(1,1,1))/ZtStep PYS2Zt =(YS(2,2,1)-YS(2,1,1))/ZtStep**  $PZS1Zt=(ZS(1,2,1)-ZS(1,1,1))/ZtStep$  $PZS2Zt=(ZS(2,2,1)-ZS(2,1,1))/ZtStep$  $PXS1PE(1,1)=k1*(PYS1Xi*PZS1Zt-PZS1Xi*PYS1Zt)$  $PXS2PE(1,1)=-k2*(PYS2Xi*PZS2Zt-PZS2Xi*PYS2Zt)$  $PYS1PE(1,1)= k1*(PXS1Xi*PZS1Zt-PZS1Xi*PXS1Zt)$  $PYS2PE(1,1)= k2*(PXS2Xi*PZS2Zt-PZS2Xi*PXS2Zt)$  $PZS1PE(1,1)=-k1*(PXS1Xi*PYS1Zt-PYS1Xi*PXS1Zt)$  $PZS2PE(1,1)=k2*(PXS2Xi*PYS2Zt-PYS2Xi*PXS2Zt)$ 

PXSIXi=(XS(1,1,IL)-XS(1,1,IL-1))/XiStep  $PXS2Xi=(XS(2,1,IL)-XS(2,1,IL-1))/XiStep$ 

```
PYS1Xi=(YS(1,1,IL)-YS(1,1,IL-1))/XiStepPYS2Xi=(YS(2,1,IL)-YS(2,1,IL-1))/XiStepPZS1Xi=(ZS(1,1,IL)-ZS(1,1,IL-1))/XiStep
PZS2Xi=(ZS(2,1,IL)-ZS(2,1,IL-1))/XiStepPXS1Zt=(XS(1,2,L)-XS(1,1,L))/ZtStepPXS2Zt=(XS(2,2,IL)-XS(2,1,IL))/ZtStep
PYS1Zt=(YS(1,2,IL)-YS(1,1,IL))/ZtStepPYS2Zt=(YS(2,2,L)-YS(2,1,L))/ZtStepPZS1Zt=(ZS(1,2,\mathrm{IL})-ZS(1,1,\mathrm{IL}))/ZtStepPZS2Zt=(ZS(2,2,\mathrm{IL})-ZS(2,1,\mathrm{IL}))/ZtStepPXS1PE(IL,1)=k1*(PYS1Xi*PZS1Zt-PZS1Xi*PYS1Zt)PXS2PE(IL,1)=k2*(PYS2Xi*PZS2Zt-PZS2Xi*PYS2Zt)PYS1PE(IL,1)=k1*(PXS1Xi*PZS1Zt-PZS1Xi*PXS1Zt)PYS2PE(IL,1)=k2*(PXS2Xi*PZS2Zt-PZS2Xi*PXS2Zt)PZS1PE(IL,1)=-k1*(PXS1Xi*PYS1Zt-PYS1Xi*PXS1Zt)PZS2PE(IL,1)=k2*(PXS2Xi*PYS2Zt-PYS2Xi*PXS2Zt)
```
DO  $55 i=2, I L-1$ 

 $PXS1Xi=(XS(1,1,i+1)-XS(1,1,i-1))/2/XiStep$  $PXS2Xi=(XS(2,1,i+1)-XS(2,1,i-1))/2/XiStep$  $PYS1Xi=(YS(1,1,i+1)-YS(1,1,i-1))/2/XiStep$  $PYS2Xi=(YS(2,1,i+1)-YS(2,1,i-1))/2/XiStep$  $PZS1Xi=(ZS(1,1,i+1)-ZS(1,1,i-1))/2/XiStep$  $PZS2Xi=(ZS(2,1,i+1)-ZS(2,1,i-1))/2/XiStep$  $PXS1Zt=(XS(1,2,i)-XS(1,1,i))/ZtStep$  $PXS2Zt=(XS(2,2,i)-XS(2,1,i))/ZtStep$  $PYS1Zt=(YS(1,2,i)-YS(1,1,i))/ZtStep$  $PYS2Zt=(YS(2,2,i)-YS(2,1,i))/ZtStep$  $PZS1Zt=(ZS(1,2,i)-ZS(1,1,i))/ZtStep$  $PZS2Zt=(ZS(2,2,i)-ZS(2,1,i))/ZtStep$  $PXS1PE(i,1)=k1*(PYS1Xi*PZS1Zt-PZS1Xi*PYS1Zt)$  $PXS2PE(i,1)=k2*(PYS2Xi*PZS2Zt-PZS2Xi*PYS2Zt)$  $PYS1PE(i,1)=k1*(PXS1Xi*PZS1Zt-PZS1Xi*PXS1Zt)$  $PYS2PE(i,1)=k2*(PXS2Xi*PZS2Zt-PZS2Xi*PXS2Zt)$  $PZS1PE(i,1)=k1*(PXS1Xi*PYS1Zt-PYS1Xi*PXS1Zt)$  $PZS2PE(i,1)=k2*(PXS2Xi*PYS2Zt-PYS2Xi*PXS2Zt)$ 

55 *CONTINUE*

DO 70 k=2,KL-1

 $PXS1Xi=(XS(1,k,2)-XS(1,k,1))/XiStep$  $PXS2Xi=(XS(2,k,2)-XS(2,k,1))/XiStep$  $PYS1Xi=(YS(1,k,2)-YS(1,k,1))/XiStep$  $PYS2Xi=(YS(2,k,2)-YS(2,k,1))/XiStep$  $PZS1Xi=(ZS(1,k,2)-ZS(1,k,1))/XiStep$  $PZS2Xi=(ZS(2,k,2)-ZS(2,k,1))/XiStep$  $PXS1Zt=(XS(1,k+1,1)-XS(1,k-1,1))/2/ZtStep$  $PXS2Zt=(XS(2,k+1,1)-XS(2,k-1,1))/2/ZtStep$  $PYS1Zt=(YS(1,k+1,1)-YS(1,k-1,1))/2/ZtStep$  $PYS2Zt=(YS(2,k+1,1)-YS(2,k-1,1))/2/ZtStep$  $PZS1Zt=(ZS(1,k+1,1)-ZS(1,k-1,1))/2/ZtStep$  $PZS2Zt=(ZS(2,k+1,1)-ZS(2,k-1,1))/2/ZtStep$  $PXS1PE(1,k)=k1*(PYS1Xi*PZS1Zt-PZS1Xi*PYS1Zt)$  $PXS2PE(1,k)=k2*(PYS2Xi*PZS2Zt-PZS2Xi*PYS2Zt)$  $PYS1PE(1,k)= k1*(PXS1Xi*PZS1Zt-PZS1Xi*PXS1Zt)$  $PYS2PE(1,k)=k2*(PXS2Xi*PZS2Zt-PZS2Xi*PXS2Zt)$ 

# $PZS1PE(1,k)=k1*(PXS1Xi*PYS1Zt-PYS1Xi*PXS1Zt)$  $PZS2PE(1,k)=k2*(PXS2Xi*PYS2Zt-PYS2Xi*PXS2Zt)$

 $PXS1Xi=(XS(1,k,IL)-XS(1,k,IL-1))/XiStep$  $PXS2Xi=(XS(2,k,IL)-XS(2,k,IL-1))/XiStep$ PYS1Xi=(YS(1,k,IL)-YS(1,k,IL-1))/XiStep  $PYS2Xi=(YS(2,k,IL)-YS(2,k,IL-1))/XiStep$  $PZS1Xi=(ZS(1,k,IL)-ZS(1,k,IL-1))/XiStep$ PZS2Xi=(ZS(2,k,IL)-ZS(2,k,IL-1))/XiStep  $PXS1Zt=(XS(1,k+1,IL)-XS(1,k-1,IL))/2/ZtStep$  $PXS2Zt=(XS(2,k+1,IL)-XS(2,k-1,IL))/2/ZtStep$  $PYS1Zt=(YS(1,k+1,IL)-YS(1,k-1,IL))/2/ZtStep$  $PYS2Zt=(YS(2,k+1,IL)-YS(2,k-1,IL))/2/ZtStep$  $PZS1Zt=(ZS(1,k+1,L)-ZS(1,k-1,L))/2/ZtStep$  $PZS2Zt=(ZS(2,k+1,L)-ZS(2,k-1,L))/2/ZtStep$  $PXS1PE(IL,k)=k1*(PYS1Xi*PZS1Zt-PZS1Xi*PYS1Zt)$  $PXS2PE(IL,k)=k2*(PYS2Xi*PZS2Zt-PZS2Xi*PYS2Zt)$ PYSIPE(IL,k)= kl\*(PXSIXi\*PZS1Zt-PZSlXi\*PXS1Zt)  $PYS2PE(IL,k)= k2*(PXS2Xi*PZS2Zt-PZS2Xi*PXS2Zt)$  $PZS1PE(IL,k)=k1*(PXS1Xi*PYS1Zt-PYS1Xi*PXS1Zt)$  $PZS2PE(IL,k)=k2*(PXS2Xi*PYS2Zt-PYS2Xi*PXS2Zt)$ 

DO  $60 i=2$ , IL-1

 $PXS1Xi=(XS(1,k,i+1)-XS(1,k,i-1))/2/XiStep$  $PXS2Xi=(XS(2,k,i+1)-XS(2,k,i-1))/2/XiStep$  $PYS1Xi=(YS(1,k,i+1)-YS(1,k,i-1))/2/XiStep$  $PYS2Xi=(YS(2,k,i+1)-YS(2,k,i-1))/2/XiStep$  $PZS1Xi=(ZS(1,k,i+1)-ZS(1,k,i-1))/2/XiStep$ PZS2Xi=(ZS(2,k,i+1)-ZS(2,k,i-1))/2/XiStep  $PXS1Zt = (XS(1, k+1, i) -XS(1, k-1, i))/2/ZtStep$  $PXS2Zt = (XS(2,k+1,i)-XS(2,k-1,i))/2/ZtStep$  $PYS1Zt=(YS(1,k+1,i)-YS(1,k-1,i))/2/ZtStep$  $PYS2Zt=(YS(2,k+1,i)-YS(2,k-1,i))/2/ZtStep$  $PZS1Zt = (ZS(1,k+1,i)-ZS(1,k-1,i))/2/ZtStep$  $PZS2Zt=(ZS(2,k+1,i)-ZS(2,k-1,i))/2/ZtStep$  $PXS1PE(i,k)=k1*(PYS1Xi*PZS1Zt-PZS1Xi*PYS1Zt)$  $PXS2PE(i,k)=k2*(PYS2Xi*PZS2Zt-PZS2Xi*PYS2Zt)$  $PYS1PE(i,k)= k1*(PXS1Xi*PZS1Zt-PZS1Xi*PXS1Zt)$  $PYS2PE(i,k)= k2*(PXS2Xi*PZS2Zt-PZS2Xi*PXS2Zt)$  $PZS1PE(i,k)=k1*(PXS1Xi*PYS1Zt-PYS1Xi*PXS1Zt)$  $PZS2PE(i,k)=k2*(PXS2Xi*PYS2Zt-PYS2Xi*PXS2Zt)$ 

60 70 CONTINUE

CONTINUE  $PXS1Xi=(XS(1,KL,2)-XS(1,KL,1))/XiStep$  $PXS2Xi=(XS(2,KL,2)-XS(2,KL,1))/XiStep$ 

 $PYS1Xi=(YS(1,KL,2)-YS(1,KL,1))/XiStep$ PYS2Xi=(YS(2,KL,2)-YS(2,KL,1))/XiStep  $PZS1Xi=(ZS(1,KL,2)-ZS(1,KL,1))/XiStep$ PZS2Xi=(ZS(2,KL,2)-ZS(2,KL,1))/XiStep  $PXS1Zt=(XS(1,KL,1)-XS(1,KL-1,1))/ZtStep$  $PXS2Zt = (XS(2,KL,1)-XS(2,KL-1,1))/ZtStep$  $PYS1Zt=(YS(1,KL,1)-YS(1,KL-1,1))/ZtStep$  $PYS2Zt = (YS(2,KL,1)-YS(2,KL-1,1))/ZtStep$  $PZS1Zt=(ZS(1,KL,1)-ZS(1,KL-1,1))/ZtStep$ 

 $PZS2Zt=(ZS(2,KL,1)-ZS(2,KL-1,1))/ZtStep$  $PXS1PE(1,KL)=k1*(PYS1Xi*PZS1Zt-PZS1Xi*PYS1Zt)$  $PXS2PE(1,KL)=k2*(PYS2Xi*PZS2Zt-PZS2Xi*PYS2Zt)$  $PYS1PE(1,KL)=k1*(PXS1Xi*PZS1Zt-PZS1Xi*PXS1Zt)$  $PYS2PE(1,KL)=k2*(PXS2Xi*PZS2Zt-PZS2Xi*PXS2Zt)$  $PZS1PE(1,KL)=k1*(PXS1Xi*PYS1Zt-PYS1Xi*PXS1Zt)$  $PZS2PE(1,KL)=k2*(PXS2Xi*PYS2Zt-PYS2Xi*PXS2Zt)$ 

 $PXS1Xi=(XS(1,KL,IL)-XS(1,KL,IL-1))/XiStep$  $PXS2Xi=(XS(2,KL,IL)-XS(2,KL,IL-1))/XiStep$ PYS1Xi=(YS(1,KL,IL)-YS(1,KL,IL-1))/XiStep  $PYS2Xi=(YS(2,KL,IL)-YS(2,KL,IL-1))/XiStep$  $PZS1Xi=(ZS(1,KL,IL)-ZS(1,KL,IL-1))/XiStep$  $PZS2Xi=(ZS(2,KL,IL)-ZS(2,KL,IL-1))/XiStep$  $PXS1Zt=(XS(1,KL,IL)-XS(1,KL-1,IL))/ZtStep$  $PXS2Zt=(XS(2,KL,IL)-XS(2,KL-1,IL))/ZtStep$ PYS1Zt*:(YS(1,KL,IL)-YS(1,KL-1* ,IL))/ZtStep  $PYS2Zt=(YS(2,KL,L)-YS(2,KL-1,L))/ZtStep$  $PZS1Zt=(ZS(1,KL,L)-ZS(1,KL-1,L))/ZtStep$  $P ZS2Zt=(ZS(2,KL,IL)-ZS(2,KL-1,IL))/ZtStep$  $PXS1PE(IL, KL) = -k1*(PYS1Xi*PZS1Zt-PZS1Xi*PYS1Zt)$  $PXS2PE(IL, KL)=k2*(PYS2Xi*PZS2Zt-PZS2Xi*PYS2Zt)$  $PYS1PE(IL, KL) = k1*(PXS1Xi*PZS1Zt-PZS1Xi*PXS1Zt)$  $PYS2PE(IL, KL)= k2*(PXS2Xi* PZS2Zt- PZS2Xi* PXS2Zt)$  $PZS1PE(IL, KL) = -k1*(PXS1Xi*PYS1Zt-PYS1Xi*PXS1Zt)$  $PZS2PE(IL, KL) = -k2*(PXS2Xi* PYS2Zt-PYS2Xi* PXS2Zt)$ 

DO 75  $i=2$ , IL-1

 $PXS1Xi=(XS(1,KL,i+1)-XS(1,KL,i-1))/2/XiStep$  $PXS2Xi=(XS(2,KL,i+1)-XS(2,KL,i-1))/2/XiStep$ PYS1Xi=(YS(1,KL,i+1)-YS(1,KL,i-1))/2/XiStep  $PYS2Xi=(YS(2,KL,i+1)-YS(2,KL,i-1))/2/XiStep$  $PZS1Xi=(ZS(1,KL,i+1)-ZS(1,KL,i-1))/2/XiStep$ P ZS2Xi=( ZS( 2,KL,i + I )- ZS( *2,KL,i-1)* ) */2 /XiStep* PXS 1Zt *\_--(XS(1,KL,i)-XS(1,KL-* 1,i))/Zt Step  $PXS2Zt=(XS(2,KL,i)-XS(2,KL-1,i))/ZtStep$  $PYS1Zt=(YS(1,KL,i)-YS(1,KL-1,i))/ZtStep$ PYS2Zt *:(YS(2,KL,i)-YS(2,KL-* 1,i))/ZtStep  $PZS1Zt=(ZS(1,KL,i)-ZS(1,KL-1,i))/ZtStep$  $PZS2Zt=(ZS(2,KL,i)-ZS(2,KL-1,i))/ZtStep$  $PXS1PE(i,KL)=k1*(PYS1Xi*PZS1Zt-PZS1Xi*PYS1Zt)$  $PXS2PE(i,KL)=k2*(PYS2Xi*PZS2Zt-PZS2Xi*PYS2Zt)$  $PYS1PE(i,KL)= k1*(PXS1Xi*PZS1Zt-PZS1Xi*PXS1Zt)$  $PYS2PE(i,KL)= k2*(PXS2Xi*PZS2Zt-PZS2Xi*PXS2Zt)$  $PZS1PE(i,KL)=k1*(PXS1Xi*PYS1Zt-PYS1Xi*PXS1Zt)$  $PZS2PE(i,KL)=k2*(PXS2Xi*PYS2Zt-PYS2Xi*PXS2Zt)$ 

75 CONTINUE

C Calculate the interior grid point locations.

```
DO 100 k=1, KLDO 90 i=1,IL
    DO 80 j=1, JL
     XPnt(i,j,k)=h1(j)*XS(1,k,i)+h2(j)*XS(2,k,i)
```
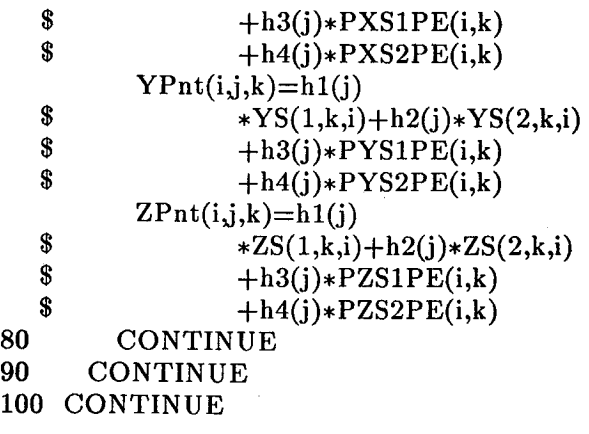

RETURN END

C **--\_C**

SUBROUTINE ForSrf(XPnt,YPnt,ZPnt,IL,JL,KL,k3,k4,BetaXi,BetaEt, \$ BetaZt,XS,YS,ZS,XiStep,EtStep,ZtStep,<br>\$ h1.h2.h3.h4.h5.h6.h7.h8.  $$ h1,h2,h3,h4,h5,h6,h7,h8,\$ PXS1PE.PXS2PE.PYS1$ \$<br>\$PXS37t.PXS47t.PYS37t.PYS47t.P7S47t.PZS37t.PZS47t. \$ PXS3Zt,PXS4Zt,PYS3Zt,PYS4Zt,PZS3Zt,PZS4Zt,<br>\$ StrXi.StrEt.StrZt.MxGSiz.MxSrfs) \$ StrXi,StrEt,StrZt,MxGSiz,MxSrfs)

C This procedure adjusts the grid so that the other two surfaces of the C region are mapped correctly using the "four-boundary technique".

INTEGER i, j, k, StrXi, StrEt, StrZt, IL, JL, KL

REAL Xi, Eta, Zeta, XiNew, EtaNew, ZtaNew,

\$ hl(MxGSiz), h2(MxGSiz), h3(MxGSiz), h4(MxGSiz),

\$ h5(MxGSiz), h6(MxGSiz), h7(MxGSiz), **h8(MxGSiz),**

\$ **PXS3Xi, PXS4Xi, PYS3Xi, PYS4Xi, PZS3Xi, PZS4Xi,**

\$ PXS3PE, PXS4PE, PYS3PE, PYS4PE, PZS3PE, PZS4PE,

\$ \$ P2X00, P2X01, P2X10, P2Xll, P2Y00, P2Y01, P2Y10, P2Yll,

P2Z00, P2Z01, P2Z10, P2Zll

REAL k3, k4, BetaXi, BetaEt, BetaZt, XiStep, EtStep, ZtStep,

\$ PXS 1PE(MxGSiz,MxGsiz), PXS2PE(MxGSiz,MxGsiz),

\$ PXS3Zt (MxGSiz,MxGsiz), PXS4Zt(MxGSiz,MxGsiz),

\$ PYS1PE(MxGSiz,MxGsiz), PYS2PE(MxGSiz,MxGsiz),

\$ PYS3Zt(MxGSiz,MxGsiz), PYS4Zt (MxGSiz,MxGsiz),

\$ PZS1PE(MxGSiz,MxGsiz), PZS2PE(MxGSiz,MxGsiz),

\$ PZS3Zt(MxGSiz,MxGsiz), PZS4Zt(MxGSiz,MxGsiz),

\$ XS(MxSrfs,MxGSiz,MxGsiz),

\$ YS(MxSrfs,MxGSiz,MxGsiz),

\$ ZS (MxSrfs,MxGSiz,MxGsiz),

\$ XPnt(MxGSiz,MxGsiz,MxGSiz),

\$ YPnt(MxGSiz,MxGsiz,MxGSiz),

\$ ZPnt (MxGSiz,MxGsiz,MxGSiz)

C Calculate the h factors for the boundary surface **3-4 Hermite** C adjusting curves.

31

 $Zeta=0.0$ 

```
4O
   DO 40 k=I,KL
     CALL FAlNew(ZtaNew,Zeta,BetaZt,StrZt)
     CALL FindHs(h5(k),h6(k),h7(k),h8(k),ZtaNew)Zeta = Zeta + ZtStepCONTINUE
```
C *Calculate* the derivative values along the constant Xi/Eta

C boundaries.

 $PXS3Xi=(XS(3,2,1)-XS(3,1,1))/XiStep$  $PXS4Xi=(XS(4,2,1)-XS(4,1,1))/XiStep$ PYS3Xi=(YS(3,2,1)-YS(3,1,1))/XiStep  $PYS4Xi=(YS(4,2,1)-YS(4,1,1))/XiStep$  $PZSSXi=(ZS(3,2,1)-ZS(3,1,1))/XiStep$  $PZS4Xi=(ZS(4,2,1)-ZS(4,1,1))/XiStep$  $PXS3PE=(XS(3,1,2)-XS(3,1,1))/EtStep$ PXS4PE=(XS(4,1,2)-XS(4,1,1))/EtStep  $PYS3PE=(YS(3,1,2)-YS(3,1,1))/EtStep$  $PYS4PE=(YS(4,1,2)-YS(4,1,1))/EtStep$ PZS3PE=(ZS(3,1,2)-ZS(3,1,1))/EtStep  $PZS4PE=(ZS(4,1,2)-ZS(4,1,1))/E$ tStep  $PXS3Zt(1,1)=k3*(PYS3Xi*PZS3PE-PZS3Xi*PYS3PE)$  $PXS4Zt(1,1)=k4*(PYS4Xi*PZS4PE-PZS4Xi*PYS4PE)$  $PYS3Zt(1,1)= k3*(PXS3Xi*PZS3PE-PZSSXi*PXS3PE)$  $PYS4Zt(1,1)= k4*(PXS4Xi*PZS4PE-PZS4Xi*PXS4PE)$  $PZS3Zt(1,1)=k3*(PXS3Xi*PYS3PE-PYS3Xi*PXS3PE)$  $PZS4Zt(1,1)=-k4*(PXS4Xi*PYS4PE-PYS4Xi*PXS4PE)$ 

 $PXS3Xi=(XS(3,IL,1)-XS(3,IL-1,1))/XiStep$  $PXS4Xi=(XS(4,IL,1)-XS(4,IL-1,1))/XiStep$  $PYS3Xi=(YS(3,IL,1)-YS(3,IL-1,1))/XiStep$  $PYS4Xi=(YS(4,IL,1)-YS(4,IL-1,1))/XiStep$ PZS3Xi=(ZS(3,IL,1)-ZS(3,IL-1,1))/XiStep  $PZS4Xi=(ZS(4,IL,1)-ZS(4,IL-1,1))/XiStep$  $PXS3PE=(XS(3,IL,2)-XS(3,IL,1))/EtStep$  $PXS4PE=(XS(4,IL,2)-XS(4,IL,1))/EtStep$  $PYS3PE=(YS(3,IL,2)-YS(3,IL,1))/EtStep$ PYS4PE=(YS(4,IL,2)-YS(4,IL,1))/EtStep  $PZS3PE=(ZS(3,IL,2)-ZS(3,IL,1))/EtStep$  $PZS4PE = (ZS(4,IL,2)-ZS(4,IL,1))/Etstop$  $PXS3Zt (IL,1)=k3*(PYS3Xi*PZS3PE-PZS3Xi*PYS3PE)$  $PXS4Zt(IL,1)=k4*(PYS4Xi*PZS4PE-PZS4Xi*PYS4PE)$  $PYS3Zt(IL,1)= k3*(PXS3Xi*PZS3PE-PZS3Xi*PXS3PE)$  $PYS4Zt(IL,1)=k4*(PXS4Xi*PZS4PE-PZS4Xi*PXS4PE)$  $PZS3Zt(IL,1)=k3*(PXS3Xi*PYS3PE-PYS3Xi*PXS3PE)$  $PZS4Zt(IL,1)=-k4*(PXS4Xi*PYS4PE-PYS4Xi*PXS4PE)$ 

DO  $45 i=2,1L-1$ 

 $PXS3Xi=(XS(3,i+1,1)-XS(3,i-1,1))/2/XiStep$  $PXS4Xi=(XS(4,i+1,1)-XS(4,i-1,1))/2/XiStep$  $PYS3Xi=(YS(3,i+1,1)-YS(3,i-1,1))/2/XiStep$  $PYS4Xi=(YS(4,i+1,1)-YS(4,i-1,1))/2/XiStep$
$PZSSXi=(ZS(3,i+1,1)-ZS(3,i-1,1))/2/XiStep$  $PZS4Xi=(ZS(4,i+1,1)-ZS(4,i-1,1))/2/XiStep$  $PXS3PE=(XS(3,i,2)-XS(3,i,1))/EtStep$  $PXS4PE=(XS(4,i,2)-XS(4,i,1))/EtStep$  $PYS3PE=(YS(3,i,2)-YS(3,i,1))/EtStep$  $PYS4PE=(YS(4,i,2)-YS(4,i,1))/EtStep$  $PZS3PE=(ZS(3,i,2)-ZS(3,i,1))/EtStep$  $PZS4PE=(ZS(4,i,2)-ZS(4,i,1))/Etstop$  $PXS3Zt(i,1)=k3*(PYS3Xi*PZS3PE-PZSSXi*PYS3PE)$  $PXS4Zt(i,1)=k4*(PYS4Xi*PZS4PE-PZS4Xi*PYS4PE)$  $PYS3Zt(i,1)=k3*(PXS3Xi*PZS3PE-PZS3Xi*PXS3PE)$  $PYS4Zt(i,1)=k4*(PXS4Xi*PZS4PE-PZS4Xi*PXS4PE)$  $PZS3Zt(i,1)=k3*(PXS3Xi*PYS3PE-PYS3Xi*PXS3PE)$  $PZS4Zt(i,1)=-k4*(PXS4Xi*PYS4PE-PYS4Xi*PXS4PE)$ CONTINUE

45

DO  $60$  j=2,JL-1  $PXS3Xi=(XS(3,2,j)-XS(3,1,j))/XiStep$  $PXS4Xi=(XS(4,2,j)-XS(4,1,j))/XiStep$  $PYS3Xi=(YS(3,2,j)-YS(3,1,j))/XiStep$  $PYS4Xi=(YS(4,2,j)-YS(4,1,j))/XiStep$  $PZSSXi=(ZS(3,2,j)-ZS(3,1,j))/XiStep$  $PZS4Xi=(ZS(4,2,i)-ZS(4,1,i))/XiStep$  $PXS3PE=(XS(3,1,j+1)-XS(3,1,j-1))/2/EtStep$  $PXS4PE=(XS(4,1,j+1)-XS(4,1,j-1))/2/EtStep$  $PYS3PE=(YS(3,1,j+1)-YS(3,1,j-1))/2/EtStep$  $PYS4PE=(YS(4,1,j+1)-YS(4,1,j-1))/2/EtStep$  $PZS3PE=(ZS(3,1,j+1)-ZS(3,1,j-1))/2/EtStep$  $PZS4PE=(ZS(4,1,j+1)-ZS(4,1,j-1))/2/EtStep$  $PXS3Zt(1,j)=k3*(PYS3Xi*PZS3PE-PZS3Xi*PYS3PE)$  $PXS4Zt(1,j)=k4*(PYS4Xi*PZS4PE-PZS4Xi*PYS4PE)$  $PYS3Zt(1,j)= k3*(PXS3Xi*PZS3PE-PZS3Xi*PXS3PE)$  $PYS4Zt(1,j)= k4*(PXS4Xi*PZS4PE-PZS4Xi*PXS4PE)$  $PZS3Zt(1,j)=k3*(PXS3Xi*PYS3PE-PYS3Xi*PXS3PE)$  $PZS4Zt(1,j)=k4*(PXS4Xi*PYS4PE-PYS4Xi*PXS4PE)$ 

 $PXS3Xi=(XS(3,IL,j)-XS(3,IL-1,j))/XiStep$  $PXS4Xi=(XS(4,IL,j)-XS(4,IL-1,j))/XiStep$  $PYS3Xi=(YS(3,IL,j)-YS(3,IL-1,j))/XiStep$  $PYS4Xi=(YS(4,IL,j)-YS(4,IL-1,j))/XiStep$  $PZSSXi=(ZS(3,IL,j)-ZS(3,IL-1,j))/XiStep$  $PZS4Xi=(ZS(4,IL,j)-ZS(4,IL-1,j))/XiStep$  $PXS3PE=(XS(3,IL,j+1)-XS(3,IL,j-1))/2/EtStep$  $PXS4PE=(XS(4,IL,j+1)-XS(4,IL,j-1))/2/EtStep$  $PYS3PE=(YS(3,IL,j+1)-YS(3,IL,j-1))/2/EtStep$  $PYS4PE=(YS(4,IL,j+1)-YS(4,IL,j-1))/2/EtStep$  $PZS3PE=(ZS(3,IL,j+1)-ZS(3,IL,j-1))/2/EtStep$  $PZS4PE=(ZS(4,IL,j+1)-ZS(4,IL,j-1))/2/EtStep$  $PXS3Zt(IL,j)=k3*(PYS3Xi*PZS3PE-PZS3Xi*PYS3PE)$  $PXS4Zt(IL,j)=k4*(PYS4Xi*PZS4PE-PZS4Xi*PYS4PE)$  $PYS3Zt(IL_i)= k3*(PXS3Xi*PZS3PE-PZS3Xi*PXS3PE)$  $PYS4Zt(IL_j)= k4*(PXS4Xi*PZS4PE-PZS4Xi*PXS4PE)$  $PZS3Zt(IL,j)=k3*(PXS3Xi*PYS3PE-PYS3Xi*PXS3PE)$  $PZS4Zt(IL,j)=k4*(PXS4Xi*PYS4PE-PYS4Xi*PXS4PE)$ 

 $PZS4Zt(1, JL)=k4*(PXS4Xi*PYS4PE-PYS4Xi*PXS4PE)$  $PXS3Xi=(XS(3,IL,JL)-XS(3,IL-1,JL))/XiStep$ PXS4Xi=(XS(4,IL,JL)-XS(4,IL-1,JL))/XiStep PYS3Xi=(YS(3,IL,JL)-YS(3,IL-1,JL))/XiStep PYS4Xi=(YS(4,IL,JL)-YS(4,IL-1,JL))/XiStep PZS3Xi=(ZS(3,IL,JL)-ZS(3,IL-1,JL))*/XiStep*  $PZS4Xi=(ZS(4,IL,JL)-ZS(4,IL-1,JL))/Xi$  $PXS3PE=(XS(3,IL, JL)-XS(3,IL, JL-1))/EtStep$  $PXS4PE=(XS(4,IL, JL)-XS(4,IL, JL-1))/EtStep$  $PYS3PE=(YS(3,IL, JL)-YS(3,IL, JL-1))/EtStep$  $PYS4PE=(YS(4,IL, JL)-YS(4,IL, JL-1))/EtStep$  $PZS3PE=(ZS(3,IL, JL)-ZS(3, IL, JL-1))/EtStep$  $PZS4PE=(ZS(4,IL, JL) - ZS(4, IL, JL-1))/EtStep$  $PXS3Zt(IL,L)=-k3*(PYS3Xi*PZS3PE-PZS3Xi*PYS3PE)$  $PXS4Zt(IL, JL) = -k4*(PYS4Xi*PZS4PE-PZS4Xi*PYS4PE)$ 

 $PZSSXi=(ZS(3,2,JL)-ZS(3,1,JL))/XiStep$  $PZS4Xi=(ZS(4,2,JL)-ZS(4,1,JL))/XiStep$  $PXS3PE=(XS(3,1,JL)-XS(3,1,JL-1))/EtStep$  $PXS4PE=(XS(4,1,JL)-XS(4,1,JL-1))/EtStep$  $PYS3PE=(YS(3,1,JL)-YS(3,1,JL-1))/EtStep$  $PYS4PE=(YS(4,1,JL)-YS(4,1,JL-1))/EtStep$  $PZS3PE=(ZS(3,1,JL)-ZS(3,1,JL-1))/EtStep$  $PZS4PE=(ZS(4,1, JL) - ZS(4,1, JL-1))/E$ tStep  $PXS3Zt(1, JL)=k3*(PYS3Xi*PZS3PE-PZS3Xi*PYS3PE)$  $PXS4Zt(1, JL) = -k4*(PYS4Xi*PZS4PE-PZS4Xi*PYS4PE)$  $PYS3Zt(1, JL)= k3*(PXS3Xi*PZS3PE-PZS3Xi*PXS3PE)$  $PYS4Zt(1, JL)=k4*(PXS4Xi*PZS4PE-PZS4Xi*PXS4PE)$  $PZS3Zt(1, JL)=k3*(PXS3Xi*PYS3PE-PYS3Xi*PXS3PE)$ 

 $PXS3Xi=(XS(3,2,JL)-XS(3,1,JL))/XiStep$  $PXS4Xi=(XS(4,2,JL)-XS(4,1,JL))/XiStep$ PYS3Xi=(YS(3,2,JL)-YS(3,1,JL))/XiStep  $PYS4Xi=(YS(4,2,JL)-YS(4,1,JL))/XiStep$ 

- 60 CONTINUE
- 50 CONTINUE
- DO  $50 i=2, IL-1$  $PXS3Xi=(XS(3,i+1,j)-XS(3,i-1,j))/2/XiStep$  $PXS4Xi=(XS(4,i+1,j)-XS(4,i-1,j))/2/XiStep$  $PYS3Xi=(YS(3,i+1,j)-YS(3,i-1,j))/2/XiStep$  $PYS4Xi=(YS(4,i+1,j)-YS(4,i-1,j))/2/XiStep$  $PZSSXi=(ZS(3,i+1,j)-ZS(3,i-1,j))/2/XiStep$  $PZS4Xi=(ZS(4,i+1,i)-ZS(4,i-1,i))/2/XiStep$  $PXS3PE=(XS(3,i,j+1)-XS(3,i,j-1))/2/EtStep$  $PXS4PE=(XS(4,i,j+1)-XS(4,i,j-1))/2/EtStep$  $PYS3PE=(YS(3,i,j+1)-YS(3,i,j-1))/2/EtStep$  $PYS4PE=(YS(4,i,j+1)-YS(4,i,j-1))/2/EtStep$  $PZS3PE=(ZS(3,i,j+1)-ZS(3,i,j-1))/2/EtStep$  $PZS4PE=(ZS(4,i,j+1)-ZS(4,i,j-1))/2/EtStep$  $PXS3Zt(i,j)=k3*(PYS3Xi*PZS3PE-PZS3Xi*PYS3PE)$  $PXS4Zt(i,j)=k4*(PYS4Xi*PZS4PE-PZS4Xi*PYS4PE)$  $PYS3Zt(i,j)=k3*(PXS3Xi*PZS3PE-PZS3Xi*PXS3PE)$  $PYS4Zt(i,j)=k4*(PXS4Xi*PZS4PE-PZS4Xi*PXS4PE)$  $PZS3Zt(i,j)=k3*(PXS3Xi*PYS3PE-PYS3Xi*PXS3PE)$  $PZS4Zt(i,j)=k4*(PXS4Xi*PYS4PE-PYS4Xi*PXS4PE)$

 $PYS3Zt(IL, JL)=k3*(PXS3Xi*PZS3PE-PZS3Xi*PXS3PE)$  $PYS4Zt(IL, JL) = k4*(PXS4Xi*PZS4PE-PZS4Xi*PXS4PE)$  $PZS3Zt(IL,JL)=k3*(PXS3Xi*PYS3PE-PYS3Xi*PXS3PE)$  $PZS4Zt(IL, JL)=k4*(PXS4Xi*PYS4PE-PYS4Xi*PXS4PE)$ 

DO  $65 i=2, IL-1$ 

 $PXS3Xi=(XS(3,i+1,JL)-XS(3,i-1,JL))/2/XiStep$  $PXS4Xi=(XS(4,i+1,JL)-XS(4,i-1,JL))/2/XiSteb$ PYS3Xi=(YS(3,i+I,JL)-YS(3,i-I,JL))*/2/XiStep*  $PYS4Xi=(YS(4,i+1,JL)-YS(4,i-1,JL))/2/XiStep$  $PZSSXi=(ZS(3,i+1,JL)-ZS(3,i-1,JL))/2/XiStep$  $PZS4Xi=(ZS(4,i+1, JL)-ZS(4,i-1, JL))/2/XiStep$  $PXS3PE=(XS(3,i,JL)-XS(3,i,JL-1))/EtStep$  $PXS4PE=(XS(4,i,JL)-XS(4,i,JL-1))/EtStep$  $PYS3PE=(YS(3,i,JL)-YS(3,i,JL-1))/EtStep$  $PYS4PE=(YS(4,i, JL)-YS(4,i, JL-1))/EtStep$  $PZS3PE=(ZS(3,i,JL)-ZS(3,i,JL-1))/EtStep$  $PXS3Zt(i,JL)=k3*(PYS3Xi*PZS3PE-PZSSXi*PYS3PE)$  $PXS4Zt(i, JL)=k4*(PYS4Xi*PZS4PE-PZS4Xi*PYS4PE)$  $PYS3Zt(i, JL) = k3*(PXS3Xi*PZS3PE-PZSSXi*PXS3PE)$  $PYS4Zt(i, JL)= k4*(PXS4Xi*PZS4PE-PZS4Xi*PXS4PE)$  $PZS3Zt(i,JL)=k3*(PXS3Xi*PYS3PE-PYS3Xi*PXS3PE)$  $PZS4Zt(i,JL)=k4*(PXS4Xi*PYS4PE-PYS4Xi*PXS4PE)$ 

65 CONTIN

 $P2X00=0.0$  $P2X10=0.0$  $P2X01=0.0$  $P2X11=0.0$  $P2Y00=0.0$  $P2Y10=0.0$  $P2Y01=0.0$  $P2Y11=0.0$  $P2Z00=0.0$  $P2Z10=0.0$ P2Z01=0.0  $P2Z11=0.0$ 

C Calculate the grid point locations everywhere.

```
DO 90 k=1, KLDO 80 i=1,IL
       DO 70 j=I,JL
           XPnt(i,j,k)=XPnt(i,j,k)*(XS(3,i,j)-h1(j)*XS(1,1,i))<br>
-h2(i)*XS(2,1,i)$ -h2(j)*XS(2,1,i)<br>$ -h3(i)*PXS1PE(i)$ -h3(j) * PXS1PE(i,1)<br>$ -h4(i) * PXS2PE(i,1)*\ -h4(j)*PXS2PE(i,1))*h5(k)<br>
* +(XS(4,i,i)-h1(i)*XS(1,KL,i)
*(XS(4,i,j)-h1(j)*XS(1,KL,i))<br>
h2(i)*XS(2,KL,i)\overset{\$}{\ } -h2(j)*XS(2,KL,i)<br>\overset{\$}{\ } -h3(i)*PXS1PE(i)
$ -h3(j)*PXS1PE(i,KL)<br>$ -h4(j)*PXS2PE(i,KL)
$ -h4(j)*PXS2PE(i,KL))*h6(k)<br> +(PXS3Zt(i,i)-(h1(i))*PXS3Zt(i,1))\begin{array}{c}\n\text{\$} \\
\text{\$} \\
\text{\$} \\
\text{\$} \\
\text{\$} \\
\text{\$} \\
\text{\$} \\
\text{+}(PXS3Zt(i,j)-(h1(j)*PXS3Zt(i,1)) \\
\text{\$} \\
\text{+}h2(i)*PXS3Zt(i,1)L)\n\end{array}*h2(j)*PXS3Zt(i,JL)<br>
*h3(i)*P2X00+h4(i)*+h3(j)*P2X00+h4(j)*P2X01))*h7(k)
```
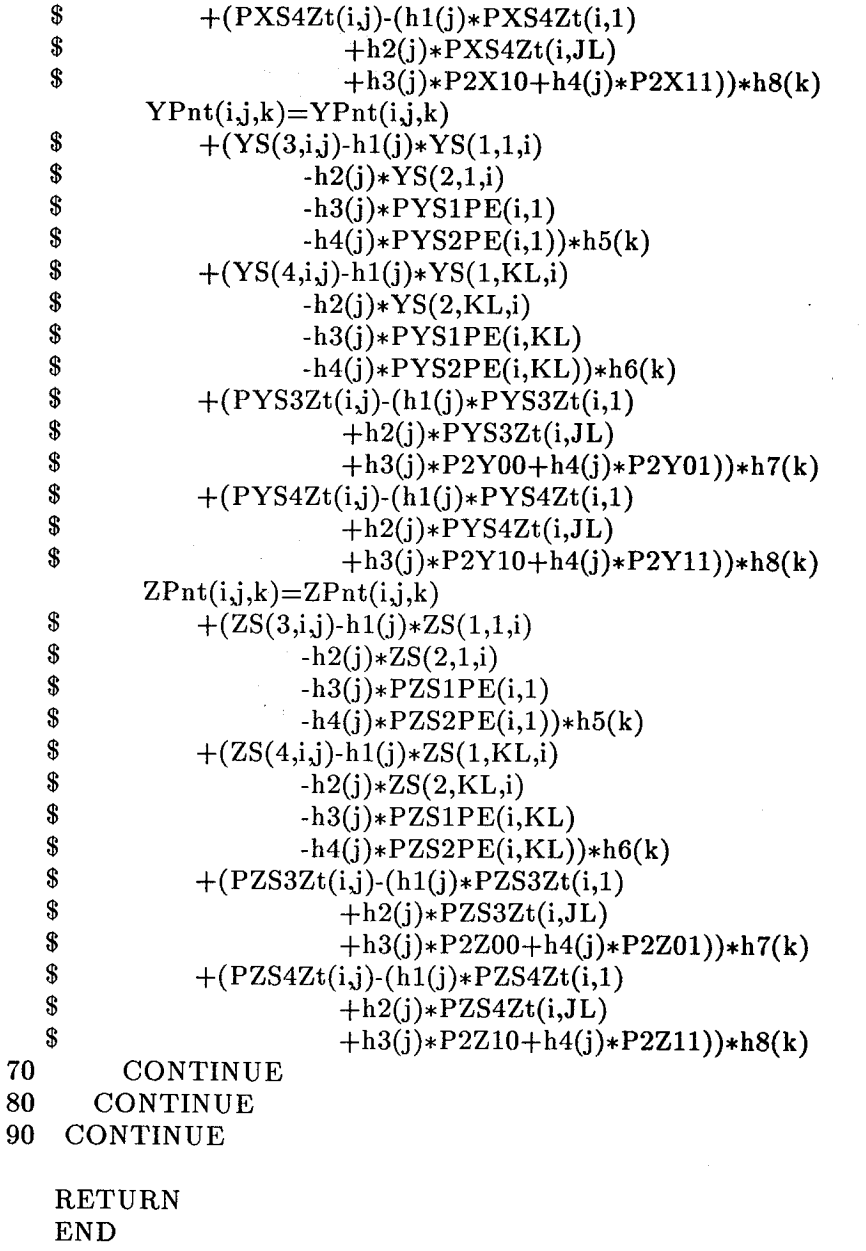

C C

SUBROUTINE PrGrid (XPnt,YPnt,ZPnt,IL,JL,KL,MxGSiz)

C This procedure prints (to output) the grid point x, y, and z coordinates.

INTEGER i, j, k, IL, JL, KL

REAL XPnt(MxGSiz,MxGsiz,MxGSiz),<br>
§ YPnt(MxGSiz,MxGsiz,MxGSiz), YPnt(MxGSiz,MxGsiz,MxGSiz), \$ ZPnt(MxGSiz,MxGsiz,MxGSiz)

WRITE $(8,*)$  IL  $\text{WRITE}(8,*) \text{ JL}$ 

### WRITE $(8,*)$  KL

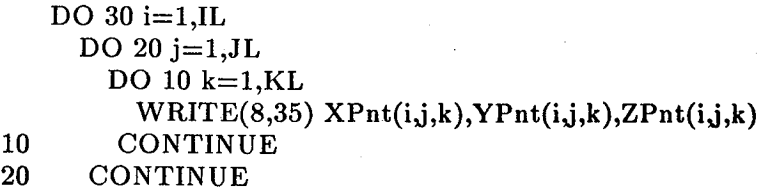

30 CONTINUE

35 FORMAT(1X,F10.6,3x,F10.6,3X,F10.6)

RETURN END

 $C == == == == ==$ :===========C

SUBROUTINE RdGrIn(IL,JL,KL,StrXi,StrEt,StrZt,NSurfs,kXi1,kXi2, \$ kEta1,kEta2,kZeta1,kZeta2,BetaXi,BetaEt,BetaZt,<br>\$ XiSten.EtSten.ZtSten) \$ XiStep,EtStep,ZtStep)

C This procedure reads in the **desired grid** information for grid control.

INTEGER IL, JL, KL, StrXi, StrEt, StrZt

REAL kXil, kXi2, kEtal, kEta2, kZetal, kZeta2, \$ BetaXi, BetaEt, BetaZt, XiStep, EtStep, ZtStep

 $READ(7,*)$  NSurfs

 $READ(7,*)$  IL  $READ(7,*)$  JL  $READ(7, *)$  KL

 $READ(7,*)$  StrXi  $READ(7,*)$  Str $Et$  $READ(7,*)$  StrZt

 $READ(7,*)$  kXi1  $READ(7,*)$  kXi2  $READ(7,*)$  kEtal  $READ(7,*)$  kEta2  $READ(7,*)$  kZetal  $READ(7,*)$  kZeta2

 $READ(7,*)$  BetaXi  $READ(7, *)$  BetaEt READ(7,\*) BetaZt

 $XiStep=1.0/(IL-1)$  $EtStep=1.0/(JL-1)$  $ZtStep=1.0/(KL-1)$ 

RETURN END

<sup>C</sup> C

SUBROUTINE RdCvln (x,y,z,NDPts,CrvNum,Tensn,MxBPts)

C **This SUBROUTINE** reads **in** the **information concerning discrete** points on C the boundaries. This information is used for generating spline-fitted C boundary approximation curves.

```
INTEGER CrvNum, i, NDPts(4)
REAL x(4,MxBPts), y(4,MxBPts),
```
 $\text{\$z(4,MxBPts), Tensn(4)}$ 

 $READ(7,*)$  Tensn(CrvNum)  $READ(7,*)$  NDPts(CrvNum)

```
DO 10 i=1, NDPts(CrvNum)READ(7,.) x(CrvNum,i), y(CrvNum,i) ,z(CrvNum,i)
```

```
10
  CONTINUE
```
RETURN END

C C

```
SUBROUTINE CalcS (x,y,z,s,NDPts,CrvNum,MxBPts)
```
C This SUBROUTINE calculates the spline parameter, s, as an approximate C arc length.

```
INTEGER NDPts(4), CrvNum, i
   REAL x(4,MxBPts), y(4,MxBPts),
   \sqrt[3]{x(4, MxBPts)}, s(4, MxBPts)
   s(CrvNum,1)=0.010 CONTIN
    DO 10 i=2, NDPts(CrvNum)
    s(CrvNum,i)=s(CrvNum,i-1)\begin{array}{ll}\n\text{\$} & +\text{SQRT}(\text{(x(CrvNum,i)-x(CrvNum,i-1))**2}\n\text{\$} & +(\text{v(CrvNum,i)-v(CrvNum,i-1))**2}\n\end{array}$ +(y(CrvNum,i)-y(CrvNum,i-1))**2<br>
+(z(CrvNum,i)-z(CrvNum,i-1))**2)+(z(CrvNum,i)-z(CrvNum,i-1))**2)RETURN
    END
```
C C

SUBROUTINE SplMat (Diag,OfDiag,Right,w,s,NDPts,T,CrvNum,MxBPts)

C This SUBROUTINE forms the parametric tension spline matrix for a C particular boundary curve data set.

### INTEGER i, NDPts(4),CrvNum

REAL Diag(MxBPts), OfDiag(MxBPts), Right(MxBPts),  $\%$  w(4.MxBPts),  $s$ (4.MxBPts), T, h, hm  $w(4,MxBPts), s(4,MxBPts), T, h, hm$ 

```
Diag(1)=1.0OfDiag(1)=0.0Right(1)=0.0
```

```
DO 10 i=2, NDPts(CrvNum)-1
  h = s(CrvNum,i+1) - s(CrvNum,i)hm=s(CrvNum,i)-s(CrvNum,i- 1)
  Diag(i)=(T*COSH(T*hm)/SINH(T*hm)-1/hm+T*COSH(T*h)/SINH(T*h)\boldsymbol{s}-1/h)/T**2
  OfDiag(i)=(1/h-T/SINH(T*h))/T**2Right(i) = (w(CrvNum,i+1)-w(CrvNum,i))/h
```

$$
\text{\$}\qquad \qquad -(w(CrvNum,i)-w(CrvNum,i-1))/hm
$$

10 CONTIN

```
Diag(NDPts(CrvNum))=1.0OfDiag(NDPts(CrvNum)-1)=0.0Right(NDPts(CrvNum))=0.0
```
RETURN END

 $C$ ================ C

SUBROUTINE SplSlv (Diag,OfDiag,Right,Deriv2,NDPts,CrvNum,MxBPts)

C This SUBROUTINE solves the diagonally dominant **parametric** tension C spline matrix for a given data set using the Gauss-Seidel iteration. C *Convergence* is assumed after 20 iterations.

INTEGER i, j, NDPts(4), CrvNum

REAL Diag(MxBPts), OfDiag(MxBPts), Right(MxBPts), \$ Deriv2(4,MxBPts)

C Initialize the second derivative matrix to all zeroes.

10 DO 10 i=1,NDPts(CrvNum) Deriv2(CrvNum,i)=0.0 CONTINUE

C Calculate the second derivative values using 20 iterations of C the Gauss-Seidel method.

```
20
30 CONTIN
    DO 30 j=1,20DO 20 i=2, NDPts(CrvNum)-1
        Deriv2(CrvNum,i)=(Right(i)-OfDiag(i)*Deriv2(CrvNum,i+1))\frac{2}{3}<br>\frac{\text{F}-\text{OfDiag(i-1)}* \text{Deriv2}(\text{CrvNum,i-1)})}{\text{Diag(i)}}$ /Diag(i)
       CONTINUE
   RETURN
   END
```
*C* C

FUNCTION SplVal (s,w,Deriv2,sval,T,n,CrvNum,MxBPts)

C This real function finds the w-value (x-value or y-value) corresponding C to a specified s-value using the parametric tension spline curve C generated for a particular boundary curve data set.

INTEGER n, CrvNum

REAL s(4,MxBPts), w(4,MxBPts), Deriv2(4,MxBPts),  $\$  sval, T, h, Interim, Temp1, Temp2 sval, T, h, Interim, Temp1, Temp2

```
Templ=sval-s(CrvNum,n)
h=s(CrvNum,n+1)-s(CrvNum,n)
Temp2=s(CrvNum,n+1)-svalInterim=Deriv2(CrvNum, n)/T**2*SIMH(T*Temp2)/SINH(T*h)<br>
+(w(CrvNum, n) \cdot Deriv2(CrvNum, n)/T**2)*Temp2/h+(w(CrvNum,n)-Deriv2(CrvNum,n)/T**2)*Temp2/hSplVal=Interim+Deriv2(CrvNum,n+1)/T**2*SINH(T*Temp1)<br>
SINH(T*h)+(w(CrvNum,n+1))$ /SINH(T*h)+(w(CrvNum,n+1)<br>
$ -Deriv2(CrvNum,n+1)/T**2)*T
                   -Beriv2(CrvNum,n+1)/T**2)*Temp1/h
```
RETURN THE SECOND PRESS END

C C

SUBROUTINE PTSpln(x,y,z,s,XDeriv2,YDeriv2,ZDeriv2,Diag,OfDiag,  $$$  Right NDPts Tensn CryNum MxRPts)  $Right, NDPts, Tensn, CrvNum, MxBPts)$ 

C This SUBROUTINE forms the main routine for the parametric tension C spline process.

INTEGER NDPts(4), CrvNum

REAL Diag(MxBPts), OfDiag(MxBPts), Right(MxBPts),<br>
\$ XDeriv2(4.MxBPts), YDeriv2(4.MxBPts)

- \$ XDeriv2(4,MxBPts), YDeriv2(4,MxBPts),<br>\$ ZDeriv2(4.MxBPts), Tensn.
- $$ \tZDeriv2(4,MxBPts), Tensn, \t x(4,MxBpts), v(4,MxBPts).$
- $\frac{\text{I}}{\text{I}}$  x(4,MxBPts), y(4,MxBPts),<br> $\frac{\text{I}}{\text{I}}$  z(4,MxBPts) s(4,MxBPts)
- $z(4,MxBPts)$ ,  $s(4,MxBPts)$

**CALL CalcS(x,y,z,s,N DPts,CrvNum,MxB Pts) CALL SplMat(Diag\_OfDiag,Right,x,s,N DPts,Tensn,CrvN um,MxBPts) CALL SplSlv(Diag,OfDiag,Right,XDeriv2,N DPts,CrvNum,MxBPts) CALL SplMat(Diag,OfDiag,Right,y,s,N DPts,Tensn,CrvNum,MxBPts) CALL SplSlv(Diag,OfDiag,Right,YDeriv2,N DPts,CrvNum,MxBPts) CALL SplMat (Diag,OfDiag,Right,z,s,NDPts,Tensn,CrvNum,MxB Pts) CALL SplSlv(Diag,OfDiag,Right,ZDeriv2,N DPts,CrvNum,MxBPts)**

RETURN END

**C** ......

SUBROUTINE FindHs $(h1,h2,h3,h4,n)$ 

**C This** SUBROUTINE **computes the h** factors used in **Hermite** interpolation.

REAL hl, h2, h3, h4, n

 $h1=2*n**3-3*n**2+1$  $h2=-2*n**3+3*n**2$  $h3 = n**3-2*n**2+n$  $h4= n**3-n**2$ 

RETURN END

**C** ....... \_-'\_--'----"'- \_- \_--------'- \_'-'----"-- \_C

SUBROUTINE SplInt(n,s,SValue,N DPts,CurCrv,MxBPts)

C This SUBROUTINE finds **the** proper interval in which a point **on** a **specified** C boundary lies. The interval indicates which initial data points **the** C point in question lies between and thus which **spline coefficients to** use.

INTEGER i, n, *CurCrv,* NDPts(4)

REAL Temp, SValue, s(4,MxBPts)

 $n=1$  $i=NDPts(CurCrv)$ 

10 IF ((n.EQ.1).AND.(i.GT.1)) THEN  $i=i-1$ Temp=SValue-s(CurCrv,i)

> IF (Temp.GT.0.0) THEN  $n=$ i ENDIF

GOTO 10 ENDIF

**RETURN** END

```
C=================
                                    =C
                        医心中性的 网络红
   SUBROUTINE FA1New(AINeW,Aipha,B,Str)
C This SUBROUTINE computes the new Alpha value after stretching as
C A1New. Alpha is a dummy variable representing either Xi, Eta or Zeta.
   INTEGER Str
   REAL Alpha, Templ, Temp2, B2, A1New, B
   A1New=Alpha
   Temp1=(B+1)/(B-1)IF (Str.EQ.1) THEN
    Temp2=Temp1**(1-Alpha)AlNew=((B+1)-(B-1)*Temp2)/(Temp2+1)*1ENDIF
   IF (Str.EQ.2) THEN
    B2=0Temp2=Temp1**((Alpha-B2)/(1-B2))AlNew=((B+2*B2)*Temp2-B+2*B2)/( (2*B2+1)*(1+Temp2))ENDIF
   IF (Str.EQ.3) THEN
    B2=0.5Temp2=Temp1**((Alpha-B2)/(1-B2))AlNew=((B+2*B2)*Temp2-B+2*B2)/((2*B2+1)*(1+Temp2))ENDIF
   RETURN • PRODUCT
   END ,
C C
```
SUBROUTINE EdgPts(X1,X2,X3,X4,Y1,Y2,Y3,Y4,Z1,Z2,Z3,Z4,AL,BL, \$ AAStep,BBStep,x,y,z,s,zx,zy,zz,NDPts,Tensn, \$ StrAA,StrBB,BetaAA,BetaBB,MxBPts,MxGSiz)

C This SUBROUTINE calculates the grid point locations along the surface C edges.

INTEGER ACt, BCt, nl, n2, n3, n4, \$ AL, BL, StrAA, StrBB, NDPts(4)

REAL AA, BB, AANew, BBNew, S1, \$2, \$3, \$4, BBStep, AAStep, \$ S1AAR, S2AAR, S3BBR, S4BBR,

- 
- $X1(MxGSiz), X2(MxGSiz), X3(MxGSiz), X4(MxGSiz),$ <br>  $Y1(MxGSiz), Y2(MxGSiz), Y3(MxGSiz), Y4(MxGSiz)$
- $$ Y1(MxGSiz), Y2(MxGSiz), Y3(MxGSiz), Y4(MxGSiz),  
$ Z1(MxGSiz), Z2(MxGSiz), Z3(MxGSiz), Z4(MxGSiz)$ \$, ZI(MxGSiz), Z2(MxGSiz), Z3(MxGSiz), Z4(MxGSiz),

 $\boldsymbol{s}$  $x(4,MxBPts)$ ,  $y(4,MxBPts)$ ,  $z(4,MxBPts)$ ,  $\mathbf{\$}$  $s(4.MxBPts), zx(4,MxBPts), zy(4,MxBPts),$ 

 $\mathbf{\$}$ 

zz(4,MxBPts), Tensn(4), BetaAA, BetaBB

 $S1AAR=s(1,NDPts(1))$  $S2AAR=s(2,NDPts(2))$  $S3BBR=s(3,NDPts(3))$  $S4BBR=s(4,NDPts(4))$ 

C Calculate the grid point locations along boundaries 1 and 2.

 $AA=0.0$ 

```
DO 10 \text{ACt}=1,\text{AL}CALL FAINew(AANew,AA,BetaAA,StrAA)
 S1 = AANew*SIAARS2=AANew*S2AAR
 CALL SplInt(nl,s,S1,NDPts,I,MxBPts)
 CALL SplInt(n2,s,S2,NDPts,2,MxBPts)
 X1(ACt)=SpIVal(s,x,zx,S1,Tensn(1),n1,1,MxBPts)X2(ACt)=SpVal(s,x,zx,S2,Tensn(2),n2,2,MxBPts)Y1(ACt)=SpVal(s,y,zy,S1,Tensn(1),n1,1,MxBPts)Y2(ACt)=SplVal(s,y,zy,S2,Tensn(2),n2,2,MxBPts)
 Z1(ACt)=Sp1Val(s,z,zz,S1,Tensn(1),n1,1,MxBPts)Z2(ACt)=SplVal(s,z,zz,S2,Tensn(2),n2,2,MxBPts)AA=AA+AAStep
```
10 CONTINUE

C Calculate the grid point locations along boundaries 3 and 4.

**BB=0.0**

```
DO 20 BCt=1,BL
  CALL FA1New(BBNew,BB,BetaBB,StrBB)
  S3=BBNew,S3BBR
 S4=BBNew*S4BBR
  CALL SplInt(n3,s,S3,NDPts,3,MxBPts)
 CALL SplInt(n4,s,S4,NDPts,4,MxBPts)
 X3(BCt)=SpVal(s,x,zx,S3,Tensn(3),n3,3,MxBPts)X4(BCt)=SplVal(s,x,zx,S4,Tensn(4),n4,4,MxBPts)Y3(BCt)=SplVal(s,y,zy,S3,Tensn(3),n3,3,MxBPts)Y4(BCt)=SplVal(s,y,zy,S4,Tensn(4),n4,4,MxBPts)Z3(BCt)=SplVal(s,z,zz,S3,Tensn(3),n3,3,MxBPts)Z4(BCt)=SplVal(s,z,zz,S4,Tensn(4),n4,4,MxBPts)BB = BB + BBStep
```
20 CONTIN

RETURN END

SUBROUTINE EdgDer(PXIPAA,PX2PAA,PYIPAA,PY2PAA,PZ1PAA,PZ2PAA, \$<br> **\$**<br>
X1.X2.X3.X4.Y1.Y2.Y3.Y4.Z1.Z2.Z3.Z4. \$ X 1,X2,X3,X4,Y1,Y2,Y3,Y4,ZI,Z2,Z3,Z4,

<sup>C</sup> C

INTEGER ACt, BCt, AL, BL

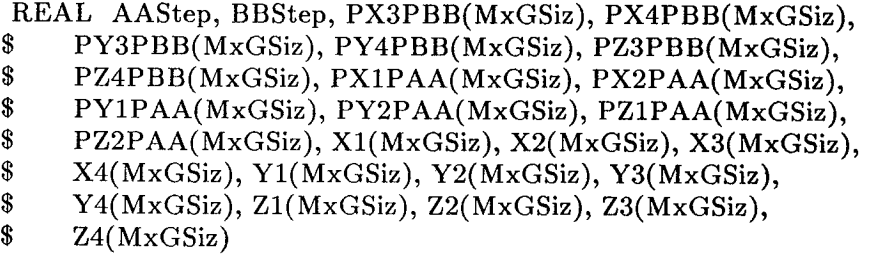

C Calculate the derivative values along the constant AA boundaries.

 $PX1PAA(1) = (X1(2)-X1(1))/AASEp$  $PX2PAA(1)=(X2(2)-X2(1))/A$ AStep  $PY1PAA(1)=(Y1(2)-Y1(1))/AASEp$  $PY2PAA(1)=(Y2(2)-Y2(1))/AASEp$  $PZ1PAA(1)=(Z1(2)-Z1(1))/AASEp$  $PZ2PAA(1)=(Z2(2)-Z2(1))/AASEp$ 

 $PX1PAA(AL)=(X1(AL)-X1(AL-1))/AASEp$  $PX2PAA(AL)=(X2(AL) - X2(AL-1))/AASEp$  $PY1PAA(AL)=(Y1(AL)-Y1(AL-1))/AASEp$  $PY2PAA(AL)=(Y2(AL) - Y2(AL-1))/AASEp$  $PZ1PAA(AL)=(Z1(AL) - Z1(AL-1))/AASEp$  $PZ2PAA(AL)=(Z2(AL) - Z2(AL-1))/AAStop$ 

```
DO 10ACt=2,AL-1
 PX1PAA(ACt) = (X1(ACt+1)-X1(ACt-1))/2/AAStepPX2PAA(ACt) = (X2(ACt+1)-X2(ACt-1))/2/AAStepPY1PAA(ACt) = (Y1(ACt+1)-Y1(ACt-1))/2/AAStepPY2PAA(ACt) = (Y2(ACt+1)-Y2(ACt-1))/2/AAStepPZ1PAA(ACt) = (Z1(ACt+1)-Z1(ACt-1))/2/AAStepPZ2PAA(ACt) = (Z2(ACt+1)-Z2(ACt-1))/2/AAStep
```
10 CONTINUE

C Calculate the derivative values along the constant BB boundaries.

 $PX3PBB(1) = (X3(2)-X3(1))/BBStep$  $PX4PBB(1) = (X4(2)-X4(1))/BBStep$  $PY3PBB(1)=(Y3(2)-Y3(1))/BBStep$  $PY4PBB(1) = (Y4(2)-Y4(1))/BBStep$  $PZ3PBB(1) = (Z3(2)-Z3(1))/BBStep$  $PZ4PBB(1) = (Z4(2)-Z4(1))/BBStep$ 

PX3PBB(BL)=(X3(BL) -X3(BL-1))/BBStep  $PX4PBB(BL)=(X4(BL) -X4(BL-1))/BBStep$  $PY3PBB(BL)=(Y3(BL)-Y3(BL-1))/BBStep$  $PYAPBB(BL)=(Y4(BL)-Y4(BL-1))/BBStep$  $PZ3PBB(BL)=(Z3(BL)-Z3(BL-1))/BBStep$  $PZ4PBB(BL)=(Z4(BL) - Z4(BL-1))/BBStep$ 

DO 20 BCt=2, BL-1

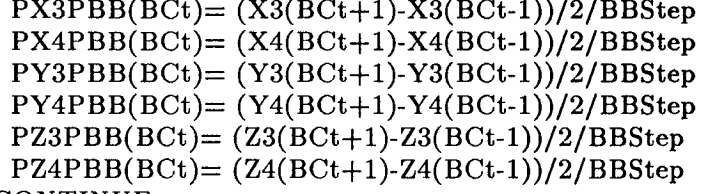

20 CONTIN

RETURN END

C ========C

SUBROUTINE TwoBnd(XS,YS,ZS,SrfNum,AL,BL,k1,k2,BetaAA,BetaBB, \$ AAStep,B BStep,h 1,h2,h3,h4,X1,X2,X3,X4, \$ Y1,Y2,Y3,Y4,Z1,Z2,Z3,Z4,PX1PBB,PX2PBB, \$ PY1PBB,PY2PBB,PZ1PBB,PZ2PBB,PX1PAA,PX2PAA, \$ PY1PAA,PY2PAA,PZ1PAA,PZ2PAA,PX3PBB,PX4PBB\_  $\mathbf{\$}$ PY3PBB,PY4P BB,PZ3PBB,PZ4PBB,StrAA,StrBB,  $\mathbf{\$}$ MxGSiz,MxSrfs)

C This SUBROUTINE calculates the interior grid point locations between two C specified boundaries (1 and 2) using transfinite Hermite interpolation.

INTEGER ACt, BCt, AL, BL, StrAA, StrBB, SrfNum

REAL AA, BB, AANew, BBNew,

\$ Boxli, Boxlj, Boxlk, Box2i, Box2j, Box2k,

\$ Parenli, Parenlj, Parenlk, Paren2i, Paren2j, Paren2k,

\$ kl, k2, BetaAA, BetaBB, BBStep, AAStep,

\$ hl(MxGSiz), h2(MxGSiz), h3(MxGSiz), h4(MxGSiz),

\$ XI(MxGSiz), X2(MxGSiz), X3(MxGSiz), X4(MxGSiz),

\$ YI(MxGSiz), Y2(MxGSiz), Y3(MxGSiz), Y4(MxGSiz),

\$ ZI(MxGSiz), Z2(MxGSiz), Z3(MxGSiz), Z4(MxGSiz)

REAL PX1PBB(MxGSiz), PX2PBB(MxG

\$ PY1PBB(MxGSiz), PY2PBB(MxGSiz),

\$ PZ1PBB(MxGSiz), PZ2PBB(MxGSiz),

\$ PX1PAA(MxGSiz), PX2PAA(MxGSiz),

\$ PY1PAA(MxGSiz), PY2PAA(MxGSiz),

\$ PZ1PAA(MxGSiz), PZ2PAA(MxGSiz),

\$ PX3PBB(MxGSiz), PX4PBB(MxGSiz),

\$ PY3PBB(MxGSiz), PY4PBB(MxGSiz),

\$ PZ3PBB(MxGSiz), PZ4PBB(MxGSiz),

\$ XS(MxSrfs,MxGSiz,MxGSiz),

\$ YS(MxSrfs,MxGSiz,MxGSiz),

\$ ZS(MxSrfs,MxGSiz,MxGSiz)

C Calculate the h factors for the boundary 1-2 Hermite connecting C curves.

 $BB=0.0$ 

 $DO 10 BCL=1,BL$ CALL FA1New(BBNew,BB,BetaBB,StrBB)

```
CALL FindHs(h1(BCt),h2(BCt),h3(BCt),h4(BCt),BBNew)BB = BB + BBStep
```
10 CONTIN

 $C$  Calculate the derivative values for grid line orthogonality.

 $AA=0.0$ DO 20  $\text{AC}t=1,\text{AL}$ CALL FAlNew(AANew,AA,BetaAA,StrAA) Box1i=  $AA*(PY1PAA(AL)*PZ4PBB(1)$  $\texttt{\$}$  -PZ1PAA(AL)\*PY4PBB(1))  $\sqrt[4]{a}$  + (1-AA)\*(PY1PAA(1) \*PZ3PBB(1)  $\text{\$}$  -PZ1PAA(1) \*PY3PBB(1)) Box1j=  $AA*(PX1PAA(AL)*PZ4PBB(1)$  $PZ1PAA(AL)*PX4PBB(1)$  $\sqrt[6]{(1-AA)*(PX1PAA(1)*PZ3PBB(1)}$  $\text{\$}$  -PZ1PAA(1) \*PX3PBB(1)) Box1k=  $AA*(PX1PAA(AL)*PY4PBB(1)$  $\text{\$}$  -PY1PAA(AL)\*PX4PBB(1))  $\sqrt[6]{$  + (1-AA)\*(PX1PAA(1) \*PY3PBB(1)  $\bullet$  -PY1PAA(1) \*PX3PBB(1)) Box2i=  $AA*(PY2PAA(AL)*PZ4PBB(BL))$  $$$  -PZ2PAA(AL)\*PY4PBB(BL))  $\sqrt[4]{(1-AA)*(PY2PAA(1)*PZ3PBB(BL))}$  $$$  -PZ2PAA(1) \*PY3PBB(BL))  $Box2j = AA*(PX2PAA(AL)*PZ4PBB(BL))$  $PZ2PAA(AL)*PX4PBB(BL))$  $\frac{1}{2}$  +(1-AA)\*(PX2PAA(1) \*PZ3PBB(BL) \$ **-PZ2PAA(1)** \*PX3PBB(BL))  $Box2k = AA*(PX2PAA(AL)*PY4PBB(BL))$  $$$  -PY2PAA(AL)\*PX4PBB(BL)) \$  $+(1-AA)*(PX2PAA(1)*PY3PBB(BL))$ <br>  $PY2PAA(1)*PX3PRB(BL))$  $-PY2PAA(1) *PX3PBB(BL))$  $Parenti=PY1PAA(ACt)*Box1k+PZ1PAA(ACt)*Box1j$ Paren1j=PX1PAA(ACt)\*Box1k-PZ1PAA(ACt)\*Box1i Paren1k=PX1PAA(ACt)\*Box1j+PY1PAA(ACt)\*Box1i  $Paren2i=PY2PAA(ACt)*Box2k+PZ2PAA(ACt)*Box2i$ Paren2j=PX2PAA(ACt)\*Box2k-PZ2PAA(ACt)\*Box2i  $Param2k=PX2PAA(ACt)*Box2j+PY2PAA(ACt)*Box2i$  $PX1PBB(ACt)=k1*Parenti$  $PX2PBB(ACt)=k2*Paren2i$  $PY1PBB(ACt)= k1*Parenti$  $PY2PBB(ACt)= k2*Parent2j$  $PZ1PBB(ACt)=k1*Parent$  $PZ2PBB(ACt)=k2*Paren2k$ 

 $AA = AA + AA$ Step 20 CONTINUE

C Calculate the interior grid point locations.

DO 40  $\text{AC}t=1,\text{AL}$ DO 30  $B$ Ct=1, $BL$  $XS(SrfNum, ACK, BCt) = h1(BCt)*X1(ACt)+h2(BCt)*X2(ACt)$ 

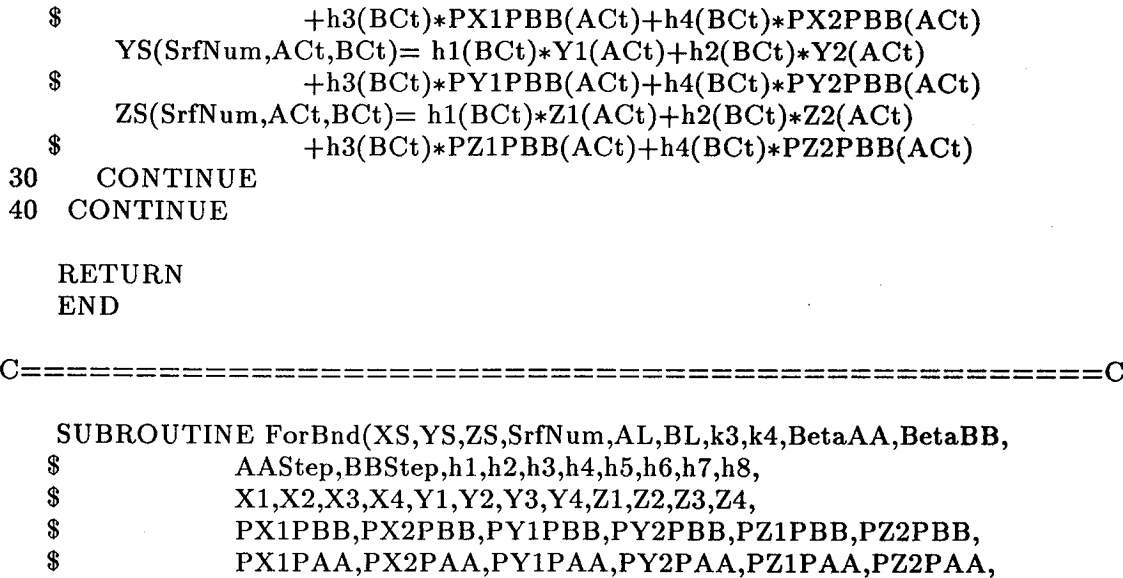

PX3PBB,PX4PBB,PY3PBB,PY4PBB,PZ3PBB\_PZ4PBB,

\$ PX3PAA,PX4PAA,PY3PAA,PY4PAA,PZ3PAA,PZ4PAA, \$ StrAA,StrBB,MxGSiz,MxSrfs) C This SUBROUTINE adjusts the grid so that the other two boundaries

C (3 and 4) of the surface are mapped correctly using transfinite Hermite C interpolation.

INTEGER ACt, BCt, AL, BL, StrAA, StrBB, i, j, SrfNum

REAL AA, BB, AANew, BBNew,

\$

\$ Box3i, Box3j, Box3k, Box4i, Box4j, Box4k,

- \$ Paren3i, Paren3j, Paren3k, Paren4i, Paren4j, Paren4k,
- \$ P2Y00, P2Y01, P2Y10, P2Y11, P2X00, P2X01, P2X10, P2X11, <br>\$ P2Z00, P2Z01, P2Z10, P2Z11,
- P2Z00, P2Z01, P2Z10, P2Z11,
- \$ k3, k4, BetaAA, BetaBB, BBStep, AAStep,<br>\$ h1(MxGSiz), h2(MxGSiz), h3(MxGSiz), h4(

 $h1(MxGSiz)$ ,  $h2(MxGSiz)$ ,  $h3(MxGSiz)$ ,  $h4(MxGSiz)$ ,

 $$ h5(MxGSiz), h6(MxGSiz), h7(MxGSiz), h8(MxGSiz),$ 

 $X1(MxGSiz), X2(MxGSiz), X3(MxGSiz), X4(MxGSiz),$ <br>  $Y1(MxGSiz), Y2(MxGSiz), Y3(MxGSiz), Y4(MxGSiz),$ 

 $$ Y1(MxGSiz), Y2(MxGSiz), Y3(MxGSiz), Y4(MxGSiz), 21(MxGSiz). Z3(MxGSiz). Z4(MxGSiz)$ 

\$ ZI(MxGSiz), Z2(MxGSiz), Z3(MxGSiz), Z4(MxGSiz)

REAL PX1PBB(MxGSiz), PX2PBB(MxGSiz),<br>\$ PY1PBB(MxGSiz), PY2PBB(MxGSiz),

\$ PY1PBB(MxGSiz), PY2PBB(MxGSiz),

- \$ \$ PZ1PBB(MxGSiz), PZ2PBB(MxGSiz),
- \$ PX1PAA(MxGSiz), PX2PAA(MxGSiz),

\$ PY1PAA(MxGSiz), PY2PAA(MxGSiz),

\$ PZ1PAA(MxGSiz), PZ2PAA(MxGSiz),

\$ PX3PBB(MxGSiz), PX4PBB(MxGSiz),

- PY3PBB(MxGSiz), PY4PBB(MxGSiz),
- \$ PZ3PBB(MxGSiz), PZ4PBB(MxGSiz),

\$ \$ PX3PAA(MxGSiz), PX4PAA(MxGSiz),

\$ PY3PAA(MxGSiz), PY4PAA(MxGSiz),

\$ PZaPAA(MxGSiz), PZ4PAA(MxGSiz),

\$ XS(MxSrfs,MxGSiz,MxGSiz),

- YS(MxSrfs,M×GSiz,MxGSiz),
- \$ ZS(MxSrfs,MxGSiz,MxGSiz)

C Calculate the h factors for the boundary 3-4 Hermite adjusting C curves.

 $AA=0.0$ 10 CONTINUE DO 10  $\text{ACt}=1,\text{AL}$ CALL FA1New(AANew,AA,BetaAA,StrAA) CALL  $FindHs(h5(ACt),h6(ACt),h7(ACt),h8(ACt),AANew)$ AA=AA+AAStep

C Calculate the derivative values for grid line orthogonality.

 $BB=0.0$ DO 20  $B$ Ct=1,BL CALLFA1New(BBNew,BB,BetaBB,StrBB) Box3i=  $BB*(PY2PAA(1)*PZ3PBB(BL))$  $\begin{array}{c}\n\text{\$} \\
\text{\$} \\
\text{\$} \\
\text{+}(1-BB)*(PY1PAA(1)*PZ3PBB(1))\n\end{array}$ \$  $+(1-BB)*(PY1PAA(1)*PZ3PBB(1)$ <br>\\$  $- PZ1PAA(1)*PY3PBB(1)$  $-PZ1PAA(1)*PY3PBB(1))$ Box3j=  $BB*(PX2PAA(1)*PZ3PBB(BL))$  $\frac{1}{2}$ <br>  $+(-BR)*(PX1PAA(1)*PX3PRB(1))$  $*(1-BB)*(PX1PAA(1)*PZ3PBB(1))$ <br>  $(PZ1PAA(1)*PX3PRB(1))$  $-PZ1PAA(1)*PX3PBB(1)$ <br>Box3k= BB\*( PX2PAA(1)\*PY3PBI BB\*( $PX2PAA(1)*PY3PBB(BL)$  $\begin{array}{c}\n\text{\$} \\
\text{\$} \\
\text{\$} \\
\text{\$} \\
\text{+}(1-BB)*(PXTPAA(1)*PY3PRB(1))\n\end{array}$  $*(1-BB)*(PX1PAA(1)*PY3PBB(1))$ <br> $*PY1PAA(1)*PX3PBR(1)$  $-PY1PAA(1)*PX3PBB(1)$ Box4i=  $BB*(PY2PAA(1)*PZ4PBB(BL))$  $\begin{array}{ll} \text{\$} & -\text{PZ2PAA}(1) * \text{PY4PBB(BL)}) \\ \text{\$} & + (\text{1-BB}) * (\text{PY1PAA}(1) * \text{PZ4PBB}(1)) \end{array}$  $*$  +(1-BB) $*(PY1PAA(1)*PZ4PBB(1))$ <br> $*$  -PZ1PAA(1) $*$ PY4PBB(1))  $-PZ1PAA(1)*PY4PBB(1))$ Box4j= BB\*( $PX2PAA(1)*PZ4PBB(BL)$  $\begin{array}{ll}\n\text{\$} & -PZ2PAA(1)*PX4PBB(BL)) \\
\text{\$} & + (1-BB)*(PX1PAA(1)*PZ4PBB(1) \end{array}$  $*(1-BB)*(PX1PAA(1)*PZ4PBB(1))$ <br>  $+ (1-BB)*(PX4PAR(1))*PX4PRB(1))$  $-PZ1PAA(1)*PX4PBB(1)$  $Box4k = BB*(PX2PAA(1)*PY4PBB(BL))$  $\frac{1}{2}$ <br>  $+(-1-BB)*(PX1PAA(1)*PY4PRB(1))$  $*(1-BB)*(PX1PAA(1)*PY4PBB(1))$ <br>  $*$   $-PY1PAA(1)*PX4PBB(1))$  $-PY1PAA(1)*PX4PBB(1)$  $Paren3i = PZ3PBB(BCt)*Box3i + PY3PBB(BCt)*Box3k$ Paren3j=PZ3PBB(BCt)\*Box3i-PX3PBB(BCt)\*Box3k Paren3k=PY3PBB(BCt)\*Box3i+PX3PBB(BCt)\*Box3j  $Parenti= PZ4PBB(BCt)*Box4j+PY4PBB(BCt)*Box4k$ Paren4j=PZ4PBB(BCt)\*Box4i-PX4PBB(BCt)\*Box4k Paren4k=PY4PBB(BCt)\*Box4i+PX4PBB(BCt)\*Box4i PX3PAA(BCt)= k3\*Paren3i PX4PAA(BCt)= k4\*Paren4i  $PY3PAA(BCt)=k3*Paren3j$  $PY4PAA(BCt)= k4*Parentj$  $PZ3PAA(BCt)=k3*Paren3k$  $PZ4PAA(BCt)=k4*Paren4k$ 

BB=BB+BBStep

### 20 CONTINUE

C Set the cross-derivative terms equal to zero.

 $P2X00=0.0$  $P2X10=0.0$ P2X01=0.0  $P2X11=0.0$  $P2Y00=0.0$  $P2Y10=0.0$  $P2Y01=0.0$ P2Yll=0.0 P2Z00=0.0 P2Z10=0.0 P2Z01=0.0 P2Zll=0.0

C Calculate the grid point locations everywhere.

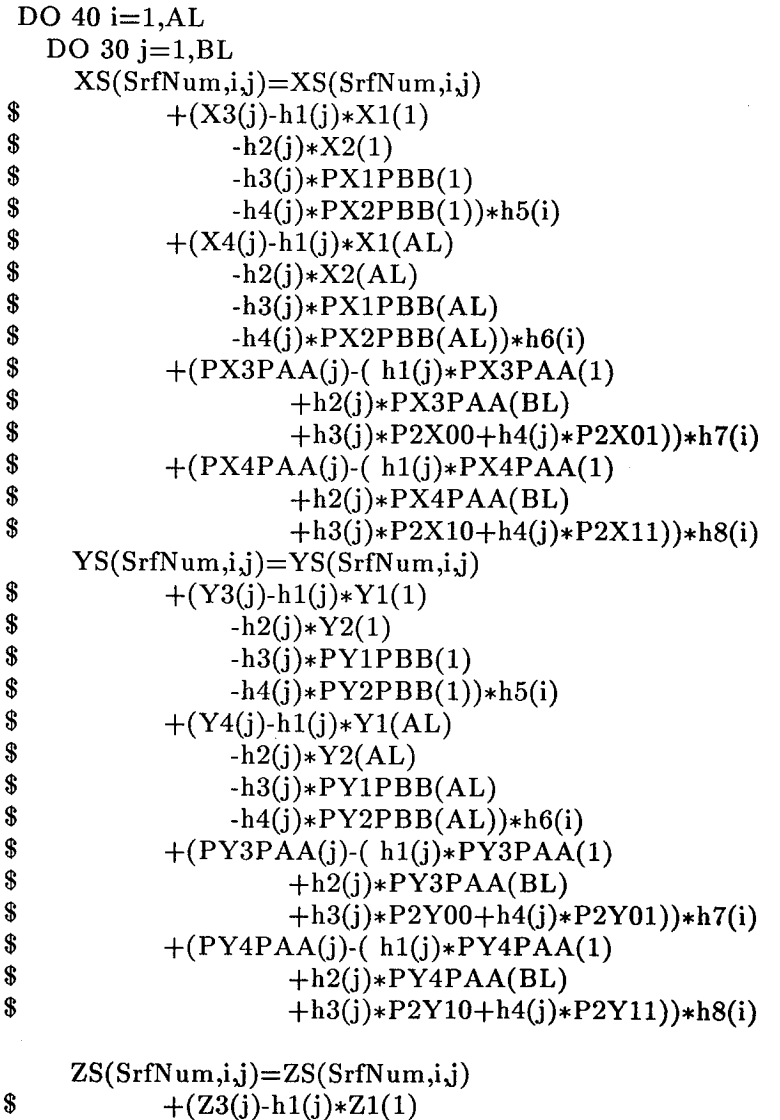

 $\delta$ .  $-h2(j) * Z$ 

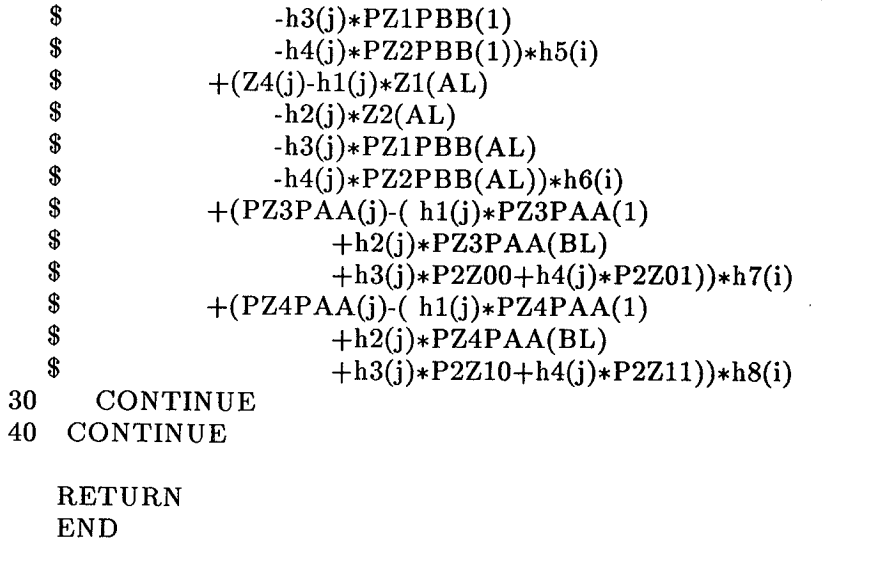

 $\hat{U}$ 

 $C=======$  $=$  = = = = = = = = = = = = = = = =  $C$ =========

# TABLE 2-1. - GUIDE TO GRID CONTROL PARAMETERS LISTED IN

## FIGURES2-1, *2-2,* AND *2-6.*

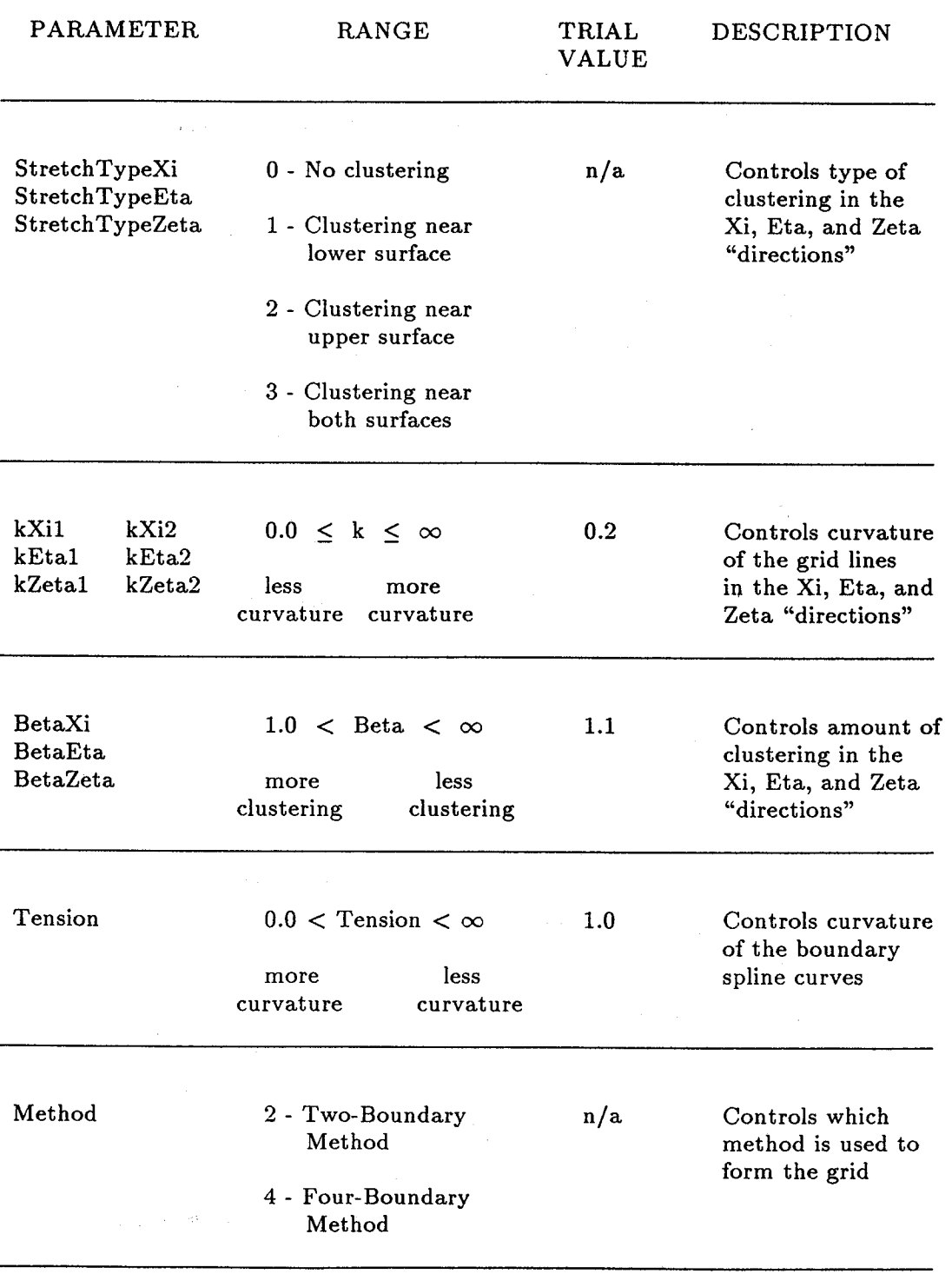

**n --** Number **of Grids Information for Grid 1 Information for Grid** 2 **Information for Grid 3**

#### Information **for** Grid n

FIGURE 2-1. - **DIAGRAM** SHOWING OVERALL LAYOUT **OF** 2-D **GRID** INPUT FILE **FOR GRID2D/3D.**

t - Method for Grid n Tension for Boundary Curve 1 Number of Discrete Points for Boundary Curve 1

List **of** discrete points for Boundary Curve 1. **List** is made up of xy pairs, **each** pair **on** its own line.

Tension for Boundary Curve 2 Number of Discrete Points for Boundary Curve 2

List of discrete points for Boundary Curve 2. **List** is made up of xy pairs, each pair on its own line.

Tension for Boundary Curve t Number **of** Discrete Points for Boundary Curve t

List of discrete points for Boundary Curve t. List is made up of xy pairs, each pair on its own line.

IL - Number of Xi grid points for grid n JL - Number of Eta grid points for grid n StretchTypeXi StretchTypeEta KXil KXi2 KEtal (necessary only if  $t=4$ ) KEta2 (necessary only if  $t=4$ ) BetaXi BetaEta

FIGURE 2-2.- DIAGRAM SHOWING DETAILS OF SECTION MARKED "INFORMATION FOR GRID n" IN FIGURE 2-1.

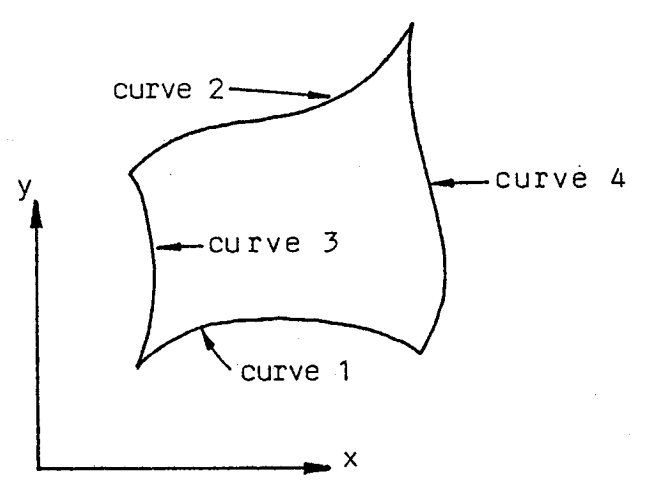

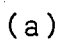

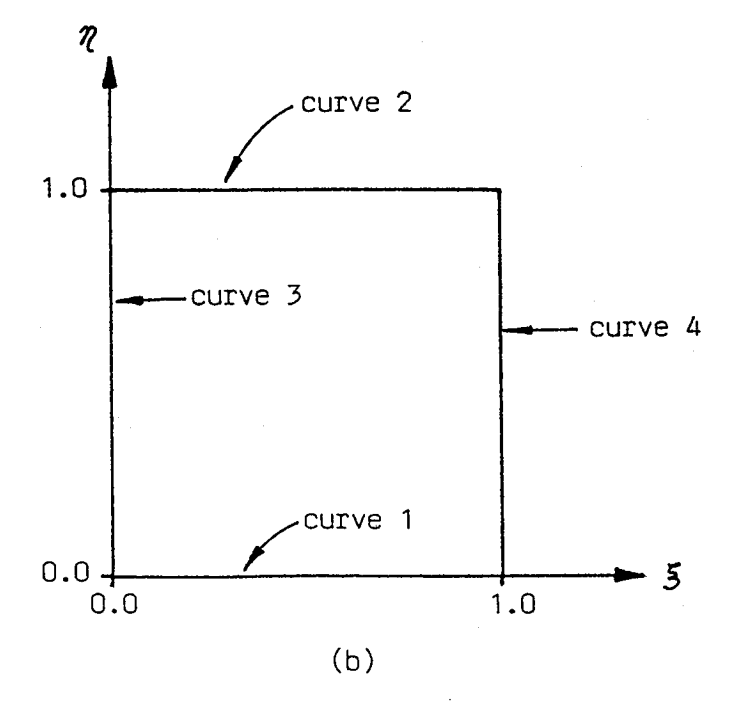

**(a)** IN **x-y COORDINATESYSTEM.**

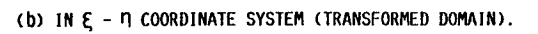

**FIGURE** 2-3. - **SPATIAL DOMAIN.**

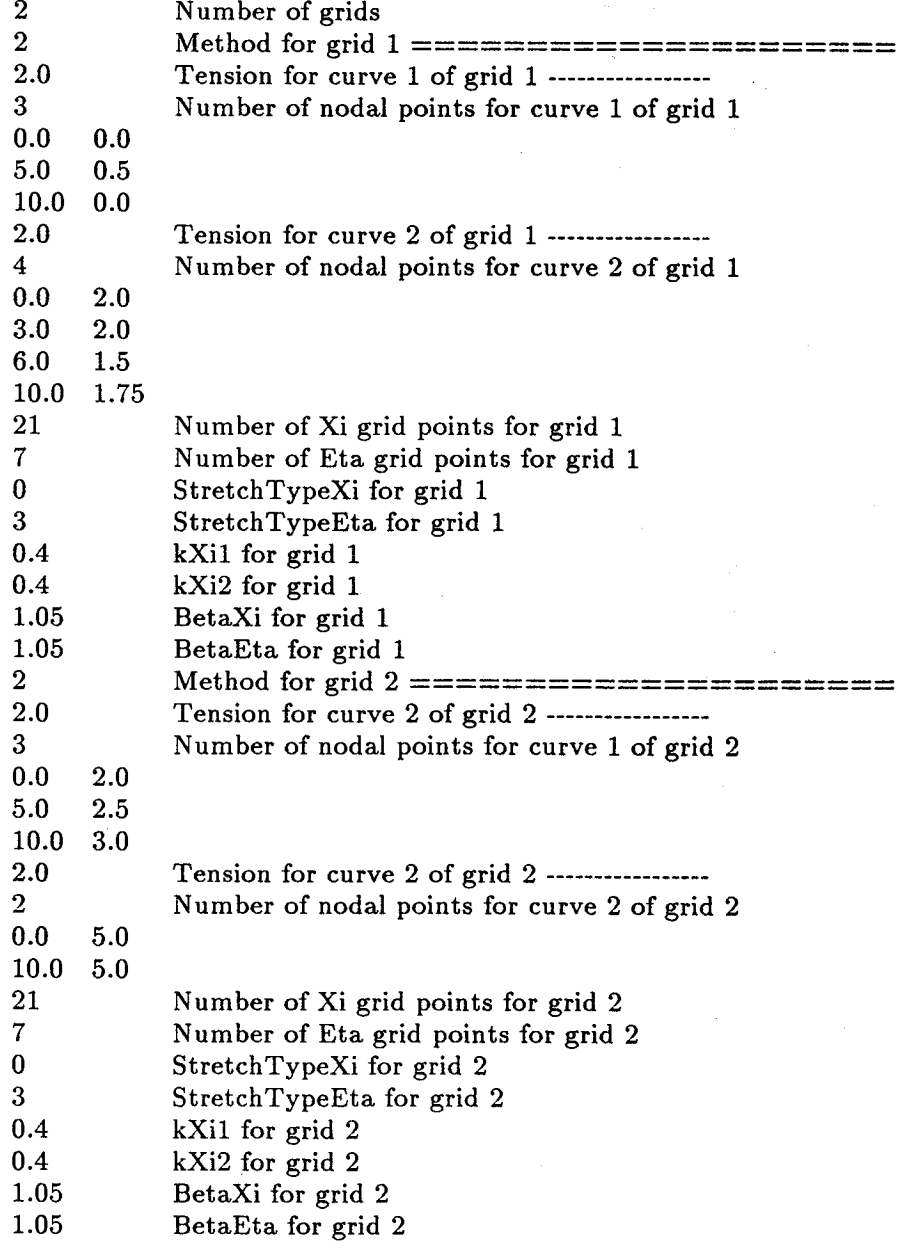

**FIGURE 2-LI. -** SAMPLE **2-D GRID INPUT FILE FOR GRID2D/3D.**

 $\ddot{\phantom{a}}$ 

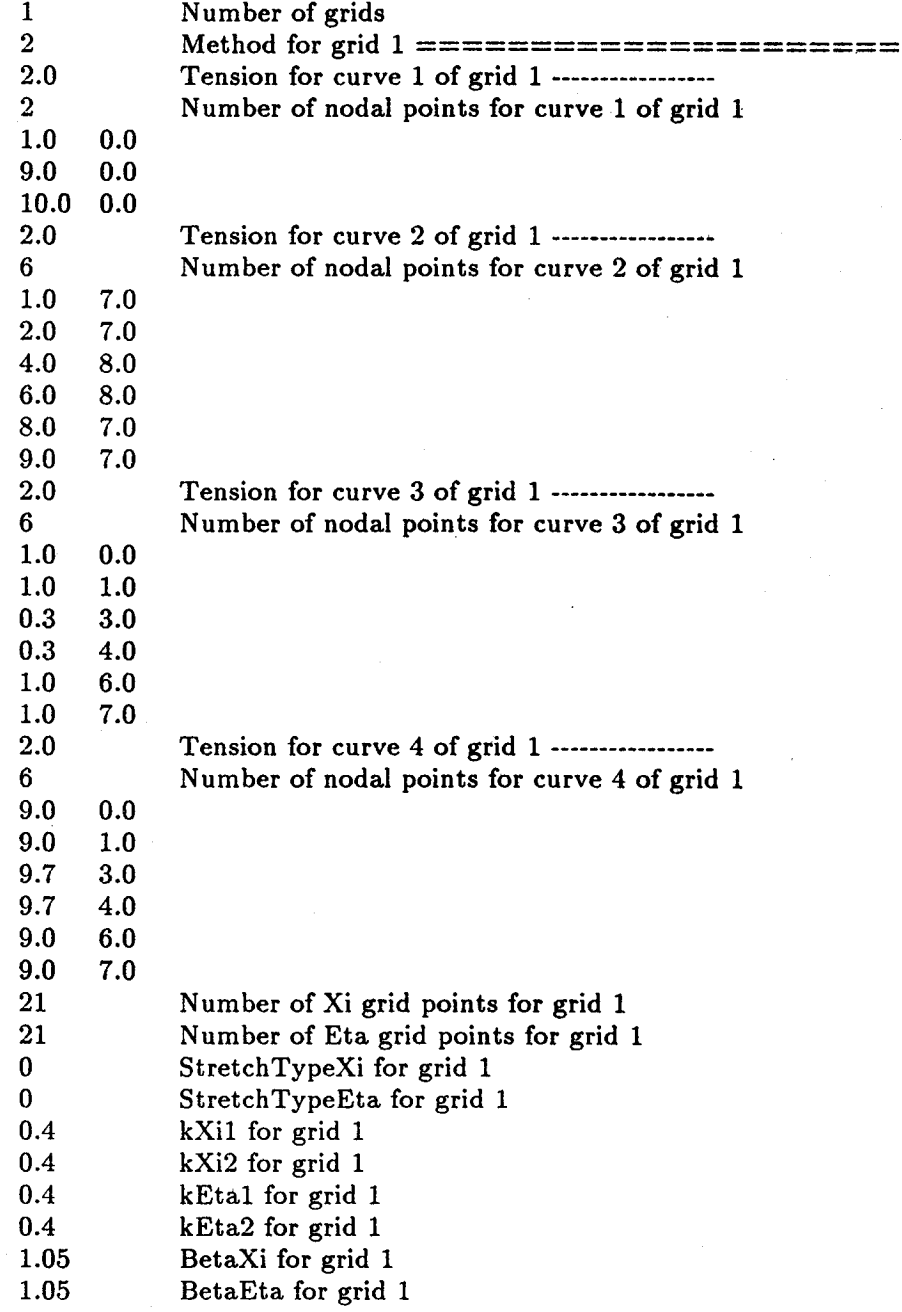

**FIGURE** 2-5. **- SECONDSAMPLE2-D GRID INPUT FILE FOR** GRID2D/\_D.

 $\bar{\gamma}$ 

t- Method IL - Number **of** Xi grid points JL - Number **of** Eta grid points KL - Number of Zeta grid points StretchTypeXi StretchTypeEta  $\mathcal{L}_{\mathrm{L}}$  ,  $\mathcal{L}_{\mathrm{L}}$  ,  $\mathcal{L}_{\mathrm{L}}$  ,  $\mathcal{L}_{\mathrm{L}}$ StretchTypeZeta KXil KXi2 KEtal KEta2 KZetal KZeta2  $\mathcal{L}(\mathcal{A}^{\mathcal{A}}(\mathcal{A}))$ BetaXi BetaEta BetaZeta Tension for Boundary Curve 1 Number **of** Discrete Points for Boundary Curve 1

 $\mathcal{A}=\{a_1,a_2,a_3\}$ 

 $\mathcal{L}_{\text{max}}$ 

List of discrete points for Boundary Curve 1. List is made up of xyz triples, each triple on its own line.

Tension for Boundary Curve 2 Number of Discrete Points for Boundary *Curve* 2

List of discrete points for Boundary Curve 2. List is made up of xyz triples, each triple on its own line.

Tension for Boundary Curve 4t Number of Discrete Points for Boundary Curve 4t

List of discrete points for Boundary Curve 4t. List is made up of xyz triples, each triple on its own line.

**FIGURE 2-6. -** DIAGRAM SIIOWINGLAYOUT OF 3-D **GRID INPUT** FILE FOR 6RID2D/3D.

÷.

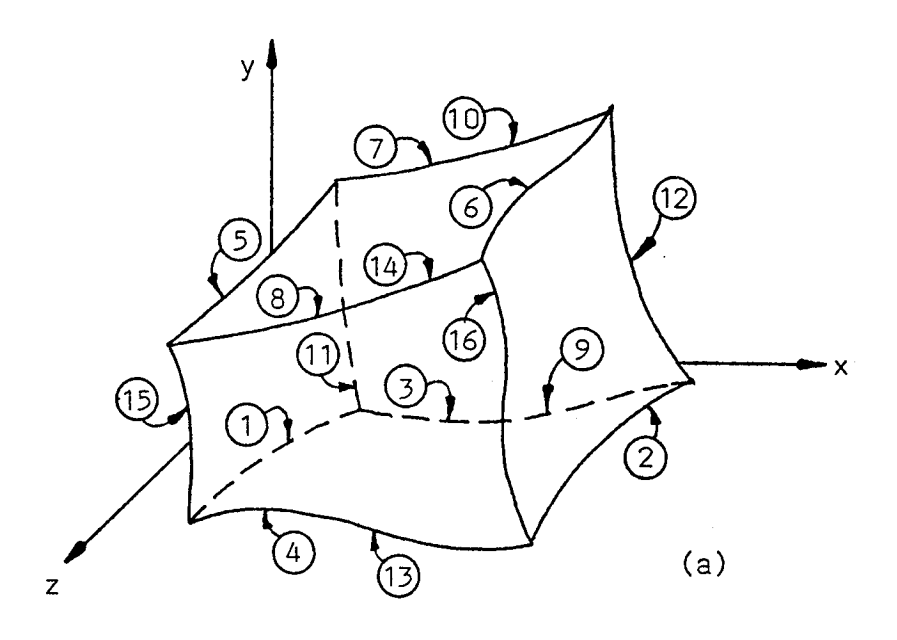

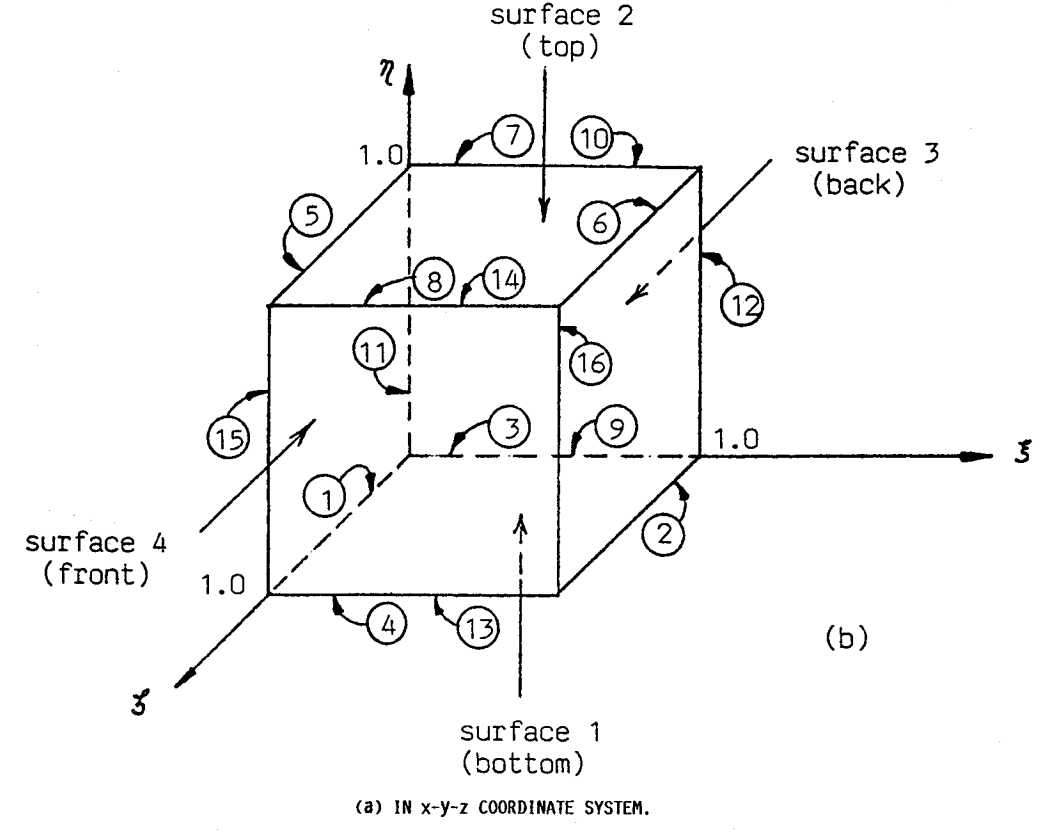

 $\ddot{\psi}$ 

(b) IN \_-FI-\_**COORDINATE** SYSTEM (TRANSFORMED DOMAIN).

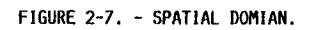

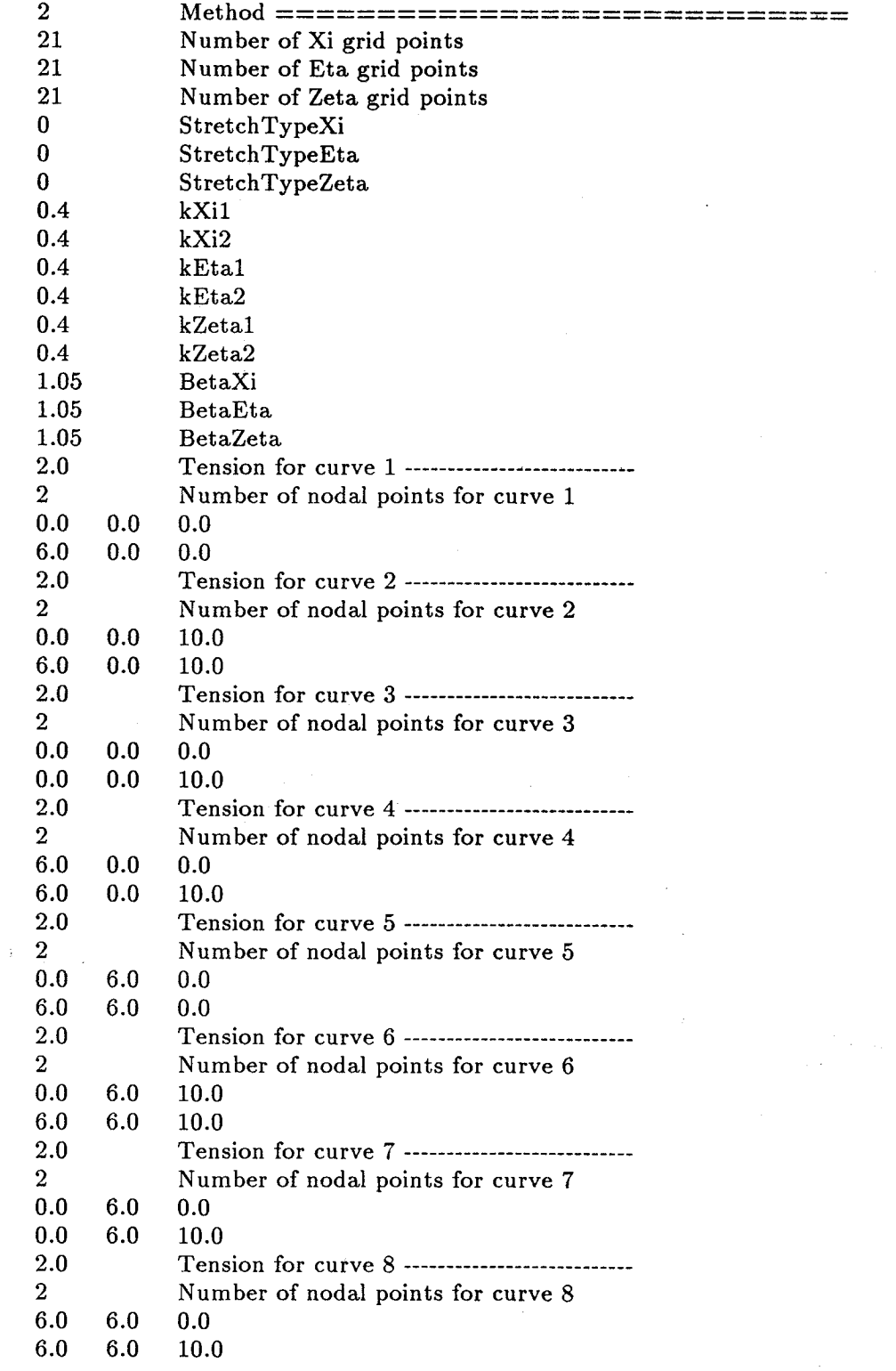

 $\sim$ 

 $\bar{\epsilon}$ 

 $\hat{\mathcal{L}}$ 

**FIGURE** 2-8, **- SAMPLE 3-D** GRID **INPUT FILE FOR GRID2D/3D.**

 $\bar{\phantom{a}}$ 

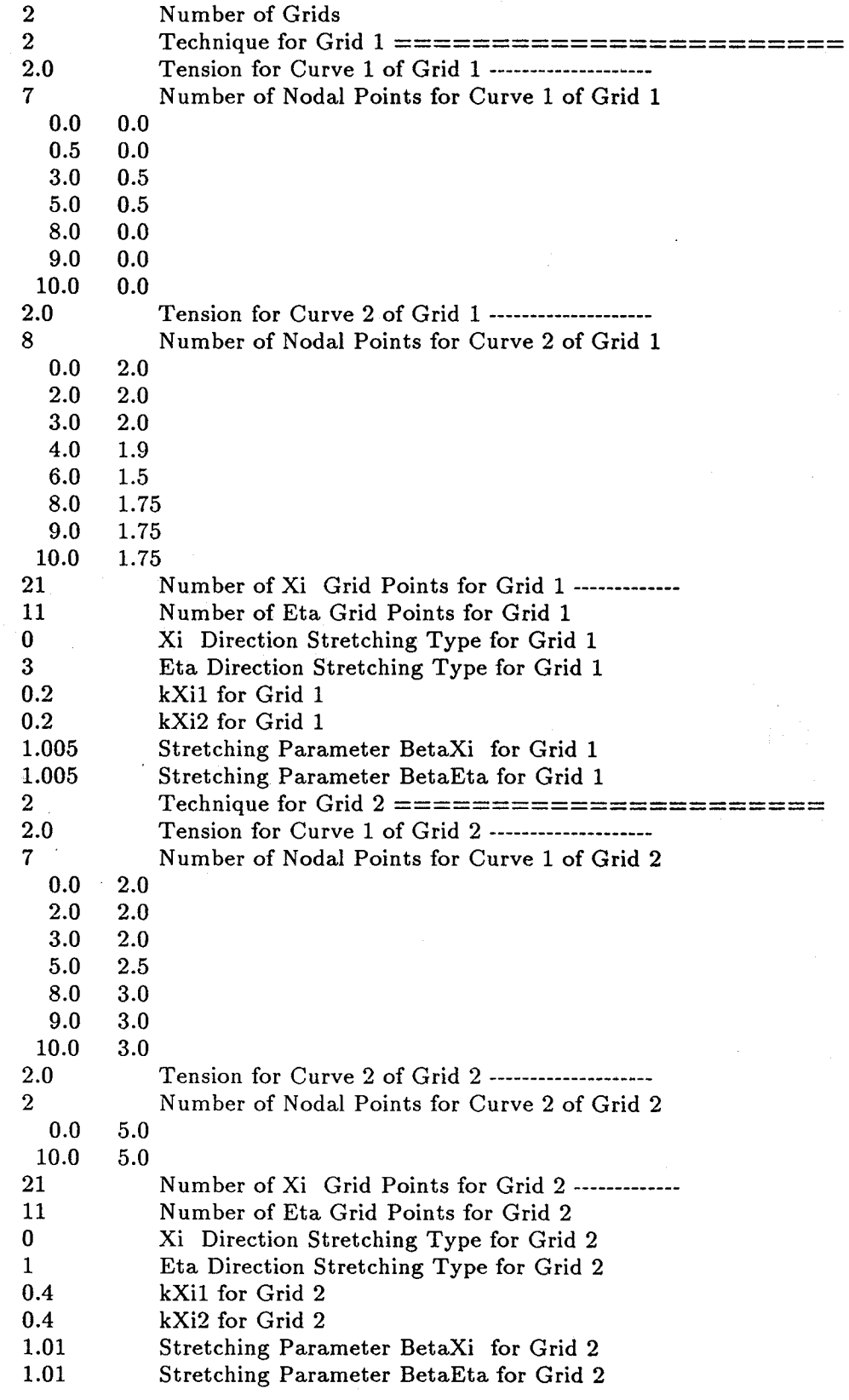

**FIGURE q-1.** - **LISTINGS** OF **2-D GRID** INPUT **FILE** INLET.DAT.

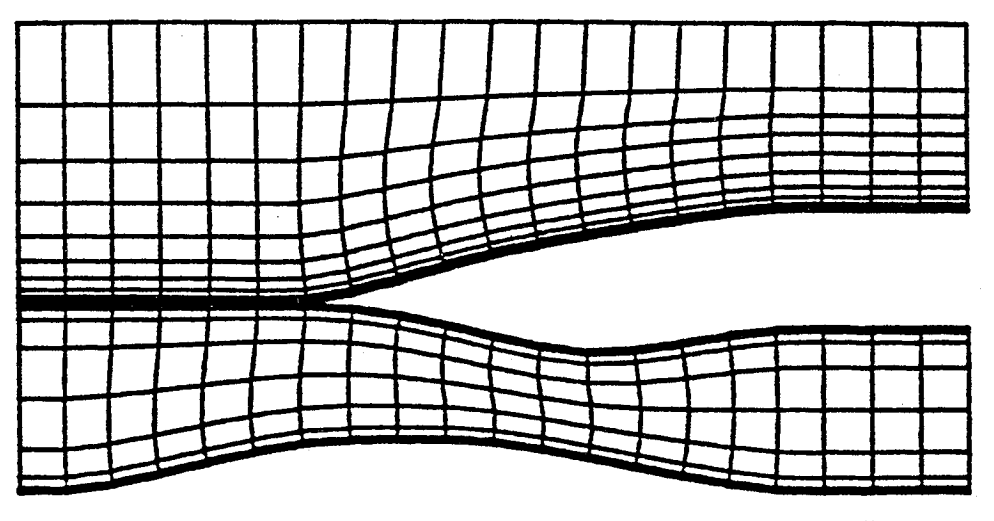

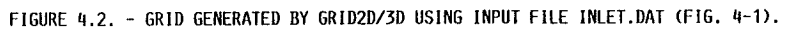

 $\sim$ 

 $\sim$ 

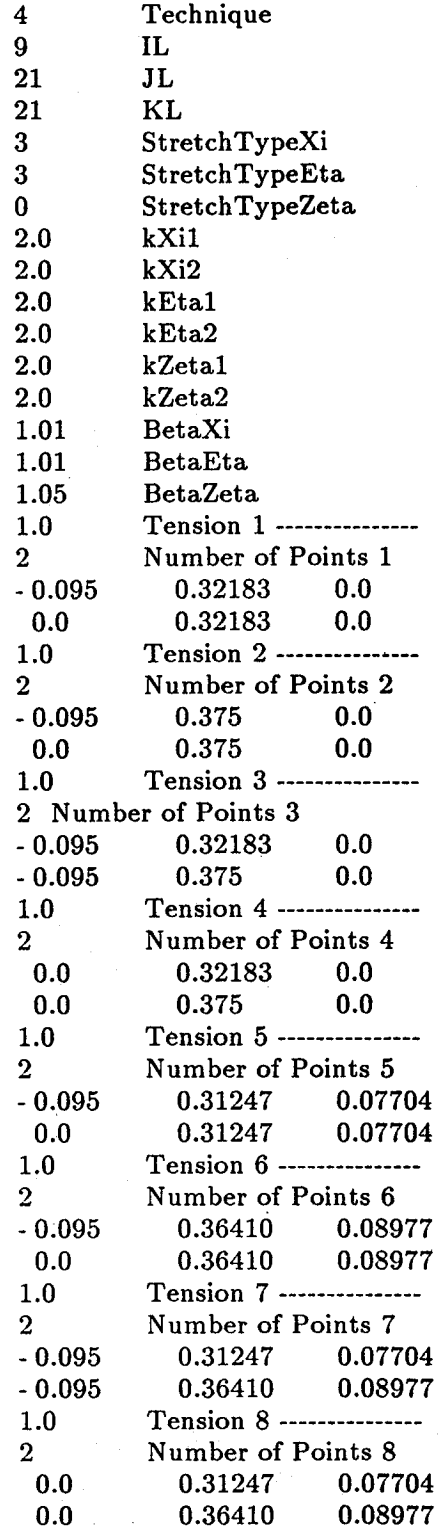

**FIGURE q-\_. -** LISTING **OF** 3-D **GRID INPUT FILE ZONE1.DAT.**

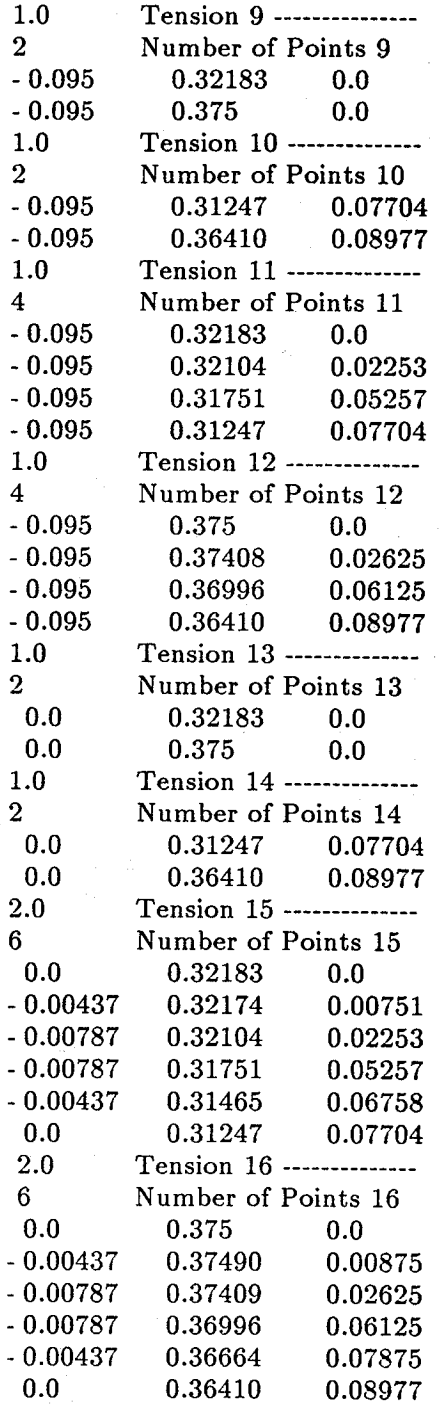

**FIGURE** tl-3. - **coNCLUDED.**

 $\mathcal{L}$ 

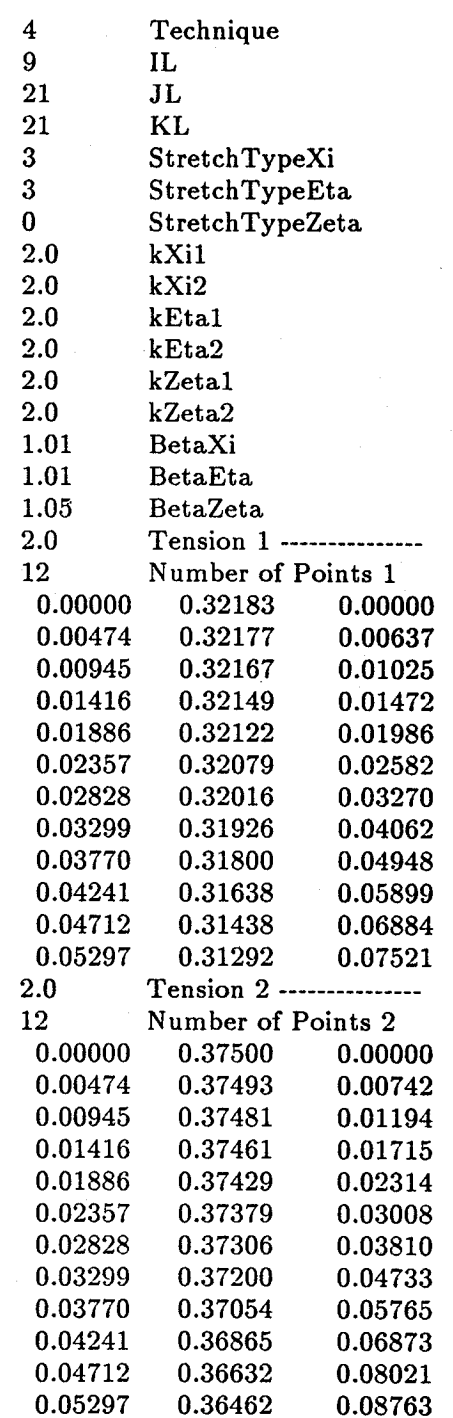

**FIGURE** \_-q. **- LISTING OF** 3-D **GRID** INPUT **FILE ZONE2.DAT.**

| 1.0               | Tension 3 ----                                                                                |                    |
|-------------------|-----------------------------------------------------------------------------------------------|--------------------|
| $\overline{2}$    | Number of Points 3                                                                            |                    |
| 0.00000           | $0.32183$ $0.00000$                                                                           |                    |
| 0.00000           | 0.37500 0.00000                                                                               |                    |
| 1.0               | <b>Tension 4 ----</b>                                                                         |                    |
| $\bf{2}^-$        | Number of Points 4                                                                            |                    |
| 0.05297           | $0.31292$ $0.07521$                                                                           |                    |
| 0.05297           | 0.36462                                                                                       | 0.08763            |
| 2.0               | Tension 5 ---                                                                                 |                    |
| 6.                | Number of Points 5                                                                            |                    |
| 0.00000           | 0.31247                                                                                       | 0.07704            |
| 0.01063           | 0.31392                                                                                       | 0.07091            |
| 0.01533           | $\begin{array}{cccc} 0.31367 & 0.07200 \ 0.31310 & 0.07447 \ 0.31204 & 0.07879 \ \end{array}$ |                    |
| 0.02004           |                                                                                               |                    |
| 0.02475           |                                                                                               |                    |
| 0.02946           | 0.31032                                                                                       | 0.08531            |
| 2.0               | Tension 6 ------                                                                              |                    |
| 6.                | Number of Points 6                                                                            |                    |
| 0.00000           | 0.36410                                                                                       | 0.08977            |
| 0.01063           | 0.36578                                                                                       | 0.08263            |
| 0.01533           | $0.36550$<br>0.36482<br>0.36359                                                               | 0.08389            |
| 0.02004           |                                                                                               | 0.08677            |
| 0.02475           |                                                                                               | 0.09181            |
| 0.02946           | 0.36158                                                                                       | 0.09941            |
| 1.0               | Tension 7 ---                                                                                 |                    |
| $\overline{2}$    | Number of Points 7                                                                            |                    |
| 0.00000           | $\begin{array}{cc} 0.31247 & 0.07704 \\ 0.36410 & 0.08977 \end{array}$                        |                    |
| 0.00000           |                                                                                               |                    |
| 1.0 <sub>1</sub>  | Tension 8 ---                                                                                 |                    |
| $2 -$             | Number of Points 8                                                                            |                    |
| 0.02946           | 0.31032                                                                                       | 0.08531            |
| 0.02946           | 0.36158                                                                                       | 0.09941            |
| 1.0               | Tension 9 ---<br>Number of Points 9                                                           |                    |
| $\mathbf{2}^-$    |                                                                                               |                    |
| 0.00000           | $0.32183$ 0.00000<br>0.37500 0.00000                                                          |                    |
| 0.00000           |                                                                                               |                    |
| 1.0               | Tension 10 --------------                                                                     |                    |
| 2 <sup>1</sup>    | Number of Points 10                                                                           |                    |
| 0.00000           | 0.31247                                                                                       | 0.07704            |
| 0.00000           | 0.36410                                                                                       | 0.08977            |
| 2.0               | Tension 11 --<br>Number of Points 11                                                          |                    |
| 6                 |                                                                                               |                    |
| 0.0               | 0.32183                                                                                       | 0.0                |
| $-0.00437$        | 0.32174                                                                                       | 0.00751            |
| $-0.00787$        | 0.32104                                                                                       | 0.02253            |
| $-0.00787$        | 0.31751                                                                                       | 0.05257            |
| $-0.00437$<br>0.0 | 0.31465<br>0.31247                                                                            | 0.06758<br>0.07704 |
|                   |                                                                                               |                    |

**FIGURE q-q. - CONTINUED.**

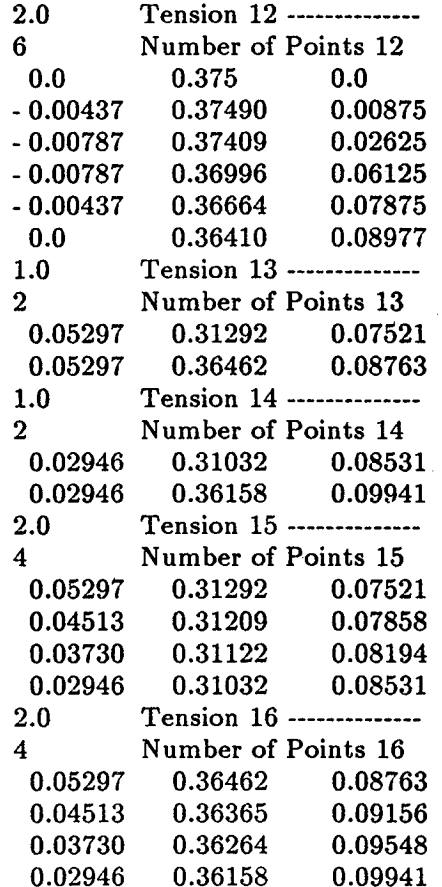

**FIGURE** q-q. **- CONCLUDED.**

65

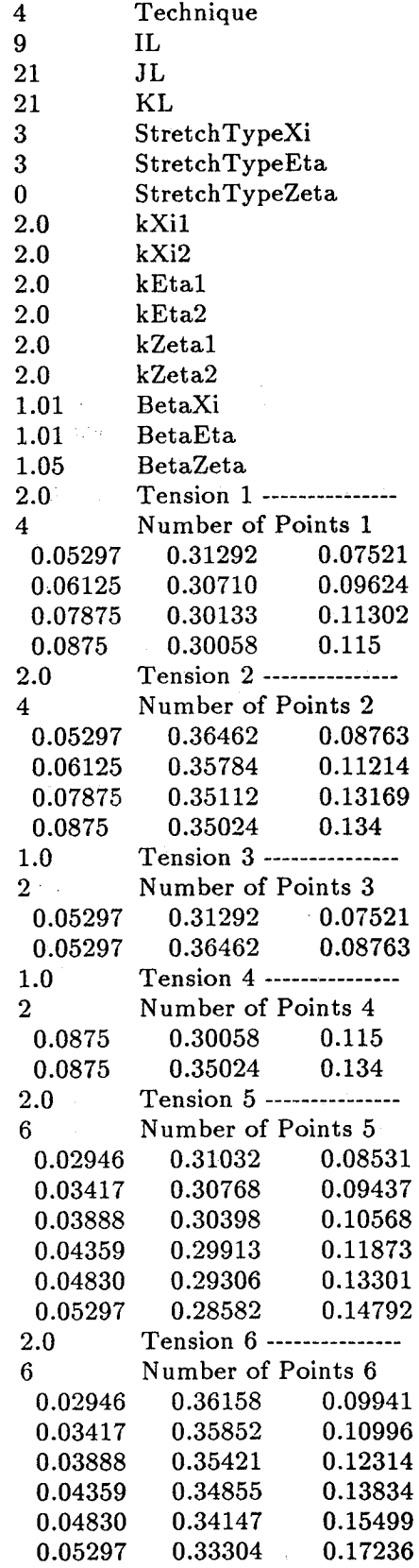

**FIGURE** \_-5. **-** LISTING **OF** 3-D **GRID INPUT FILE ZONE3.UAT.**

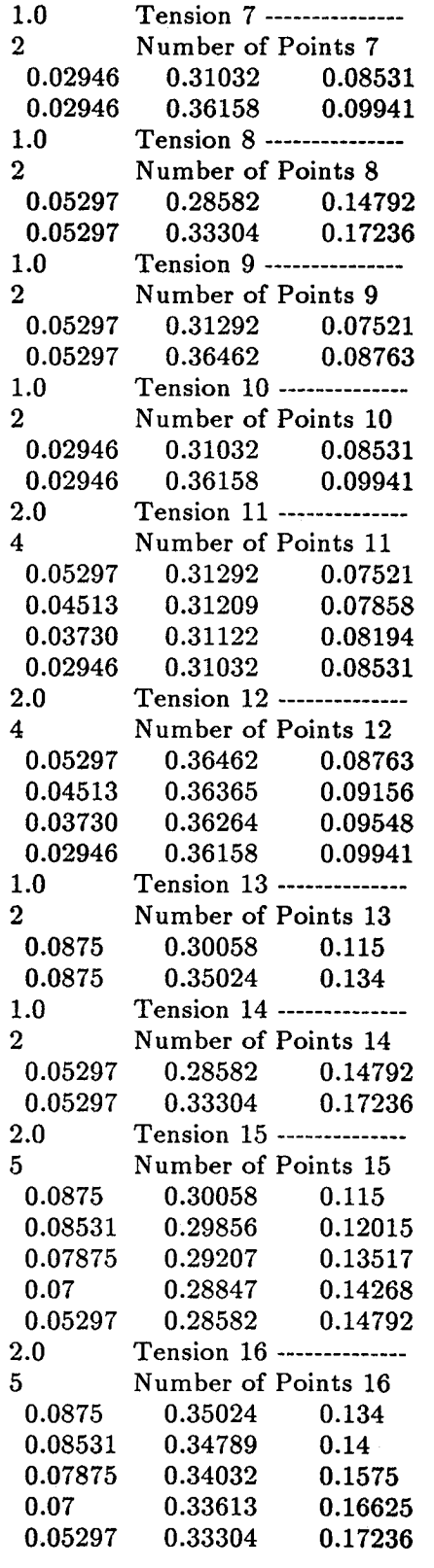

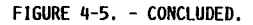

67

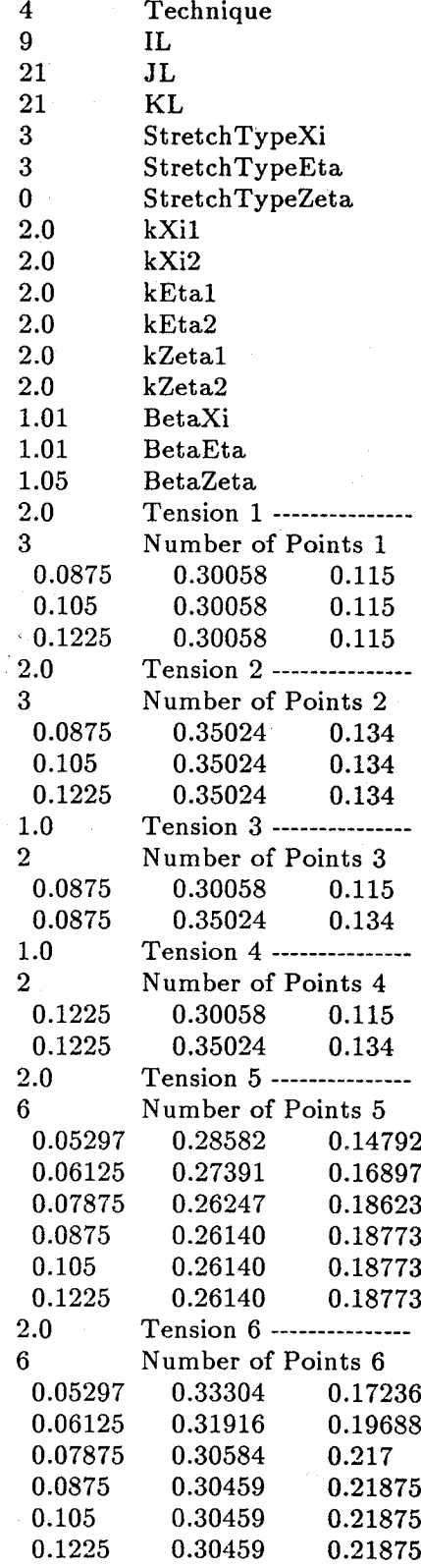

FIGURE 4-6. **= LISTING** OF 3-D **GRID** INPUT **FILE ZONE\_,DAT.**
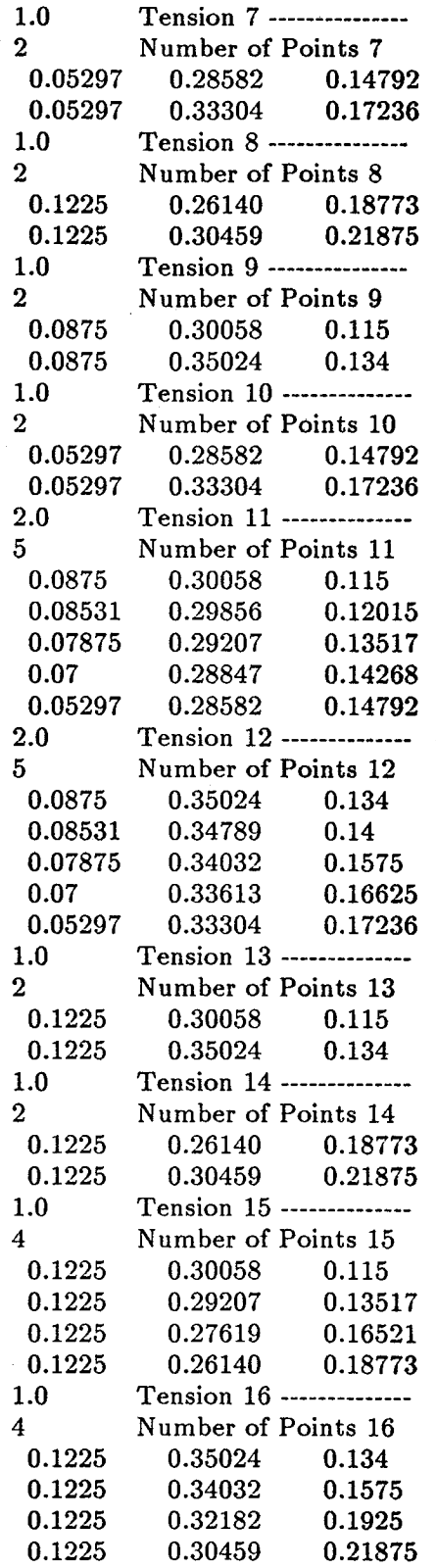

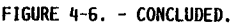

**(39**

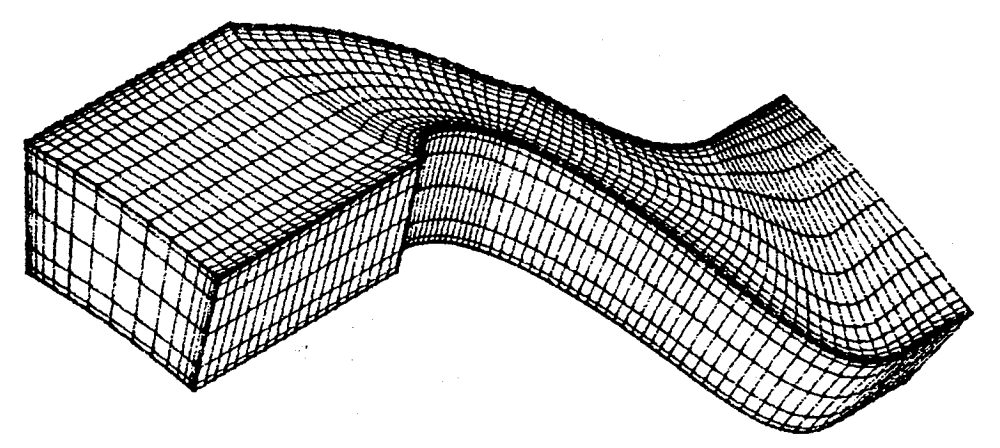

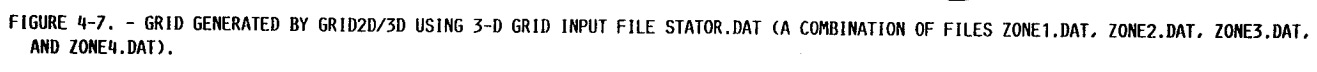

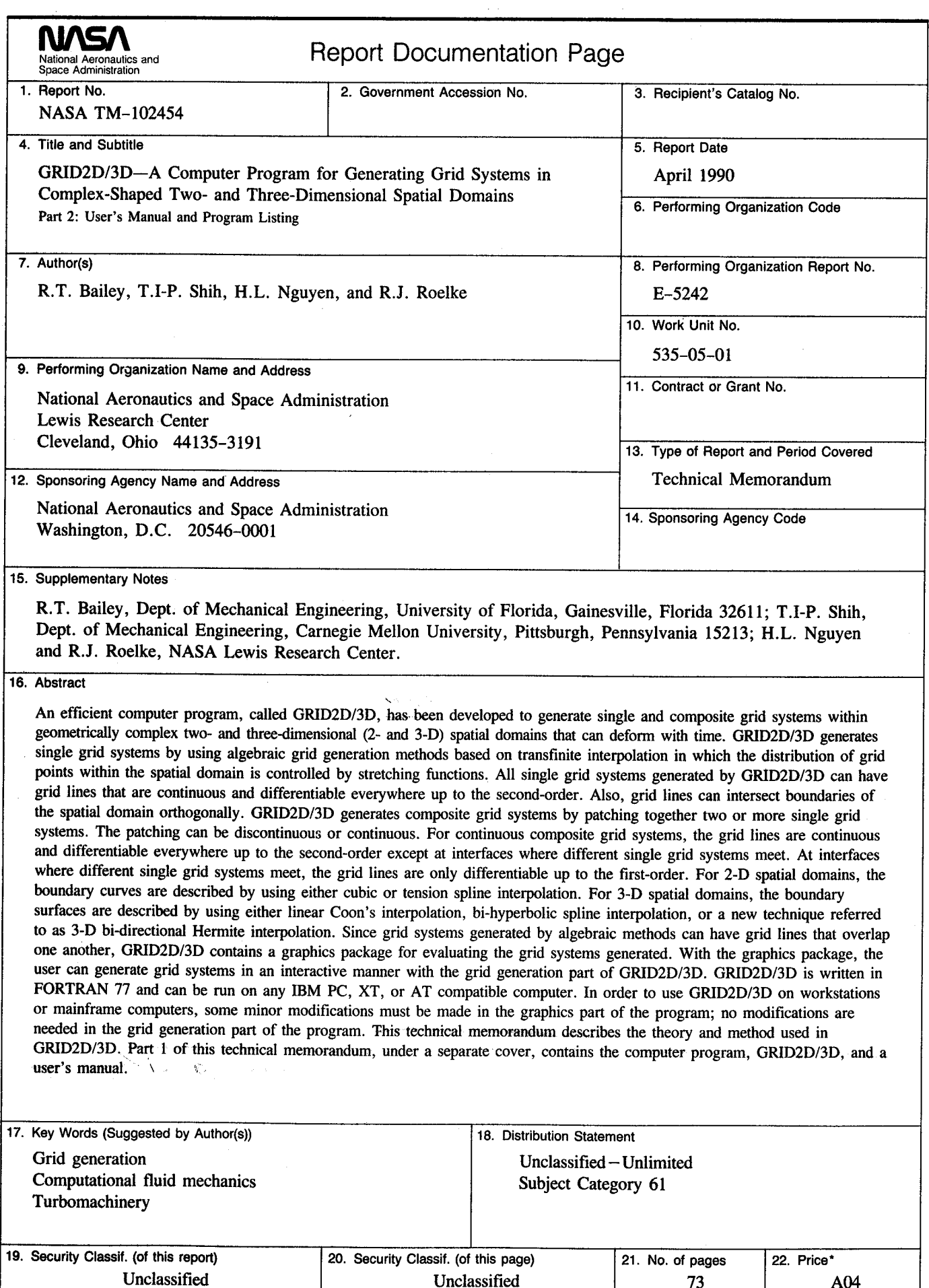

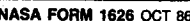

**NASAFORM 22161**<br>**Theory is the National Technical Information Service, Springfield, Virginia 22161** 

 $\mathcal{L}(\mathcal{A})$  and  $\mathcal{L}(\mathcal{A})$  .